# オープンデータ利活用ガイド(案) ~シナリオに基づくケーススタディ~

一般社団法人オープン&ビッグデータ活用・地方創生推進機構

# 目次

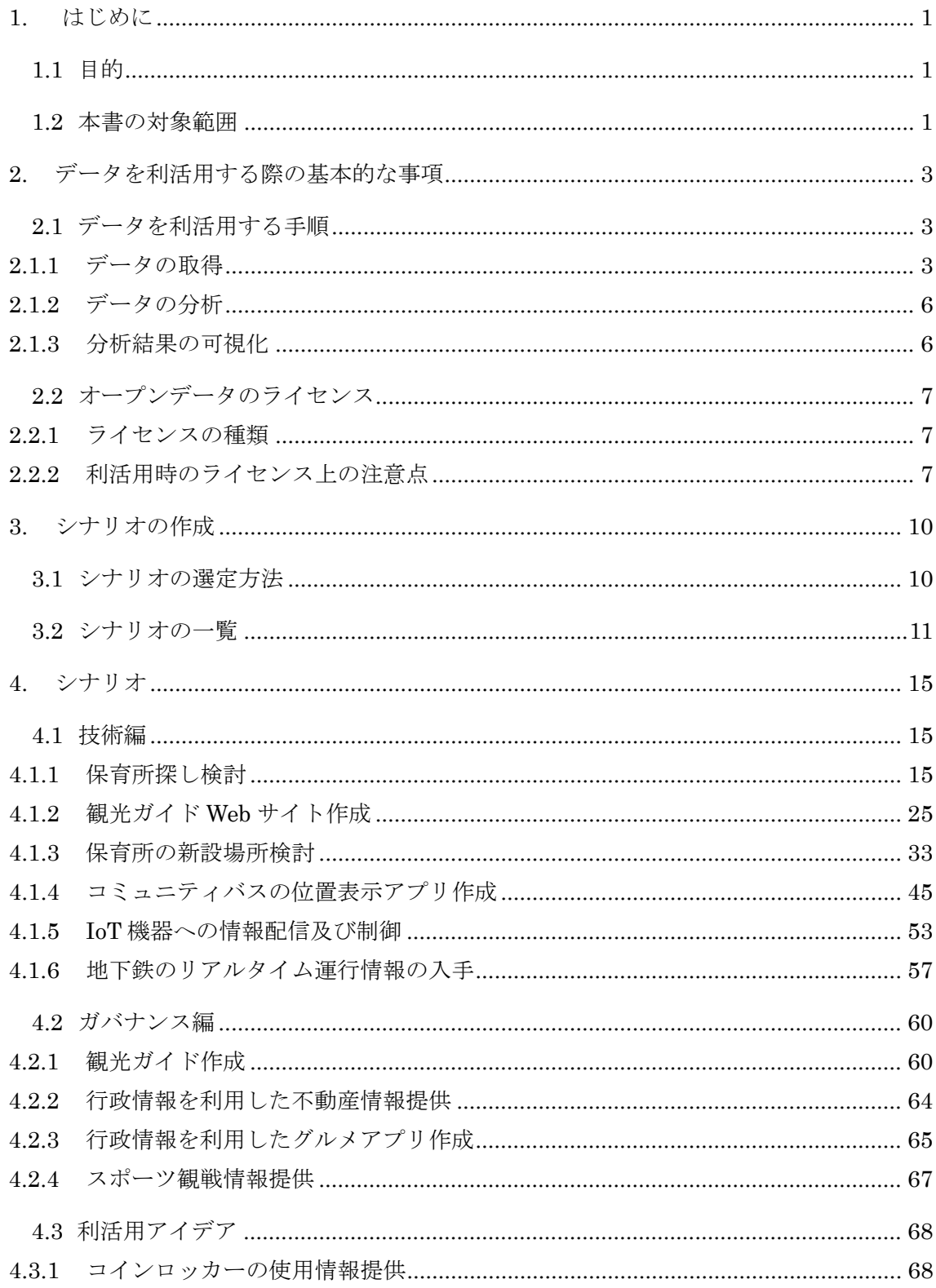

# <span id="page-2-0"></span>1. はじめに

# <span id="page-2-1"></span>1.1 目的

2012 年 7 月 4 日に高度情報通信ネットワーク社会推進戦略本部で決定された「電子行 政オープンデータ戦略」を契機として、国、地方自治体、独立行政法人、公共企業(電 力、ガス、鉄道等の関連企業)等において、オープンデータの取組が進められてきた。 データの公開については、一般社団法人オープン&ビッグデータ活用・地方創生推進機 構(以下「VLED」という。)による「オープンデータガイド」(2013年7月31日第1 版公開、2015 年 7 月 30 日第 2 版公開 [1](#page-2-4))及び「情報流通連携基盤システム外部仕様書」

<span id="page-2-3"></span>(2013 年 9 月 10 日 version1.0 公開、2015 年 1 月 29 日 version2.0 公開 [1](#page-2-3))、地方公共 団体オープンデータ推進ガイドライン(平成 27 年 2 月 12 日高度情報通信ネットワー ク社会推進戦略本部決定[2](#page-2-5))の公表等により、オープンデータに取り組む地方自治体の 数が増加する等の一定の成果を挙げつつあるものの、データの利活用については十分に 進んでいないことが課題として指摘されている。

本書は、オープンデータを利活用しようとする者 (アプリケーション開発者等) が、デ ータを利活用する際に生じる技術上・データガバナンス上の課題について整理し、留意 点、技術的手法等の対応策を記載することで、データの利活用を促進することを目的と している。また、利活用が考えられるデータの公開についてデータガバナンス上の課題 を整理することで、当該データの公開を促進し、利活用を促進することについても目的 としている。本書では、具体的なデータの利活用場面のシナリオを設定し、シナリオに 沿って課題及び対応策を記載することで、実務に沿ったものを目指している。

# <span id="page-2-2"></span>1.2 本書の対象範囲

本書は、アプリケーション開発者等のオープンデータを利活用しようとする者を主な 対象としている(図 [1.1](#page-3-0))。また、オープンデータを利活用しようとする者の観点から、 データ公開側が配慮すべきと考えられる事項等についても併せて記載している。上述の 「オープンデータガイド」が対象とする読者は、現在保有するデータやこれから作成する データを、オープンデータとして公開しようとする者であるため、データを公開する際に はそちらも適宜参照いただきたい [1](#page-2-3)。

また、本書で設定した一部のシナリオについては、プログラミング技術の基礎的な知 識がある者を対象にしたものも含まれている。

<span id="page-2-4"></span> <sup>1</sup> http://www.vled.or.jp/results/

<span id="page-2-5"></span><sup>2</sup> http://www.data.go.jp/data/dataset/cas\_20150305\_0001

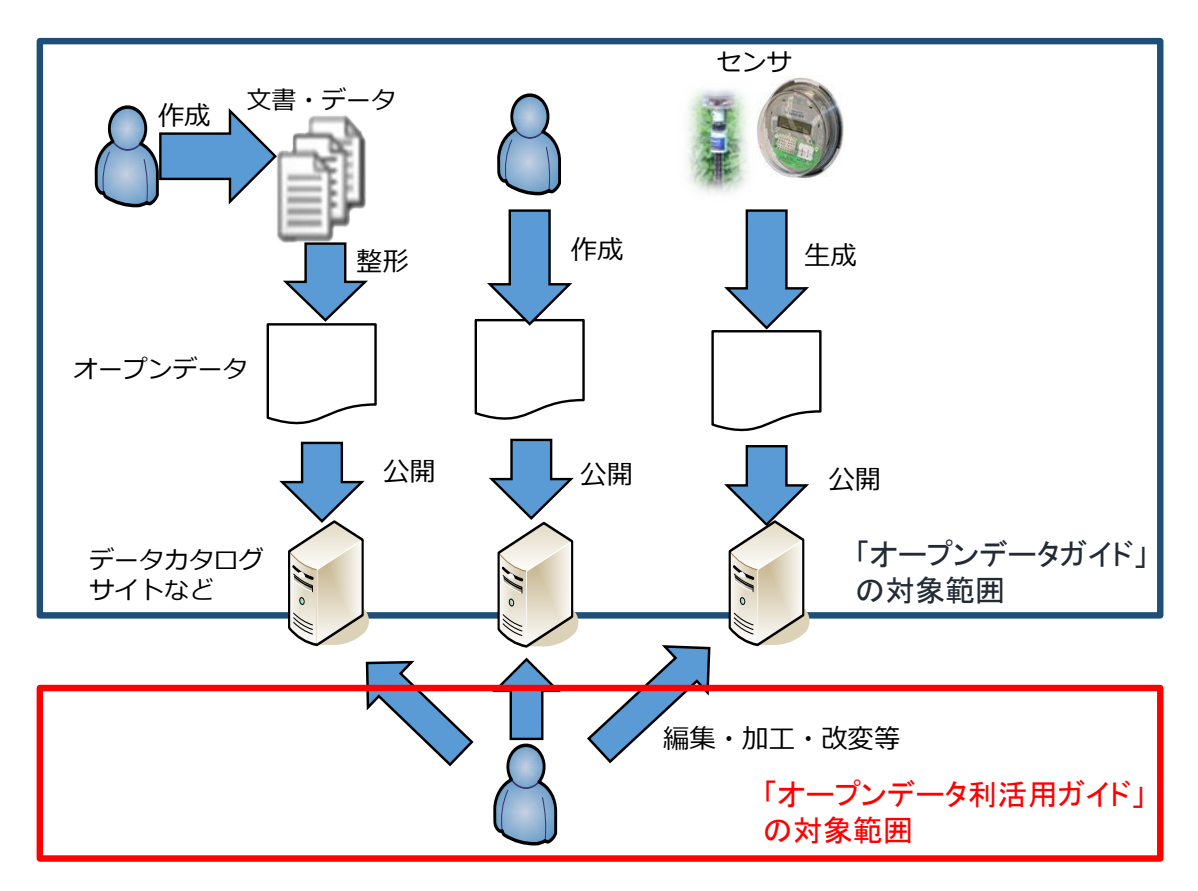

<span id="page-3-0"></span>図 1.1 本書の対象読者

# <span id="page-4-0"></span>2. データを利活用する際の基本的な事項

# <span id="page-4-1"></span>2.1 データを利活用する手順

オープンデータ等のデータを利活用する手順は大きく分けて以下の 3 つの段階から なる。

- ① データの取得
- ② データの分析
- ③ 分析結果の可視化

以下、それぞれについて解説する。

# <span id="page-4-2"></span>2.1.1 データの取得

日本政府が公開しているオープンデータは、データカタログサイトデータカタログサ イト DATA.GO.JP[3](#page-4-4)(図 [2.1](#page-4-3))や、政府統計サイト e-stat[4](#page-4-5)(図 [2.2](#page-5-0))で公開されている。

データカタログサイト DATA.GO.JP は、CKAN で構築されているため、CKAN が提供 する API を利用してデータセットを検索できる。その手法の詳細については、データカタ ログサイト DATA.GO.JP の「開発者向け情報」リンクの先に掲載されている。

政府統計サイト e-Stat も、データセットを取得するための API を公開している。その詳 細は、e-Stat サイトの「API 機能」リンクの先に掲載されている。

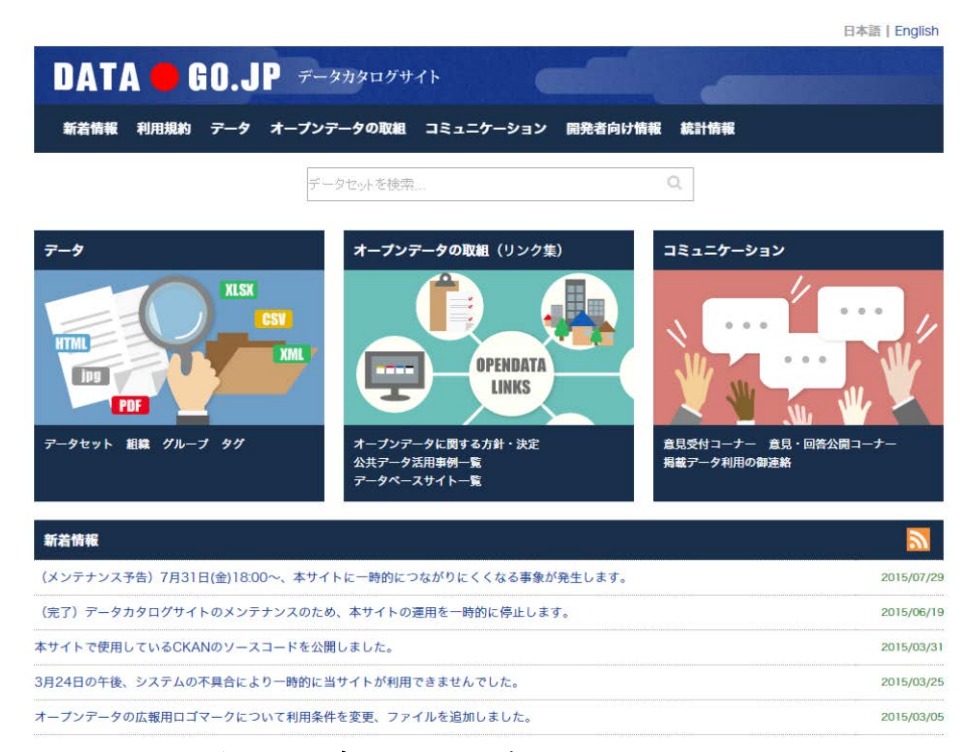

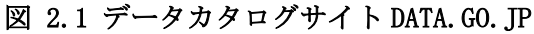

- <span id="page-4-4"></span><span id="page-4-3"></span>3 http://data.go.jp/
- <span id="page-4-5"></span><sup>4</sup> http://www.e-stat.go.jp/

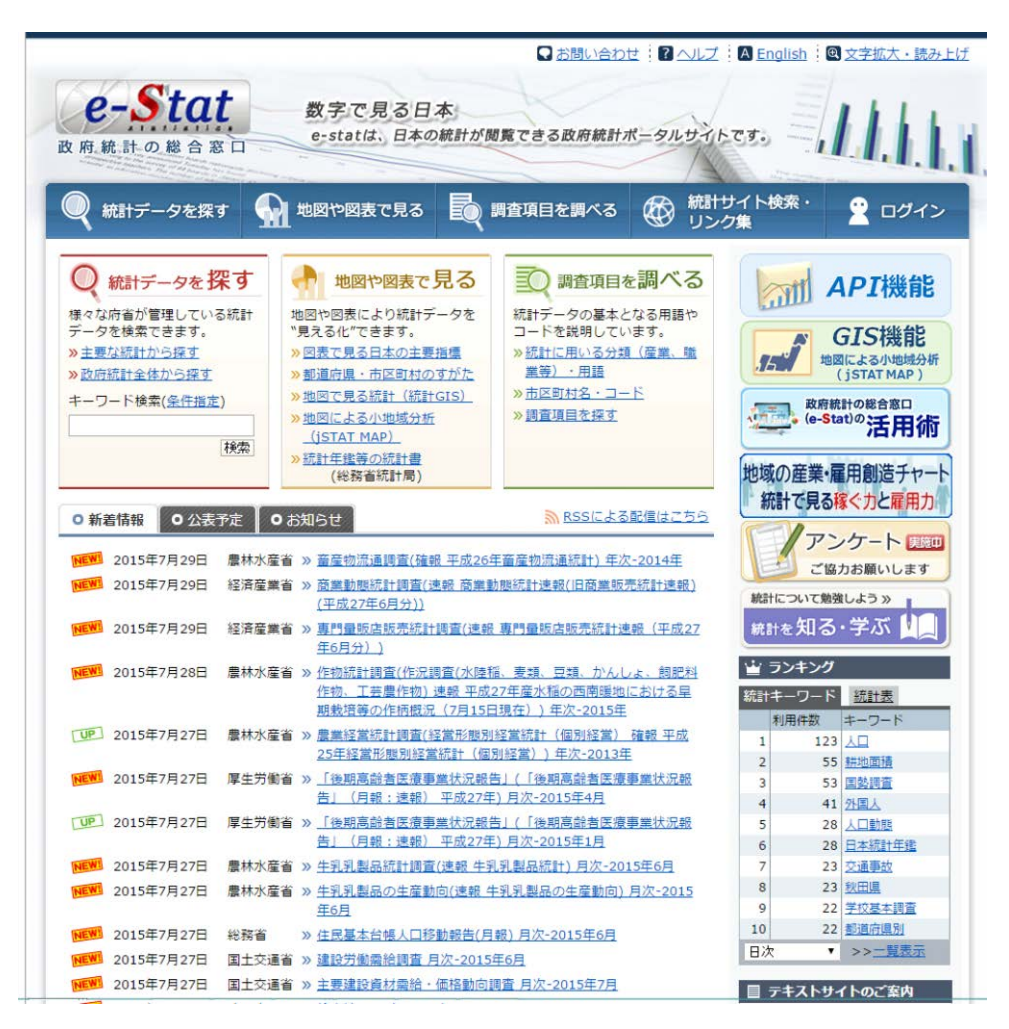

図 2.2 政府統計サイト e-Stat

<span id="page-5-0"></span>地方自治体の中にも、オープンデータを Web ページで公開しているところが多くある。 これらのサイトは、内閣官房情報通信技術 (IT) 総合戦略室編「オープンデータをはじめ よう [5](#page-5-1)」の付録に掲載されている。また、一般社団法人リンクデータが運営する CityData.jp[6](#page-5-2) (図 [2.3](#page-6-0)) や、jig.jp が公開している「オープンデータ都市 [7](#page-5-3)」(図 [2.4](#page-6-1)) 等からたどること もできる。

また、VLED も、オープンデータに関連するサイトのリンク集 [8](#page-5-4)を提供している。

<span id="page-5-1"></span> <sup>5</sup> http://www.data.go.jp/data/dataset/cas\_20150305\_0002

<span id="page-5-2"></span><sup>6</sup> http://citydata.jp/

<span id="page-5-3"></span><sup>7</sup> http://fukuno.jig.jp/app/opendatacity/

<span id="page-5-4"></span><sup>8</sup> http://www.vled.or.jp/link/

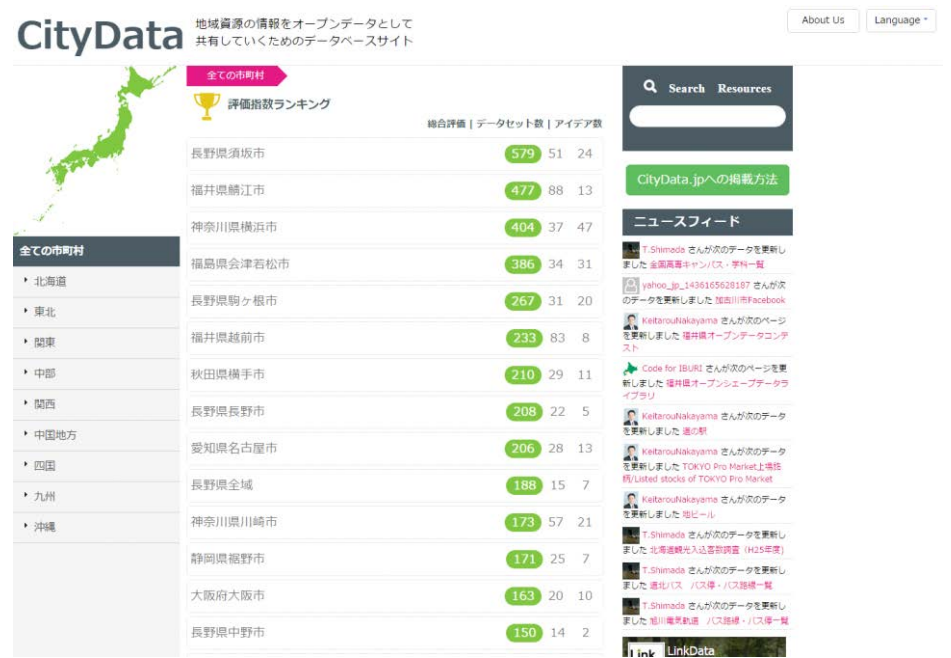

図 2.3 CityData.jp

<span id="page-6-0"></span>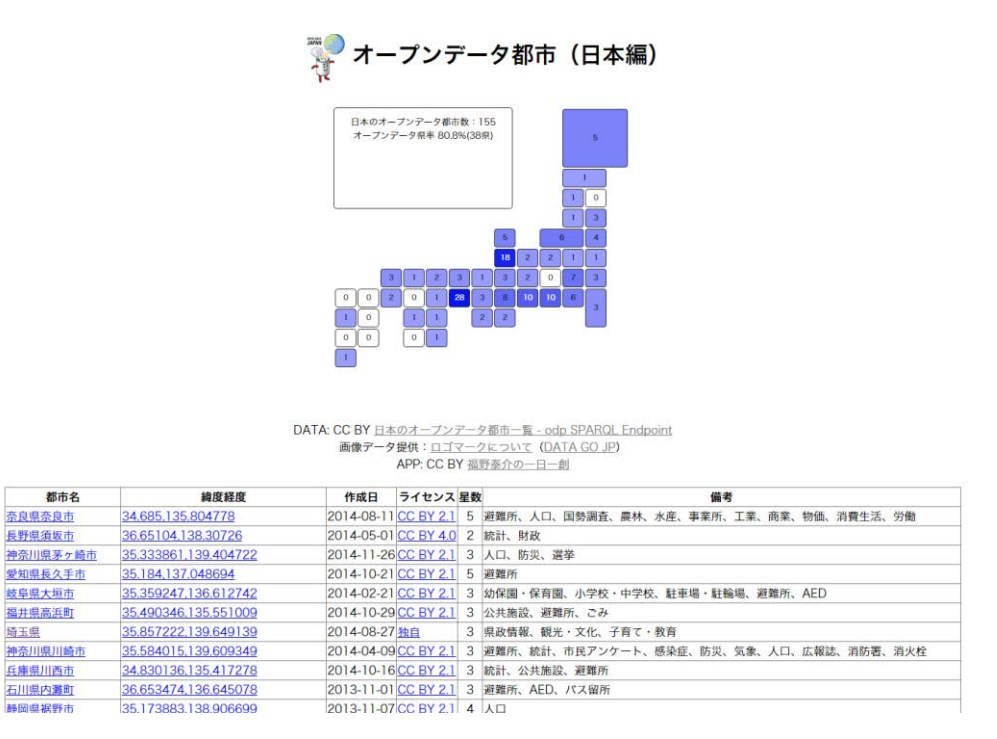

図 2.4 オープンデータ都市

<span id="page-6-1"></span>リアルタイムデータを取得するには、データの提供元が用意している API を利用する。 データの具体的な取得方法や取得データの形式については、提供元が公開しているドキュ メントを参照し、それに従って取得する。API によりサーバからデータを取得する場合は、

サーバに不必要な負荷を掛けないように、問合せ間隔等を調整する必要がある。

# <span id="page-7-0"></span>2.1.2 データの分析

# 2.1.2.1 データの分析前処理

取得したデータは、必ずしも分析・加工に適しているとは限らない。公開されているデ ータの形式によっては、ファイル形式やデータ形式の変換が必要になる場合がある。例え ば、PDF 形式のデータを Word や Excel 等の形式に変換するには、Smallpdf[9](#page-7-2)、Renee PDF Aide[10](#page-7-3)等のツールを活用できる。また、データの分析・加工を行うためには、データに含ま れている異常値や不定値を除く、又は文字コードを変換する等の加工が必要な場合もある。 文字コードの変換ツールとしては nkf<sup>[11](#page-7-4)</sup>や KanjiTranslator<sup>[12](#page-7-5)</sup>等がある。また、データに含 まれている異常値や不定値の除去のためには、テキストエディタの文字置換機能を利用で きる。

#### 2.1.2.2 データの分析

データの前処理が完了したら、そのデータの分析を行う。簡単な分析には、Excel の集計 機能やグラフツール等を利用できる。また、BI (Business Intelligence) ツールや R 言語 を利用した分析、統計分析による解析等も可能である。統計分析については、クラウドサ ービスによって提供されているケースも多くある。

地理空間情報についての分析は、地図上で複数の情報を重ね合わせる処理も有効である。 たとえば、QGIS[13](#page-7-6)等の地理空間情報システムを利用すると、地図上で複数の情報を重ね合 わせる処理が可能である。

#### <span id="page-7-1"></span>2.1.3 分析結果の可視化

分析した結果は、地図上にマッピング、表やグラフの作成、アプリケーションによる 表示等の方法で可視化する。地図にマッピングするには、地理院地図 [14](#page-7-7)、Google Maps[15](#page-7-8)、 Yahoo Maps[16](#page-7-9)、OpenStreetMap[17](#page-7-10)等の地理空間情報ツールを利用できる。また、表計 算ソフトや BI (Business Intelligence) ツール、統計分析ツールには、分析結果を可 視化する機能が含まれているため、これらを利用することも可能である。

<span id="page-7-2"></span> <sup>9</sup> http://smallpdf.com/jp/pdf-to-excel

<span id="page-7-3"></span><sup>10</sup> http://www.reneelab.jp/pdf-converter

<span id="page-7-4"></span><sup>11</sup> https://osdn.jp/projects/nkf/

<span id="page-7-5"></span><sup>12</sup> http://www.vector.co.jp/soft/dl/win95/util/se326595.html

<span id="page-7-7"></span><span id="page-7-6"></span><sup>13</sup> http://qgis.org/ja/

<sup>14</sup> http://maps.gsi.go.jp/

<span id="page-7-8"></span><sup>15</sup> http://maps.google.co.jp/

<span id="page-7-9"></span><sup>16</sup> http://map.yahoo.co.jp/

<span id="page-7-10"></span><sup>17</sup> http://openstreetmap.jp/

# <span id="page-8-0"></span>2.2 オープンデータのライセンス

# <span id="page-8-1"></span>2.2.1 ライセンスの種類

オープンデータに主として利用されているライセンスは、表 [2.1](#page-8-3) が挙げられる。

<span id="page-8-3"></span>

| ライセンス名       | ライセンスの特徴、利用可能範囲                             |
|--------------|---------------------------------------------|
| <b>CC BY</b> | 出典を明記すれば、営利目的も含めて、改変して利用する<br>٠             |
| (表示ライセンス)    | ことができる。                                     |
| CC BY NC     | 出典を明記すれば改変して利用することができる。                     |
| (表示・非営利ライセ   | 営利目的の利用は不可。<br>$\bullet$                    |
| ンス)          |                                             |
| CC BY SA     | 出典を明記すれば改変して利用することができる。<br>٠                |
| (表示・継承ライセン   | 作成したコンテンツは、CC BY SA ライセンスで出さなく<br>$\bullet$ |
| ス)           | てはならない。                                     |
| CC 0         | 著作権が放棄されており、あらゆる利用が許諾される。<br>٠              |
| 政府標準利用規約(第   | 出典を明記すれば改変して利用することができる。<br>$\bullet$        |
| 2.0版)        |                                             |

表 2.1 オープンデータで主に利用されるライセンス

最も多く利用されているのは CC BY ライセンス [18](#page-8-4)であり、出典を明記すれば営利目的も 含めて改変して利用することが可能である。また、政府標準利用規約(第 2.0 版)[19](#page-8-5)も CC BY と互換性のあるライセンスであり、このライセンスは日本の各省庁で主に利用されている。

CC BY NC と CC BY SA は CC BY ライセンスに多少制限を加えたライセンスであり一 部の機関で利用されている。CC BY NC は、商用利用を禁じているため、当該コンテンツ を自治体等が無償で提供するコンテンツに利用することは可能であるが、有償での提供に は利用できない。

CC BY SA は、当該コンテンツを利用して作成したコンテンツについても、同じ条件で 公開することを求めるライセンスである。そのため、作成したコンテンツは CC BY SA で 公開することが条件となる。

# <span id="page-8-2"></span>2.2.2 利活用時のライセンス上の注意点

# 2.2.2.1 基本的な注意点

前述のように、オープンデータとして公開されていても、そのデータの利用には全く制 限がないというわけではない。CC 0 以外のライセンスでは、利用に際して何らかの条件が 課せられていることに注意が必要である(表 [2.2](#page-9-0))。

<span id="page-8-4"></span> <sup>18</sup>

<span id="page-8-5"></span><sup>19</sup> https://www.kantei.go.jp/jp/singi/it2/densi/

<span id="page-9-0"></span>

| ライセンス名                          |           | 注意事項                            |
|---------------------------------|-----------|---------------------------------|
| <b>CC BY</b>                    |           | 多くのデータを組み合わせて利用する場合、利用したデータ     |
| (表示ライセンス)                       |           | 全ての出典を記載する必要がある。                |
| CC BY NC                        |           | CC BY と同様の注意点。                  |
| (表示・非営利ライセ                      | $\bullet$ | 営利目的では利用できない。                   |
| ンス)                             |           |                                 |
| CC BY SA                        | ٠         | CC BY と同様の注意点。                  |
|                                 |           | 作成したコンテンツについても CC BY SA の条件で公開し |
|                                 |           | なくてはならないため、利用したコンテンツ全てについて同     |
|                                 |           | 様の条件で公開する許諾を得る必要がある。            |
| 政府標準利用規約(第                      | ٠         | CC BY と同様の注意点。                  |
| $2.0 \, \text{f}(\overline{x})$ |           |                                 |

表 2.2 利活用時のライセンス上の基本的な注意点

全てのライセンスにも共通する注意点として、出典を表示する旨が求められていること がある。これにより、多くのコンテンツを利用すれば利用するほど、出典記載をする欄が 増えていくことが予測される。

また CC BY NC の場合、商用利用が禁止されているため、対価をとって販売するコンテ ンツには利用できない。なお、クリエイティブ・コモンズ・ジャパンは営利の基準は裁判 所の解釈によるとしているため、広告を掲載して無償で配布するコンテンツや、営利企業 が無償で配布するコンテンツ等で利用できるかどうかは明確になっていない [20](#page-9-1)。

CC BY SA の場合、特に後述する組合せ利用の際に注意が必要である。このライセンス が付されたコンテンツを利用して、新たに作成されたコンテンツは、CC BY SA を付さな くてはならない。そのため、新たに作成されたコンテンツの全ての部分について、CC BY SA を付すことができるように許諾を得ている必要がある。

## 2.2.2.2 データの組合せ時の注意点

異なるライセンスのデータや、独自データを組み合わせて利用する場合には、表 [2.3](#page-10-0) に 示す課題が考えられる。

<span id="page-9-1"></span> <sup>20</sup> クリエイティブ・コモンズ・ジャパン「「NC(非営利)」アイコンのついている作品を使用 しても良いですか?」http://creativecommons.jp/faq/#a5

<span id="page-10-0"></span>

| 課題      | 内容                         | 対応方法                          |
|---------|----------------------------|-------------------------------|
| 異なるライセン | CC BY と、CC BY NC 等、異<br>٠  | 成果物としては最も厳しい<br>$\bullet$     |
| スの組合せ   | なるライセンスを組み合わせ              | ライセンスに従う。                     |
|         | た場合、どのライセンスに従              | 素材については元のライセ<br>$\bullet$     |
|         | うか                         | ンスで利用可能だが、そこ                  |
|         |                            | まで記載する必要はない                   |
| 独自データとの | 独自データとオープンデータ<br>$\bullet$ | オープンデータとする必要<br>$\bullet$     |
| 組合せ     | を組み合わせて作成したコン              | はない                           |
|         | テンツは、オープンデータと              | CC BY SA を採用したデー<br>$\bullet$ |
|         | しなくてはならないのか                | タのように、ライセンスの                  |
|         |                            | 一部には利用した場合、オ                  |
|         |                            | ープンライセンスにするこ                  |
|         |                            | とを求めるものがある。こ                  |
|         |                            | の場合は、オープンデータ                  |
|         |                            | にする必要がある                      |

表 2.3 ライセンスの異なるデータを組み合わせる際の課題

基本的に新たに生成したコンテンツは、最も厳しいライセンスに合わせることになる。

この際、CC BY SA ライセンスと組み合わせるときには特に注意が必要である。新しい コンテンツは CC BY SA ライセンスで公開することを求められるため、当該ライセンスを 適用できないコンテンツを組み合わせないようにしなくてはならない。

また、独自データとオープンデータを組み合わせて新たなコンテンツを作成した場合、 オープンデータとして公開しなくてはならないわけではない。CC BY のコンテンツと独自 データの組合せであれば、独自のライセンスで公開したり、著作権は全て自らが保有して いるとして公表したりしても問題がない。(その際、CC BY の条件を満たすために、CC BY のコンテンツの出典の記載は行っておく必要がある。)CC BY SA のコンテンツと独自デー タを組み合わせた場合は、独自データを CC BY SA の条件で公開する必要が生じるため、 独自データを CC BY SA にすることを望まない場合には、CC BY SA のコンテンツと組み 合わせないことが望ましい。

# <span id="page-11-0"></span>3. シナリオの作成

# <span id="page-11-1"></span>3.1 シナリオの選定方法

本書では、オープンデータの利活用に関する具体的なシナリオを作成した上で、利用 時における技術・データガバナンス上の課題を抽出し、対応策を記載している。シナリオ は、これまで VLED に寄せられた質問、実際に利活用されている事例等を踏まえ、利活用 方法を想定して作成した。

# 3.2 シナリオの一覧

作成したシナリオは、以下の 10 種類である。

# 【技術編】

<span id="page-12-0"></span>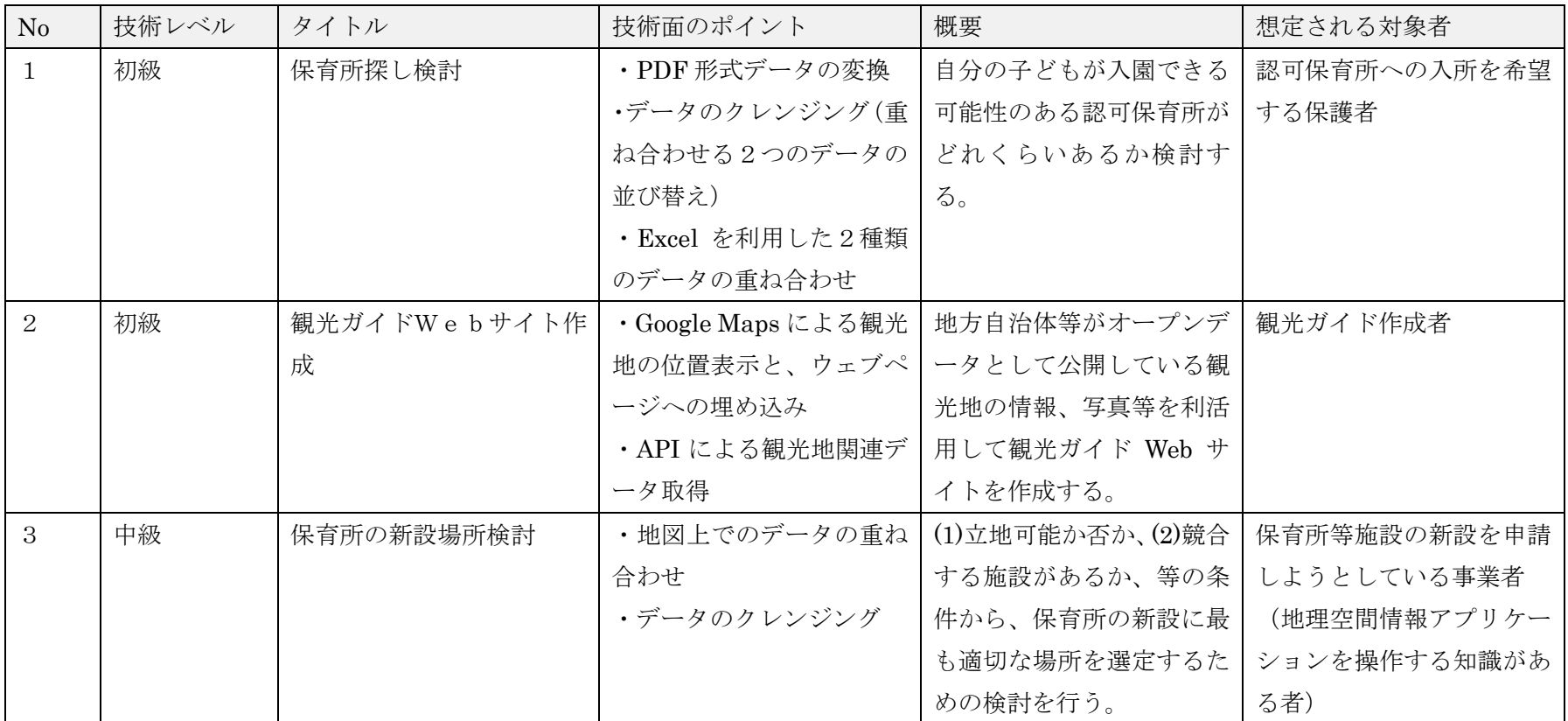

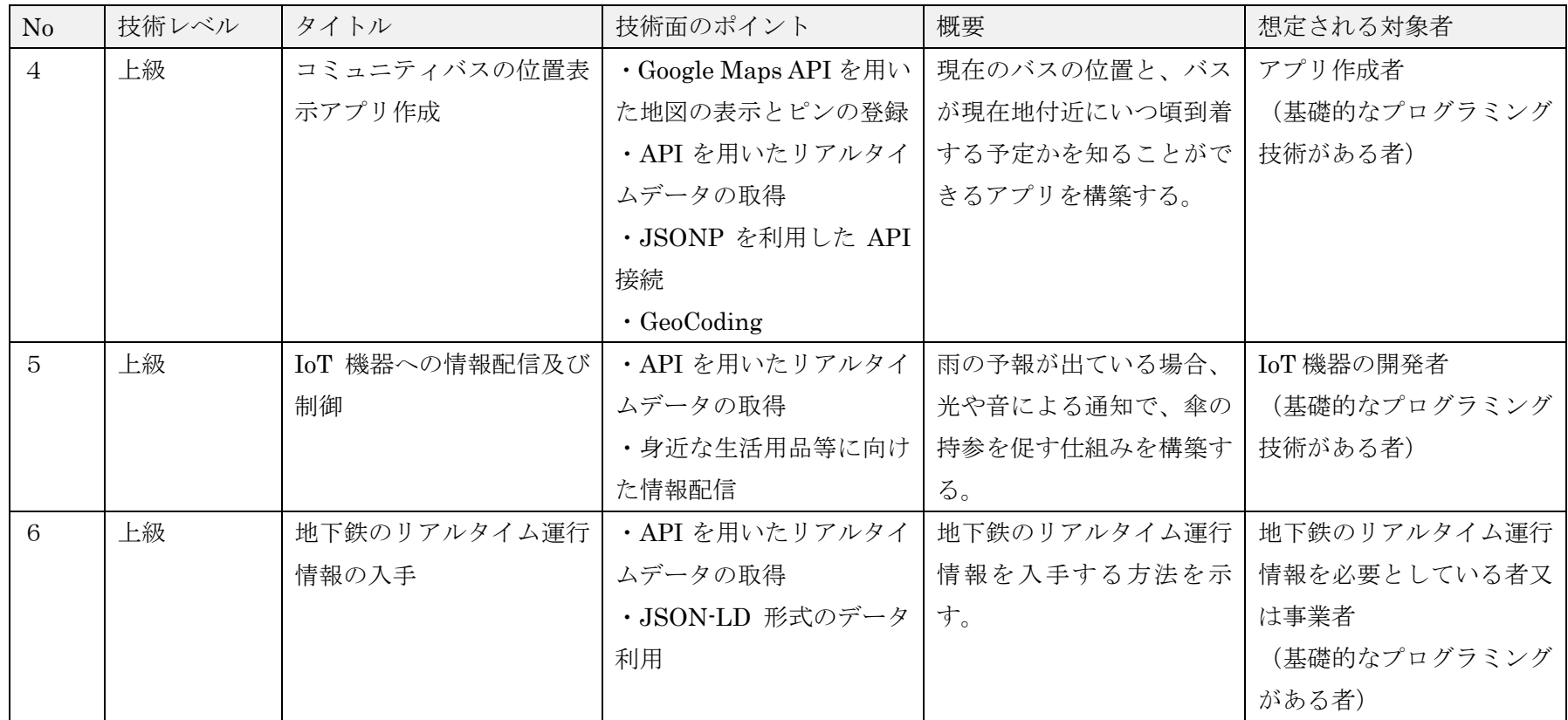

【ガバナンス編】

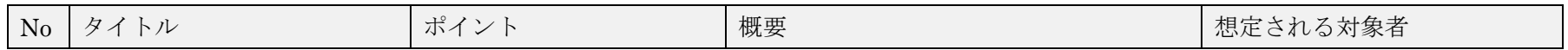

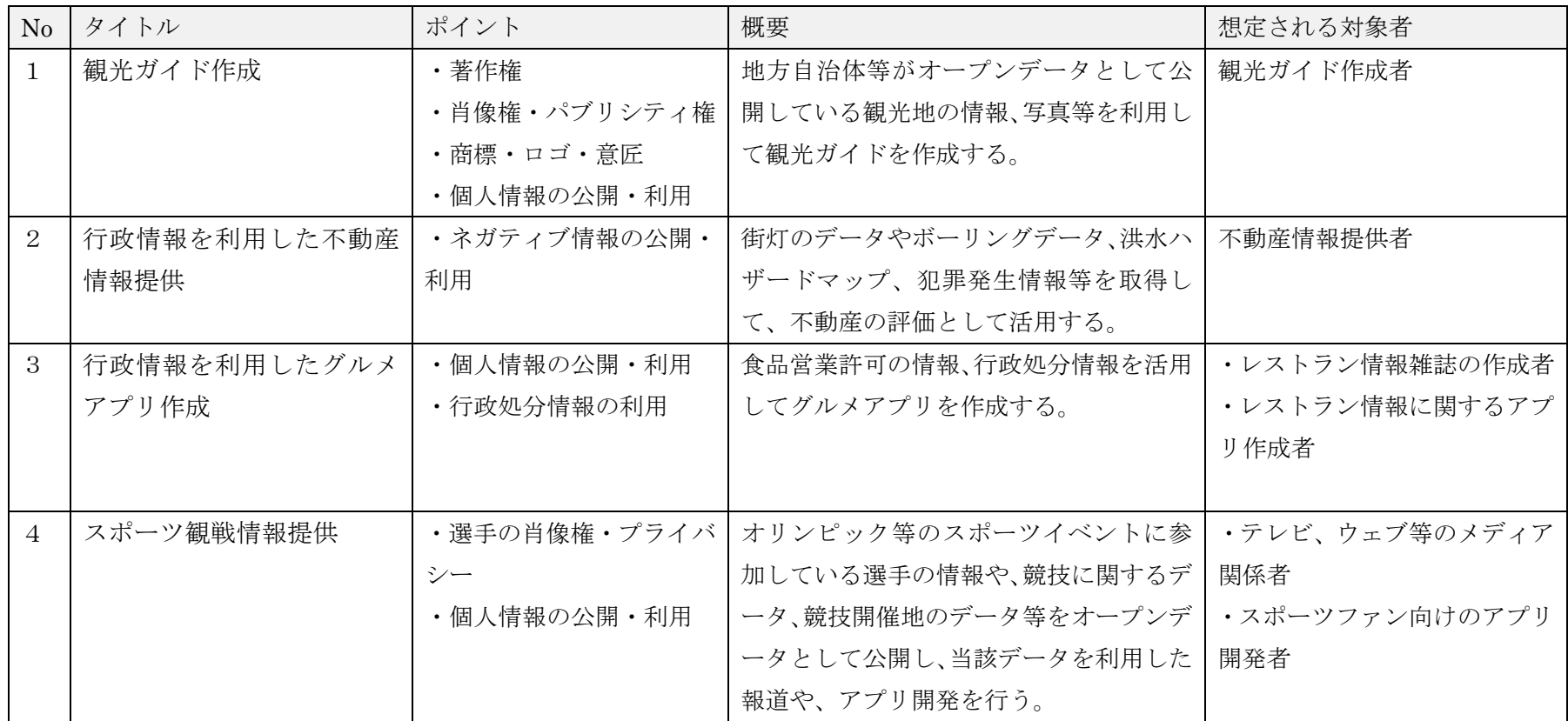

# 【利活用アイデア】

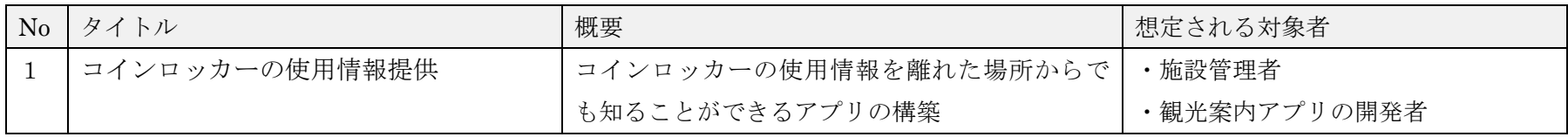

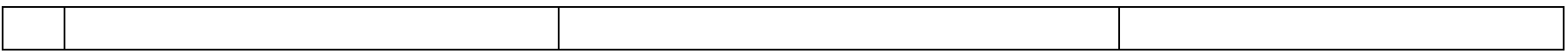

# <span id="page-16-0"></span>4. シナリオ

# <span id="page-16-1"></span>4.1 技術編

# <span id="page-16-2"></span>4.1.1 保育所探し検討

#### 4.1.1.1 利活用シーン

保育所は「保育を必要とする乳児・幼児を日々保護者の下から通わせて保育を行うこと を目的とする施設」[21](#page-16-3)であり、地方自治体は「保育を必要とする」度合いを定めて、認可保 育所への入所を決定している。この「保育を必要とする」度合いは指数と呼ばれ、指数が 高いほど認可保育所に入りやすいと言える。地方自治体によっては、認可保育所の定員や、 保育所入園の内定指数(内定を得られた最低の指数)等を公開している。

本シナリオでは、杉並区在住の保護者が、杉並区が公開している認可保育所の定員等の データを利活用して、自分の子供が入園できる可能性のある認可保育所がどれくらいある か検討するためのツールを作成する。

#### 4.1.1.2 想定される対象者

認可保育所への入所を希望する保護者

# 4.1.1.3 利用するデータ

- 認可保育所の定員(平成 28 年 2 月 1 日入所分)[22](#page-16-4)
- 平成 27 年 4 月保育園内定指数 [23](#page-16-5)

#### 4.1.1.4 技術面のポイント

- PDF 形式データの変換
- データのクレンジング(重ね合わせる 2 つのデータの並び替え)
- Excel を利用した 2 種類のデータの重ね合わせ検索

#### 4.1.1.5 具体的な方法

## (ア) データの取得

杉並区は、web ページ上で以下のデータを公開している。

- 認可保育所の定員(平成 28年2月1日入所分) [24](#page-16-6)
- 平成 27年4月保育園内定指数 [25](#page-16-7)

<span id="page-16-3"></span> <sup>21</sup> 児童保育法第 <sup>39</sup> 条。http://law.e-gov.go.jp/htmldata/S22/S22HO164.html 22

<span id="page-16-5"></span><span id="page-16-4"></span>http://www2.city.suginami.tokyo.jp/guide/detail/13349/ninnkahoikuenn\_aki\_27\_1228\_3.pdf <sup>23</sup> http://www2.city.suginami.tokyo.jp/news/detail/17235/27\_1ji\_naiteishisuu.pdf 24

<span id="page-16-7"></span><span id="page-16-6"></span>http://www2.city.suginami.tokyo.jp/guide/detail/13349/ninnkahoikuenn\_aki\_27\_1228\_3.pdf <sup>25</sup> http://www2.city.suginami.tokyo.jp/news/detail/17235/27\_1ji\_naiteishisuu.pdf

また、指数は「保育施設利用のご案内」[26\]](#page-17-0)冊子に掲載されている。この冊子の記載に従 って、自分の家庭の指数を算出する。

# (イ) データを Excel に変換

公開されているデータは PDF 形式である。このままでは処理が難しいため、Excel に変 換する。Smallpdf[27](#page-17-1)、Renee PDF Aide[28](#page-17-2)などのツールを利用すると、PDF 形式のファイル を Excel に変換できる。

# (ウ) データの整形

変換されたデータは、複数のシートに分割されている。また、複数の表が同一シートに存 在している(図 [4.1](#page-18-0)、図 [4.2](#page-19-0))。

<span id="page-17-0"></span> <sup>26</sup> http://www2.city.suginami.tokyo.jp/guide/detail/13521/hoikuen\_annai2804\_2902\_3.pdf

<span id="page-17-1"></span><sup>27</sup> http://smallpdf.com/jp/pdf-to-excel

<span id="page-17-2"></span><sup>28</sup> http://www.reneelab.jp/pdf-converter

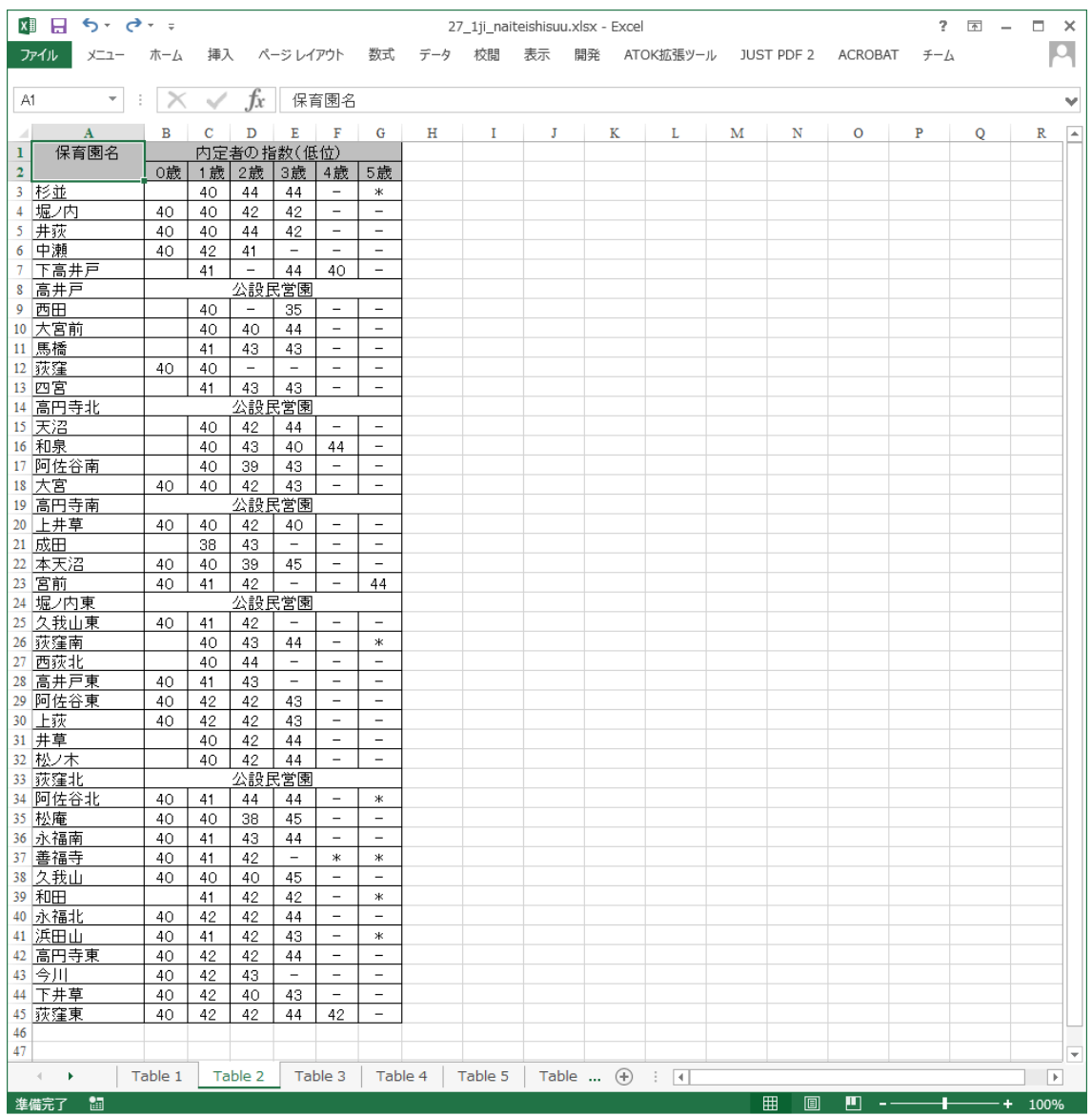

<span id="page-18-0"></span>図 4.1 内定指数表の初期状態

|                        | 国 目 ち・♂・。                                                              |                                      |                          |                              |                            |                              |                                                             |                                |                          | ninnkahoikuenn_aki_27_1228_3.xlsx - Excel  |                       |                          |                              |                                |                          |                              |                     |                           |                          |                                      | $7 \times -$ | $\Box$ $\times$    |
|------------------------|------------------------------------------------------------------------|--------------------------------------|--------------------------|------------------------------|----------------------------|------------------------------|-------------------------------------------------------------|--------------------------------|--------------------------|--------------------------------------------|-----------------------|--------------------------|------------------------------|--------------------------------|--------------------------|------------------------------|---------------------|---------------------------|--------------------------|--------------------------------------|--------------|--------------------|
| ファイル                   | 挿入<br>ページレイアウト<br>$x = 2 -$<br>ホーム                                     | 数式                                   |                          | データ                          | 校開                         | 表示                           | 開発                                                          |                                | ATOK拡張ツール                | JUST PDF 2                                 | <b>ACROBAT</b><br>チーム |                          |                              |                                |                          |                              |                     |                           |                          |                                      |              | $\cdot$   $\Omega$ |
|                        |                                                                        |                                      |                          |                              |                            |                              |                                                             |                                |                          |                                            |                       |                          |                              |                                |                          |                              |                     |                           |                          |                                      |              |                    |
| A3                     | $1\times$ $\checkmark$ fx<br>保育園名                                      |                                      |                          |                              |                            |                              |                                                             |                                |                          |                                            |                       |                          |                              |                                |                          |                              |                     |                           |                          |                                      |              | ٧                  |
|                        | B<br>$\mathbf{A}$                                                      | c                                    |                          | D E                          |                            |                              | $F$ G $H$ I J $K$ L M                                       |                                |                          | $\mathbb{N}$<br>$\circ$                    | P                     |                          |                              |                                |                          |                              | ORSTUVWX            |                           |                          | Y                                    | z            | $\sqrt{2}$         |
| 1                      |                                                                        |                                      |                          |                              |                            |                              |                                                             |                                |                          | 私立・区立保育園等の募集人数(平成28年2月1日入園分) 平成27年12月28日現在 |                       |                          |                              |                                |                          |                              |                     |                           |                          |                                      |              |                    |
|                        | 2月入所分の募集は11月10日に締め切りました。利用調整会議は1月15日頃に行います。内定した方には1月21日頃に保育課から電話連絡します。 |                                      |                          |                              |                            |                              |                                                             |                                |                          |                                            |                       |                          |                              |                                |                          |                              |                     |                           |                          |                                      |              |                    |
|                        | 保育園名                                                                   | 年齢(月齢)  0歳  1歳  2歳  3歳  4 歳  5 歳   計 |                          |                              |                            |                              |                                                             |                                | 延長                       | 保育園名                                       | 年齡(月齡)                | 0歳 1歳 2歳 3歳 4歳 5歳 ま      |                              |                                |                          |                              |                     |                           |                          | 延長  障害児                              |              |                    |
| $\mathbf{3}$           |                                                                        |                                      |                          |                              |                            |                              |                                                             |                                |                          |                                            |                       |                          |                              |                                |                          |                              |                     |                           |                          | 指定图                                  |              |                    |
| 4                      | 杉並さゆり                                                                  | 7週目以上                                | $\Omega$                 | $\Omega$                     | $\Omega$                   |                              | $\hspace{0.1mm}-\hspace{0.1mm}$<br>$\overline{\phantom{m}}$ | $\Omega$                       | 36                       | 関佐谷軍                                       |                       | $\Omega$                 | $\Omega$                     | $\Omega$                       | $\Omega$                 | $\Omega$                     | $\Omega$            | $\Omega$                  | 15                       | $\overline{\phantom{m}}$             |              |                    |
|                        | 杉並をゆり保育園幼児分園                                                           | 3歳以上                                 |                          | $\overline{\phantom{a}}$     | $\overline{\phantom{a}}$   | 0                            | 5<br>$\Omega$                                               | 5                              | 寮                        | 井狡                                         |                       | $\Omega$                 | $\Omega$                     | $\bf{0}$                       | $\Omega$                 | $\bf{0}$                     | 0                   | $\Omega$                  | 13                       | $\overline{\phantom{0}}$             |              |                    |
| 6                      | 杉並の家保育園浜田山駅前分園                                                         | 7週目以上                                | 0                        | $\Omega$                     | $\overline{\phantom{0}}$   | $\overline{\phantom{0}}$     |                                                             | $\Omega$                       | 涨                        | 水福北                                        |                       | $\Omega$                 | $\Omega$                     | $\Omega$                       | $\Omega$                 | $\Omega$                     | 0                   | $\Omega$                  | 5                        | $\overline{\phantom{0}}$             |              |                    |
| 8                      | 杉並の家<br>阿佐谷                                                            | 2歳以上                                 | 0                        | $\mathbf 0$                  | 0<br>$\circ$               | $\circ$<br>$\mathbf 0$       | $\mathbf 0$<br>0<br>0<br>$\bf{0}$                           | $\mathbf{O}$<br>0              | ※<br>涨                   | 大宮<br>获强束                                  |                       | 0<br>$\mathbf 0$         | $\mathbf{O}$<br>$\circ$      | $\mathbf 0$<br>$\mathbf 0$     | $\circ$<br>0             | $\mathbf 0$<br>$\mathbf 0$   | 0<br>0              | $\circ$<br>$\mathbf{o}$   | 寮<br>14                  |                                      |              |                    |
| 9                      | アスクおぎくぼ                                                                |                                      | 0                        | $\Omega$                     | $\Omega$                   | $\mathbf 0$                  | $\Omega$<br>$\Omega$                                        | $\Omega$                       | ※                        | 高円寺<br>(注3)                                |                       | $\mathbf 0$              | $\circ$                      | $\mathbf 0$                    | $\Omega$                 | $\mathbf{1}$                 | o                   | 1                         | $\overline{\phantom{a}}$ | $\overline{\phantom{0}}$             |              |                    |
| 10                     | アスク西茨南保育園                                                              |                                      | $\mathbf 0$              | $\mathbf 0$                  | 0                          | $\circ$                      | 3<br>10                                                     | 13                             | 巡                        | 下井草                                        |                       | 0                        | 0                            | 0                              | $\circ$                  | $\circ$                      | 0                   | 0                         | 12                       | $\overline{\phantom{0}}$             |              |                    |
| $\mathbf{H}$           | うぃず阿佐ケ谷駅前                                                              |                                      | $\circ$                  | $\Omega$                     | $\circ$                    | $\Omega$                     | $\circ$<br>з                                                | з                              | 姿                        | 松庵                                         |                       | $\circ$                  | $\circ$                      | $\circ$                        | $\Omega$                 | $\Omega$                     | $\Omega$            | $\Omega$<br>$\mathbf{f}$  | 10                       | $\overline{\phantom{a}}$             |              |                    |
| 12<br>13               | ういず成田東保育園<br>グローバルキッズ荻窪保育園                                             |                                      | $\circ$<br>$\circ$       | $\Omega$<br>$\mathbf{O}$     | $\circ$<br>$\circ$         | $\mathbf{0}$<br>$\mathbf{0}$ | 5<br>12<br>8<br>16                                          | 17<br>24                       | ※<br>※                   | 中瀬<br>浜田山<br>(50)                          |                       | $\mathbf{0}$<br>$\circ$  | $\circ$<br>$\circ$           | $\overline{0}$<br>$\mathbf 0$  | $\Omega$<br>$\mathbf{0}$ | $\mathbf{1}$<br>$\mathbf{0}$ | $\Omega$<br>0       | $\mathbf{0}$              | 6<br>13                  | $\overline{\phantom{a}}$<br>0        |              |                    |
| 14                     | 佼成育子園                                                                  |                                      | $\mathbf{O}$             | $\mathbf{O}$                 | $\mathbf{O}$               | $\mathbf{0}$                 | $\overline{2}$<br>-1                                        | з                              | ※                        | 宮前                                         | 9週目以上                 | $\bf{o}$                 | $\mathbf{O}$                 | $\mathbf{0}$                   | $\mathbf{O}$             | $\mathbf{I}$                 | $\Omega$            | $\mathbf{A}$              | $\circ$                  | $\hspace{0.05cm}$                    |              |                    |
| 15                     | ココファン・ナーサリももい                                                          |                                      | $\Omega$                 | $\Omega$                     | $\Omega$                   | $\overline{0}$               | 7<br>15                                                     | 22                             | 婆                        | 阿佐谷 (注4)(障)                                |                       | $\mathbf{0}$             | $\Omega$                     | $\mathbf{O}$                   | $\circ$                  | $\mathbf{1}$                 | O                   |                           | 8                        | $\overline{0}$                       |              |                    |
| 16<br>17               | 小学館アカデミーにしおぎ南                                                          |                                      | $\bf{0}$<br>$\Omega$     | $\bf{0}$<br>$\Omega$         | $\bf{0}$<br>$\Omega$       | $\bf{0}$                     | $\mathbf{1}$<br>$\mathbf{0}$<br>$\Omega$                    | $\mathbf{1}$<br>$\Omega$       | ※<br>as.                 | 今川<br>$(\frac{\beta p}{\alpha})$           |                       | 0<br>$\Omega$            | $\mathbf{O}$<br>-1           | $\mathbf 0$<br>$\Omega$        | $\mathbf 0$<br>$\Omega$  | $\bf{0}$                     | $\bf{0}$<br>0       | $\mathbf{0}$<br>п.        | 13<br>14                 | $\bf{0}$<br>$\qquad \qquad$          |              |                    |
| 18                     | 上水<br>上水保育園西荻分園                                                        |                                      | $\Omega$                 | $\Omega$                     |                            | $\mathbf{0}$                 | $\mathbf{O}$                                                | $\Omega$                       | 寮                        | 永福南<br>莰隆                                  |                       | $\Omega$                 | $\Omega$                     | $\Omega$                       | $\Omega$                 | $\bf{0}$<br>$\Omega$         | $\Omega$            | $\Omega$                  | $\overline{z}$           | $\overline{\phantom{0}}$             |              |                    |
| 19                     | 杉並大面みたけ                                                                |                                      | $\bf{0}$                 | $\Omega$                     | 0                          | $\bf{0}$                     | $\bf{0}$<br>$\bf{0}$                                        | $\bf{0}$                       | ※                        | 上井草                                        |                       | $\bf{0}$                 | $\mathbf{O}$                 | $\bf{0}$                       | 0                        | $\bf{0}$                     | 0                   | $\Omega$                  | 11                       | -                                    |              |                    |
| 20                     | 杉並の家ちゅうりっぷ                                                             |                                      | $\Omega$                 | $\Omega$                     | $\Omega$                   | $\Omega$                     | $\Omega$<br>3                                               | 3                              | as.                      | 上径                                         |                       | $\Omega$                 | $\Omega$                     | $\Omega$                       | $\Omega$                 | $\mathbf 0$                  | 1                   | $\mathbf{1}$              | $\overline{z}$           | $\overline{\phantom{0}}$             |              |                    |
| 21<br>22               | 杉並ゆりかこ                                                                 |                                      | $\mathbf{1}$<br>$\Omega$ | $\Omega$<br>$\Omega$         | $\circ$<br>$\Omega$        | $\mathbf{O}$<br>$\mathbf 0$  | $\circ$<br>$\bf{o}$<br>$\mathbf 0$<br>$\Omega$              | 1.<br>$\Omega$                 | 寮<br>涨                   | 久利山<br>(注①)<br>久我山<br>(B <sub>0</sub> )    |                       | $\bf{0}$<br>$\mathbf 0$  | $\circ$<br>$\circ$           | $\Omega$<br>$\Omega$           | $\Omega$<br>$\Omega$     | $\mathbf 0$<br>$\mathbf{0}$  | 0<br>0              | $\Omega$<br>$\Omega$      | 14<br>11                 | ٠                                    |              |                    |
| 23                     | Nicot并获<br>野のはな空のとり                                                    |                                      | $\mathbf 0$              | $\mathbf 0$                  | $\circ$                    | $\overline{\phantom{0}}$     | $\overline{\phantom{0}}$<br>$\overline{\phantom{0}}$        | 0                              | $\overline{\phantom{0}}$ | (30)<br>善福寺                                |                       | 0                        | 0                            | $\mathbf 0$                    | 0                        | $\mathbf{1}$                 | 0                   | 1                         | 9                        | $\circ$                              |              |                    |
| 24                     | パピーナ本天沼                                                                |                                      | $\circ$                  | $\Omega$                     | $\circ$                    | $\mathbf 0$                  | $\circ$<br>11                                               | 11                             | 寮                        | 高井戸東                                       |                       | $\bf{0}$                 | $\circ$                      | $\mathbf{O}$                   | 0                        | $\mathbf 0$                  | 1                   | 1                         | 12                       | $\overline{\phantom{a}}$             |              |                    |
| 25                     | Picoナーサリ久我山                                                            |                                      | 0                        | $\Omega$                     | $\circ$                    | $\overline{\phantom{a}}$     | $\overline{\phantom{a}}$<br>$\overline{\phantom{a}}$        | $\Omega$                       | 涨                        | 堀内                                         |                       | $\mathbf 0$              | $\Omega$                     | $\Omega$                       | $\mathbf 0$              | $\mathbf 0$                  | $\circ$             | $\mathbf{0}$              | 9                        | $\overline{\phantom{a}}$             |              |                    |
| 26<br>27               | ピノキオ幼児舎桃井<br>方南陽保館                                                     |                                      | $\circ$<br>$\circ$       | $\mathbf{O}$<br>$\mathbf{O}$ | $\circ$<br>$\circ$         | $\circ$<br>$\mathbf 0$       | $\circ$<br>$\circ$<br>$\mathbf 0$<br>$\overline{2}$         | $\mathbf{O}$<br>$\overline{2}$ | W.<br>ä5                 | 本天沼<br>(注①)<br>阿佐谷<br>(注③)                 | 8九月以上                 | 0                        | $\circ$<br>$\circ$           | $\mathbf 0$<br>$\circ$         | $\circ$<br>0             | $\circ$<br>$\mathbf{1}$      | 0<br>3              | $\circ$<br>4              | 4<br>8                   | $\overline{\phantom{0}}$             |              |                    |
| 28                     | まなびの森保育園荻窪                                                             |                                      | $\Omega$                 | $\Omega$                     | $\Omega$                   | $\overline{0}$               | $\overline{2}$<br>15                                        | 17                             | 嶽                        | 天沼                                         |                       |                          | $\Omega$                     | $\overline{0}$                 | o                        | $\mathbf{0}$                 |                     |                           | 10                       | -                                    |              |                    |
| 29                     | むさしの                                                                   |                                      | $\bf{0}$                 | $\mathbf{O}$                 | $\bf{0}$                   | $\bf{0}$                     | $\mathbf{0}$<br>1                                           | -1                             | ※                        | 井草<br>$(\frac{\beta p}{\alpha})$           |                       | $\overline{\phantom{0}}$ | 0                            | $\mathbf 0$                    | $\mathbf 0$              | $\mathbf{1}$                 | $\mathbf 0$         | 1                         | 11                       | $\bf{0}$                             |              |                    |
| 30                     | むさしの保育園方南分園                                                            |                                      | $\circ$                  | $\mathbf{O}$                 | $\circ$                    |                              | $\qquad \qquad$<br>$\qquad \qquad$                          | $\circ$                        | ※                        | 和泉                                         |                       |                          | $\mathbf{O}$                 | $\mathbf{O}$                   | $\mathbf 0$              | $\mathbf 0$                  | 1                   | $\mathbf{1}$              | 10                       |                                      |              |                    |
| 31<br>32               | 日月零<br>にじいろ保育園南荻窪                                                      | 9週目以上                                | $\Omega$<br>$\bf{0}$     | $\Omega$<br>$\Omega$         | $\overline{ }$<br>$\Omega$ | Ŷ.                           | 15<br>15                                                    | $\overline{ }$<br>37           | ※                        | 大宮前<br>狭滑南<br>$(\frac{p}{p})$              |                       | $\overline{\phantom{0}}$ | $\Omega$<br>$\Omega$         | $\Omega$<br>$\bf{0}$           | $\Omega$<br>0            | $\Omega$<br>$\bf{0}$         | $\Omega$<br>0       | $\Omega$<br>$\mathbf{O}$  | 12<br>11                 | $\overline{\phantom{a}}$<br>1        |              |                    |
| 33                     | 酒栄                                                                     | 4九月以上                                | $\Omega$                 | $\Omega$                     | $\Omega$                   | 0                            | $\overline{a}$<br>1                                         | 3                              |                          | 四宮                                         |                       |                          | $\Omega$                     | $\Omega$                       | 0                        | $\Omega$                     | 0                   | $\Omega$                  | 寮                        |                                      |              |                    |
| 34                     | 聖心                                                                     | 6九月以上                                | $\Omega$                 |                              | $\Omega$                   | $\Omega$                     | $\mathbf{1}$<br>4                                           | 6                              | -                        | 下高井<br>(注②)                                |                       |                          | $\Omega$                     | $\Omega$                       | $\Omega$                 | $\Omega$                     | $\Omega$            | $\Omega$                  | 寮                        | $\overline{\phantom{a}}$             |              |                    |
| 35                     | アスクおぎくぼ保育園天沼分園                                                         |                                      | -<br>-                   | $\Omega$                     | 0                          |                              | $\overline{\phantom{0}}$                                    | $\Omega$                       | 涨                        | 托並<br>(注3)                                 |                       | -                        | 0                            | $\Omega$                       | 0                        | $\mathbf{1}$                 | 0                   | ٠                         | 2                        | $\overline{\phantom{0}}$             |              |                    |
| 36<br>37               | 上水保育園清水分園<br>日生永福町駅前保育園ひびき                                             |                                      |                          | 0<br>0                       | $\circ$<br>0               | $\circ$<br>$\bf{0}$          | $\circ$<br>$\mathbf 0$<br>5<br>12                           | $\mathbf 0$<br>17              | 遊<br>嵏                   | 成田<br>西拉北                                  |                       | $\overline{\phantom{a}}$ | 0<br>$\mathbf{O}$            | $\mathbf 0$<br>$\bf{O}$        | 0<br>0                   | $\circ$<br>$\mathbf{1}$      | 0<br>0              | $\mathbf 0$<br>1          | 12<br>17                 | $\overline{\phantom{a}}$             |              |                    |
| 38                     | のはら                                                                    |                                      | -                        | $\Omega$                     | $\Omega$                   | $\Omega$                     | $\overline{ }$<br>в                                         | 5                              | 涨                        | 西田<br>(注(4))                               |                       | $\overline{\phantom{0}}$ | 0                            | $\Omega$                       | 0                        | $\Omega$                     | $\overline{2}$      | $\overline{2}$            | 14                       |                                      |              |                    |
| 39                     | ひのまるキッズガーデンナーサリー                                                       |                                      |                          | $\mathbf{O}$                 | $\circ$                    | $\overline{\phantom{0}}$     | $\overline{\phantom{0}}$<br>$\qquad \qquad -$               | 0                              | -                        | 松ノ木                                        |                       | $\overline{\phantom{0}}$ | $\circ$                      | $\mathbf 0$                    | 0                        | $\mathbf 0$                  | 0                   | $\circ$                   | 1                        | $\overline{\phantom{0}}$             |              |                    |
| 40H <sub>2</sub><br>41 | パネッセ杉並和泉<br>立                                                          | 1歳以上                                 |                          | п.                           | $\circ$<br>O               | $\mathbf 0$                  | 9<br>13<br>14                                               | 23<br>29                       | 嵏<br>涨                   | Σ<br>馬橋<br>(注③)<br>立<br>和田                 | 1歲以上                  |                          | $\circ$                      | $\mathbf 0$<br>$\mathbf{O}$    | $\circ$                  | $\mathbf{o}$<br>$\mathbf{0}$ | $\circ$<br><b>D</b> | $\circ$<br>$\overline{ }$ | $\overline{z}$<br>5      | $\overline{\phantom{a}}$<br>$\Omega$ |              |                    |
| 42                     | ゆらりん疾症<br>获窪北                                                          |                                      | 0                        | 0<br>$\mathbf{0}$            | $\circ$                    | $\mathbf 0$<br>$\circ$       | 15<br>$\circ$<br>1                                          | -1                             | ※                        | (B <sub>2</sub> )<br>(小規模保育所)              |                       |                          | $\Omega$                     |                                | $\mathbf 0$              |                              |                     |                           |                          |                                      |              |                    |
| L.<br>43               | 高円寺北                                                                   |                                      | $\mathbf{O}$             | $\mathbf 0$                  | $\mathbf{O}$               | $\mathbf{O}$                 | $\bf{O}$<br>$\mathbf{O}$                                    | $\circ$                        | 86                       | 臨時名                                        | 年齢(月齢) 0歳 1歳 2歳       |                          |                              |                                | $R+$                     |                              |                     |                           |                          |                                      |              |                    |
| 44 82<br>45 民          | 高円寺南                                                                   |                                      | $\Omega$                 | $\Omega$                     | 0                          | $\mathbf{0}$                 | $\mathbf{O}$<br>3.                                          | з                              | 燮                        | どもケ丘保育園成田西園                                | 4九月11 H               | $\Omega$                 | $\circ$                      | $^{\circ}$                     | $\Omega$                 |                              |                     |                           |                          |                                      |              |                    |
|                        | 高井戸<br>46 宮 堀 内車                                                       | 9週目以上                                | 0<br>$\Omega$            | $\mathbf{0}$<br>$\Omega$     | 0<br>$\Omega$              | $\bf{0}$<br>$\mathbf{0}$     | 0<br>$\bf{0}$<br>$\Omega$<br>٠                              | $\bf{0}$<br>٠                  | ※<br>※                   | マグハウス西荻<br>ふたばクラブ浜田山保育園                    | 9週目以上<br>6力月以上        | 0<br>$\bf{0}$            | $\mathbf{O}$<br>$\mathbf{0}$ | $\overline{0}$<br>$\mathbf{0}$ | $\mathbf 0$<br>$\Omega$  |                              |                     |                           |                          |                                      |              |                    |
| 47                     |                                                                        |                                      |                          |                              |                            |                              |                                                             |                                |                          | ハーモニー・キッズ                                  |                       | $\mathbf{0}$             | $\mathbf{0}$                 | $\overline{1}$                 | 1                        |                              |                     |                           |                          |                                      |              |                    |
| $\sim$                 | and any 200 years of the control and play by<br>$^{\circ}$<br>Table 1  |                                      |                          |                              |                            |                              |                                                             |                                |                          | $  \cdot  $                                |                       |                          |                              |                                |                          |                              |                     |                           |                          |                                      |              | $\lceil r \rceil$  |
|                        |                                                                        |                                      |                          |                              |                            |                              |                                                             |                                |                          |                                            |                       |                          |                              |                                |                          | 開                            | w                   | 凹                         |                          | $--- +$                              |              | 100%               |
|                        | 事備完了 記                                                                 |                                      |                          |                              |                            |                              |                                                             |                                |                          |                                            |                       |                          |                              |                                |                          |                              |                     |                           |                          |                                      |              |                    |

図 4.2 定員表の初期状態

<span id="page-19-0"></span>これらの表を、一列に並べる(図 [4.3](#page-20-0))。その際、セルの結合を解除しておくと作業しや すい。

| $x \mathbb{I}$ $\mathbb{I}$                | ち・ マー =     |          |                          |                                                                              |                                                      |                                                      |             |           | 27_1ji_naiteishisuu.xlsx - Excel |    |                         |           |            |         |                | ?   | $\overline{\mathbb{R}}$ | □              | $\times$     |
|--------------------------------------------|-------------|----------|--------------------------|------------------------------------------------------------------------------|------------------------------------------------------|------------------------------------------------------|-------------|-----------|----------------------------------|----|-------------------------|-----------|------------|---------|----------------|-----|-------------------------|----------------|--------------|
| ファイル<br>メニュー                               | ホーム         |          | 挿入                       | ページレイアウト                                                                     |                                                      | 数式                                                   |             | 校閲<br>データ | 表示                               | 開発 |                         | ATOK拡張ツール | JUST PDF 2 |         | <b>ACROBAT</b> | チーム |                         | O.             |              |
|                                            |             |          |                          |                                                                              |                                                      |                                                      |             |           |                                  |    |                         |           |            |         |                |     |                         |                |              |
| $\overline{\mathbf{v}}$<br>H <sub>29</sub> | $\times$    |          | Ĵх                       |                                                                              |                                                      |                                                      |             |           |                                  |    |                         |           |            |         |                |     |                         |                | v            |
|                                            |             |          |                          |                                                                              |                                                      |                                                      |             |           |                                  |    |                         |           |            |         |                |     |                         |                |              |
| A<br>$\mathbf{1}$                          | $\mathbf B$ | c        | $\mathbf D$              | Е                                                                            | F                                                    | G                                                    | $\mathbf H$ | I         | J                                | K  | L                       | М         | N          | $\circ$ | P              | Q   | R                       | S              | ∣▲           |
| 保育園名<br>$\overline{2}$                     | 0歳          | 1歳       | 内定者の指数(低位)<br>2歳         | 3歳                                                                           | 4歳                                                   | 5歳                                                   |             |           |                                  |    |                         |           |            |         |                |     |                         |                |              |
| 3 杉並                                       |             | 40       | 44                       | 44                                                                           | $\overline{\phantom{a}}$                             | ж                                                    |             |           |                                  |    |                         |           |            |         |                |     |                         |                |              |
| 4 堀ノ内                                      | 40          | 40       | 42                       | 42                                                                           | $\overline{\phantom{a}}$                             | $\overline{\phantom{a}}$                             |             |           |                                  |    |                         |           |            |         |                |     |                         |                |              |
| 5 井荻                                       | 40          | 40       | 44                       | 42                                                                           | $\overline{\phantom{a}}$                             | $\overline{\phantom{a}}$                             |             |           |                                  |    |                         |           |            |         |                |     |                         |                |              |
| 6 中瀬                                       | 40          | 42       | 41                       | $\equiv$                                                                     | $\blacksquare$                                       | $\overline{\phantom{a}}$                             |             |           |                                  |    |                         |           |            |         |                |     |                         |                |              |
| 下高井戸<br>$\tau$                             |             | 41       | $\overline{\phantom{a}}$ | 44                                                                           | 40                                                   | $\overline{\phantom{a}}$                             |             |           |                                  |    |                         |           |            |         |                |     |                         |                |              |
| 8 西田                                       |             | 40       | $\overline{\phantom{a}}$ | 35                                                                           | $\overline{\phantom{a}}$                             | $\bar{a}$                                            |             |           |                                  |    |                         |           |            |         |                |     |                         |                |              |
| 9 大宮前                                      |             | 40       | 40                       | 44                                                                           | $\overline{\phantom{a}}$<br>$\overline{\phantom{a}}$ | $\overline{\phantom{a}}$<br>$\overline{\phantom{a}}$ |             |           |                                  |    |                         |           |            |         |                |     |                         |                |              |
| 10 馬橋                                      | 40          | 41<br>40 | 43<br>$\sim$             | 43<br>$\overline{\phantom{a}}$                                               | $\overline{\phantom{a}}$                             | $\overline{\phantom{a}}$                             |             |           |                                  |    |                         |           |            |         |                |     |                         |                |              |
| 11 荻窪<br>12 四宮                             |             | 41       | 43                       | 43                                                                           | $\overline{\phantom{a}}$                             | $\overline{\phantom{a}}$                             |             |           |                                  |    |                         |           |            |         |                |     |                         |                |              |
| 13 天沼                                      |             | 40       | 42                       | 44                                                                           | $\overline{\phantom{a}}$                             | $\overline{a}$                                       |             |           |                                  |    |                         |           |            |         |                |     |                         |                |              |
| 14 和泉                                      |             | 40       | 43                       | 40                                                                           | 44                                                   | $\overline{\phantom{a}}$                             |             |           |                                  |    |                         |           |            |         |                |     |                         |                |              |
| 15 阿佐谷南                                    |             | 40       | 39                       | 43                                                                           | $\overline{\phantom{a}}$                             | $\overline{\phantom{0}}$                             |             |           |                                  |    |                         |           |            |         |                |     |                         |                |              |
| 16 大宮                                      | 40          | 40       | 42                       | 43                                                                           | $\overline{\phantom{a}}$                             | $\overline{\phantom{a}}$                             |             |           |                                  |    |                         |           |            |         |                |     |                         |                |              |
| 17 上井草                                     | 40          | 40       | 42                       | 40                                                                           | $\overline{\phantom{a}}$                             | $\overline{a}$                                       |             |           |                                  |    |                         |           |            |         |                |     |                         |                |              |
| 18 成田                                      |             | 38       | 43                       | $\overline{\phantom{a}}$                                                     | $\overline{\phantom{a}}$                             | $\overline{\phantom{a}}$                             |             |           |                                  |    |                         |           |            |         |                |     |                         |                |              |
| 19 本天沼                                     | 40          | 40       | 39                       | 45                                                                           | $\qquad \qquad -$                                    | $\overline{\phantom{0}}$                             |             |           |                                  |    |                         |           |            |         |                |     |                         |                |              |
| 20 宮前                                      | 40          | 41       | 42                       | $\overline{\phantom{a}}$                                                     | $\overline{\phantom{a}}$                             | 44                                                   |             |           |                                  |    |                         |           |            |         |                |     |                         |                |              |
| 21 久我山東                                    | 40          | 41       | 42                       | $\equiv$                                                                     | $\equiv$                                             | $\overline{\phantom{a}}$                             |             |           |                                  |    |                         |           |            |         |                |     |                         |                |              |
| 22 荻窪南                                     |             | 40       | 43                       | 44<br>$\overline{\phantom{a}}$                                               | $\overline{\phantom{a}}$<br>$\overline{\phantom{a}}$ | ж<br>$\overline{\phantom{a}}$                        |             |           |                                  |    |                         |           |            |         |                |     |                         |                |              |
| 23 西荻北<br>24 高井戸東                          | 40          | 40<br>41 | 44<br>43                 | $\overline{\phantom{a}}$                                                     | $\overline{\phantom{a}}$                             | $\overline{\phantom{a}}$                             |             |           |                                  |    |                         |           |            |         |                |     |                         |                |              |
| 25 阿佐谷東                                    | 40          | 42       | 42                       | 43                                                                           | $\overline{\phantom{a}}$                             | $\overline{\phantom{a}}$                             |             |           |                                  |    |                         |           |            |         |                |     |                         |                |              |
| 26 上荻                                      | 40          | 42       | 42                       | 43                                                                           | $\overline{\phantom{a}}$                             | $\overline{\phantom{a}}$                             |             |           |                                  |    |                         |           |            |         |                |     |                         |                |              |
| 27 井草                                      |             | 40       | 42                       | 44                                                                           | $\overline{\phantom{a}}$                             | $\overline{\phantom{a}}$                             |             |           |                                  |    |                         |           |            |         |                |     |                         |                |              |
| 28 松ノ木                                     |             | 40       | 42                       | 44                                                                           | $\overline{\phantom{a}}$                             | $\overline{\phantom{a}}$                             |             |           |                                  |    |                         |           |            |         |                |     |                         |                |              |
| 29 阿佐谷北                                    | 40          | 41       | 44                       | 44                                                                           | $\overline{\phantom{a}}$                             | Ж                                                    |             |           |                                  |    |                         |           |            |         |                |     |                         |                |              |
| 30 松庵                                      | 40          | 40       | 38                       | 45                                                                           | $\equiv$                                             | $\overline{\phantom{a}}$                             |             |           |                                  |    |                         |           |            |         |                |     |                         |                |              |
| 31 永福南                                     | 40          | 41       | 43                       | 44                                                                           | $\overline{\phantom{a}}$                             | $\overline{\phantom{a}}$                             |             |           |                                  |    |                         |           |            |         |                |     |                         |                |              |
| 32 善福寺                                     | 40          | 41       | 42                       | $\equiv$                                                                     | $\ast$                                               | $\ast$                                               |             |           |                                  |    |                         |           |            |         |                |     |                         |                |              |
| 33 久我山                                     | 40          | 40       | 40                       | 45                                                                           | $\overline{\phantom{a}}$<br>$\overline{\phantom{a}}$ | $\overline{\phantom{a}}$                             |             |           |                                  |    |                         |           |            |         |                |     |                         |                |              |
| 34 和田                                      | 40          | 41<br>42 | 42<br>42                 | 42<br>44                                                                     | $\overline{\phantom{a}}$                             | $\ast$<br>$\qquad \qquad -$                          |             |           |                                  |    |                         |           |            |         |                |     |                         |                |              |
| 35 永福北<br>36 浜田山                           | 40          | 41       | 42                       | 43                                                                           | $\overline{\phantom{a}}$                             | $\ast$                                               |             |           |                                  |    |                         |           |            |         |                |     |                         |                |              |
| 37 高円寺東                                    | 40          | 42       | 42                       | 44                                                                           | $\overline{\phantom{a}}$                             | $\qquad \qquad -$                                    |             |           |                                  |    |                         |           |            |         |                |     |                         |                |              |
| 38 今川                                      | 40          | 42       | 43                       | $\hspace{0.1in} \hspace{0.1in} \hspace{0.1in} \hspace{0.1in} \hspace{0.1in}$ | $\overline{\phantom{a}}$                             | $\overline{\phantom{0}}$                             |             |           |                                  |    |                         |           |            |         |                |     |                         |                |              |
| 39 下井草                                     | 40          | 42       | 40                       | 43                                                                           | $\overline{\phantom{a}}$                             | $\overline{\phantom{a}}$                             |             |           |                                  |    |                         |           |            |         |                |     |                         |                |              |
| 40 荻窪東                                     | 40          | 42       | 42                       | 44                                                                           | 42                                                   | $\overline{a}$                                       |             |           |                                  |    |                         |           |            |         |                |     |                         |                |              |
| 41 むさしの                                    | 40          | 41       | 42                       | 42                                                                           | $\overline{\phantom{a}}$                             | 34                                                   |             |           |                                  |    |                         |           |            |         |                |     |                         |                |              |
| 42 方南隣保館                                   | 40          | 40       | 42                       | 44                                                                           | 40                                                   | $\overline{\phantom{a}}$                             |             |           |                                  |    |                         |           |            |         |                |     |                         |                |              |
| 43 佼成育子園                                   | 40          | 40       | 42                       | 43                                                                           | $\overline{\phantom{a}}$                             | $\overline{\phantom{a}}$                             |             |           |                                  |    |                         |           |            |         |                |     |                         |                |              |
| 44 頌栄                                      | 40          | 40       | $\overline{\phantom{a}}$ | $\overline{\phantom{a}}$                                                     | $\overline{\phantom{a}}$                             | $\overline{\phantom{a}}$                             |             |           |                                  |    |                         |           |            |         |                |     |                         |                |              |
| 45 聖心                                      | 21          | 40       | 38                       | $\ast$<br>$\bar{ }$                                                          | $\ast$<br>$\overline{\phantom{a}}$                   | $\ast$<br>$\overline{\phantom{a}}$                   |             |           |                                  |    |                         |           |            |         |                |     |                         |                |              |
| 46 上水<br>47 阿佐谷                            | 40          | 40       | 40                       | $\equiv$                                                                     | $\overline{\phantom{a}}$                             | $\overline{\phantom{a}}$                             |             |           |                                  |    |                         |           |            |         |                |     |                         |                |              |
| 48 杉並ゆりかご                                  | 40<br>40    | 42<br>41 | 42<br>44                 | 43                                                                           | $\overline{\phantom{a}}$                             | $\overline{a}$                                       |             |           |                                  |    |                         |           |            |         |                |     |                         |                |              |
| 49 杉並さゆり                                   | $4\cap$     |          | $\overline{\phantom{a}}$ |                                                                              |                                                      |                                                      |             |           |                                  |    |                         |           |            |         |                |     |                         |                | $\mathbf{v}$ |
| $\blacksquare$<br>٠<br>Ω.                  | Table 2     |          | Table 3                  |                                                                              | Table 4                                              |                                                      | Table 5     | Table 6   | Table 7                          |    | $\dots$ $\oplus$<br>ा ज |           |            |         |                |     |                         | $\overline{P}$ |              |
| 準備完了<br>圖                                  |             |          |                          |                                                                              |                                                      |                                                      |             |           |                                  |    |                         |           |            | 囲<br>回  | 凹              |     | ÷                       | 100%           |              |
|                                            |             |          |                          |                                                                              |                                                      |                                                      |             |           |                                  |    |                         |           |            |         |                |     |                         |                |              |

図 4.3 シートに分かれた内定指数表を並べる

<span id="page-20-0"></span>一列に並べたら、昇順に並び替える(図 [4.4](#page-20-1)、図 [4.5](#page-21-0)、図 [4.6](#page-21-1)、図 [4.7](#page-22-0))。

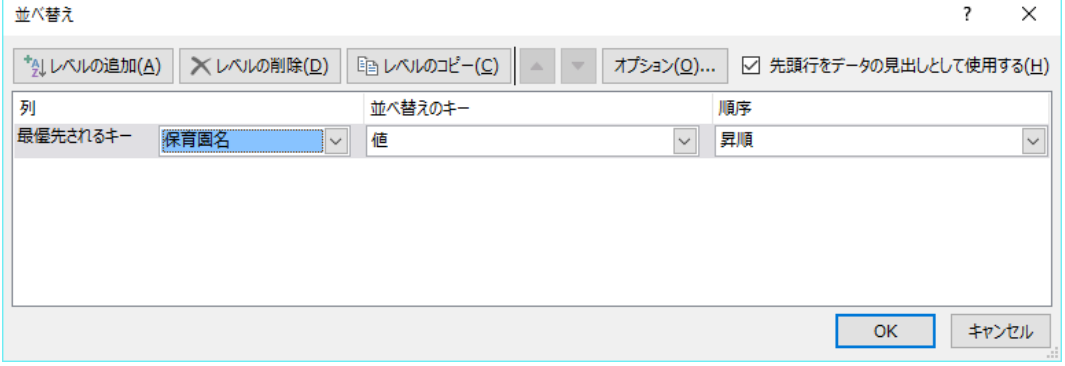

<span id="page-20-1"></span>図 4.4 内定指数表の並び換え条件

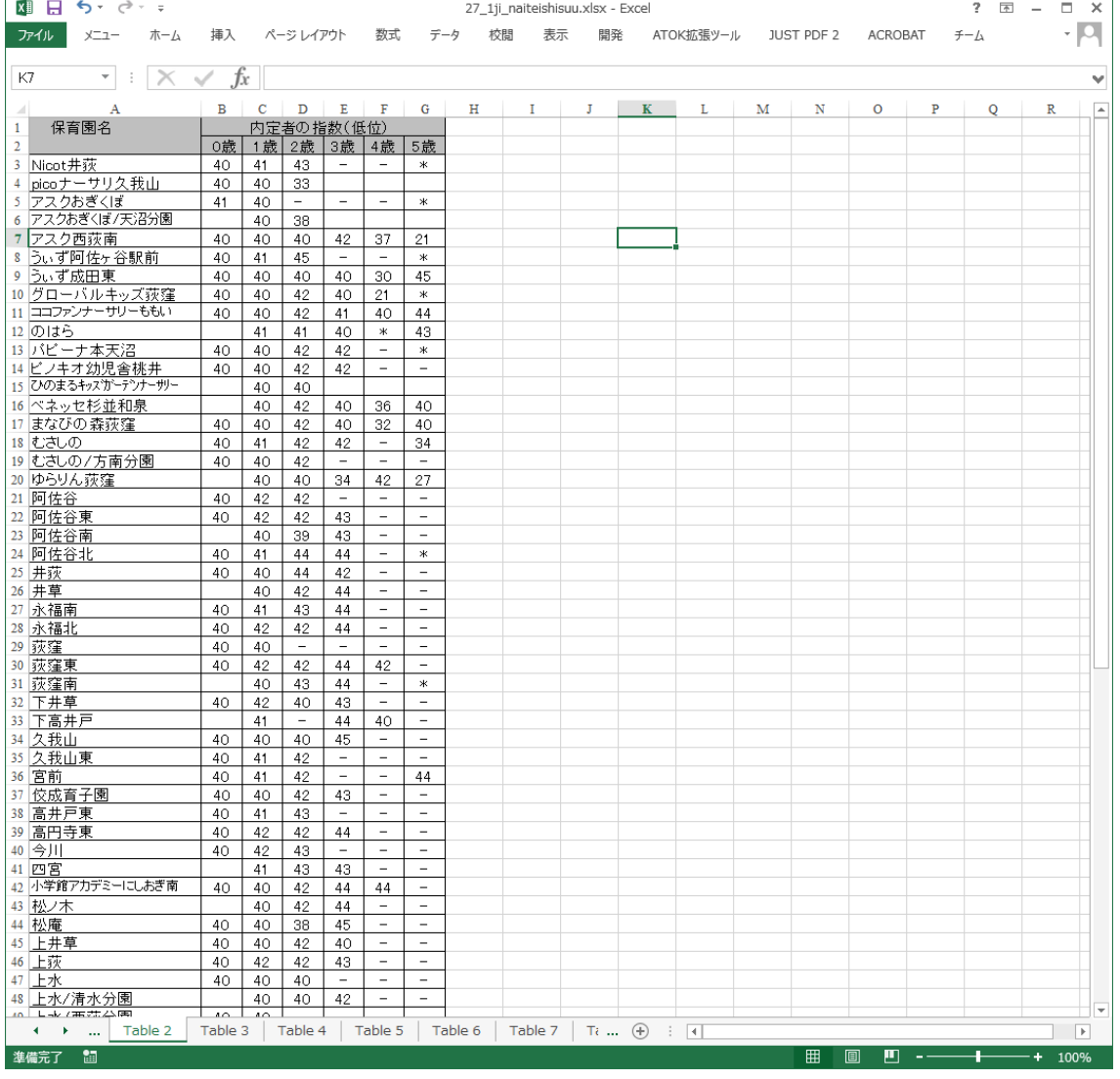

# 図 4.5 整形後の内定指数表

<span id="page-21-1"></span><span id="page-21-0"></span>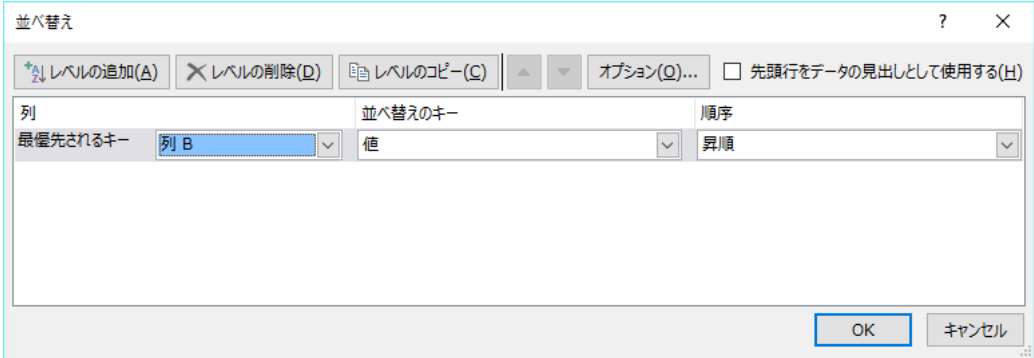

図 4.6 定員表の並び換え条件

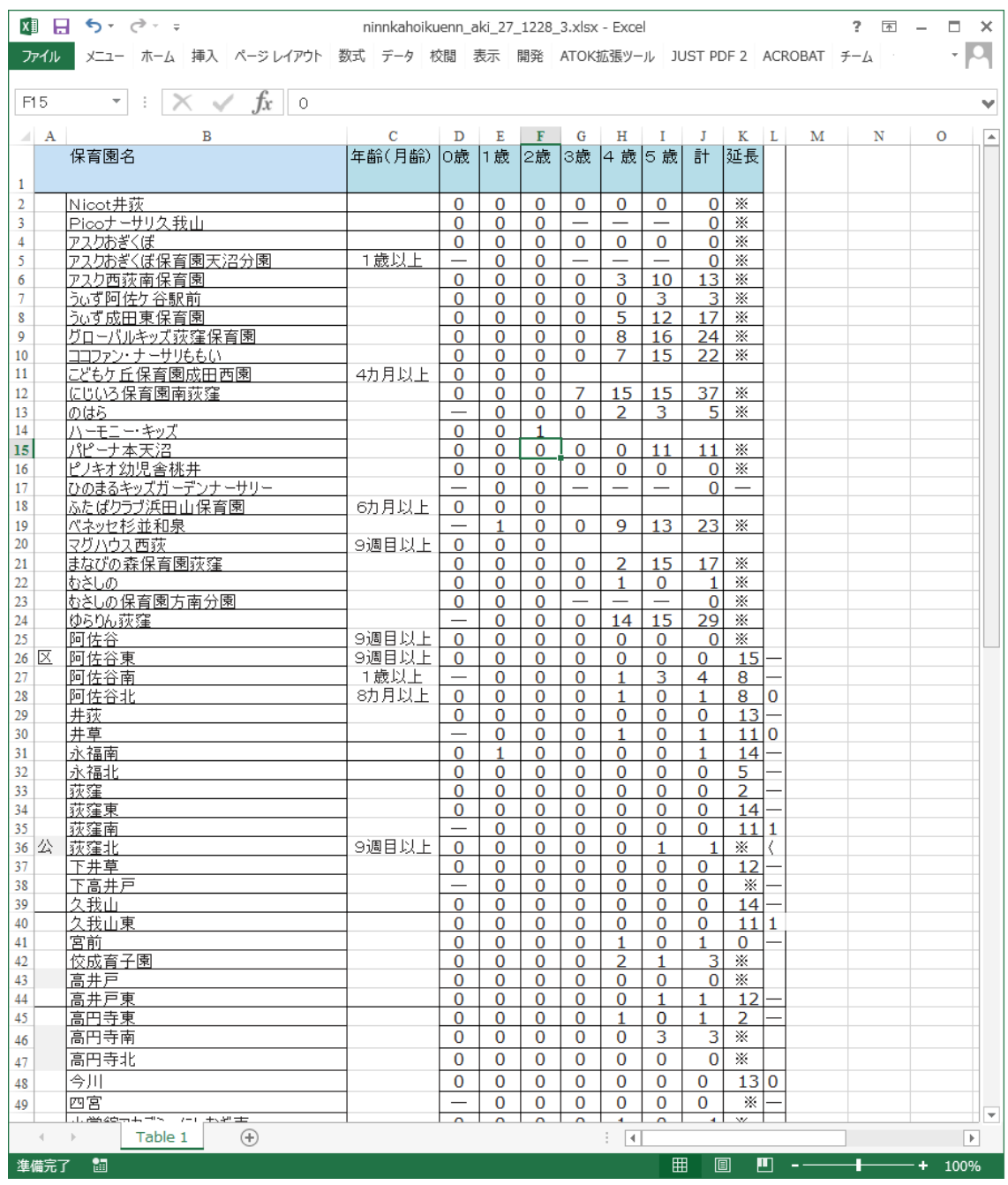

# 図 4.7 整形後の定員表

<span id="page-22-0"></span>そして、整形された表を横に並べる(図 [4.8](#page-23-0))。このとき、同じ保育所が同じ行に並んで いることを確認する。

| 畑 日 ちゃ ぎゃっ                                                                     |               |    |                          |                          |                          |                          |         | 27 1ji naiteishisuu final.xlsx - Excel |                                            |                          |                         |              |                          |                          |                          |              | $? \quad \Box - \quad \Box \quad \times$ |                          |
|--------------------------------------------------------------------------------|---------------|----|--------------------------|--------------------------|--------------------------|--------------------------|---------|----------------------------------------|--------------------------------------------|--------------------------|-------------------------|--------------|--------------------------|--------------------------|--------------------------|--------------|------------------------------------------|--------------------------|
| ファイル メニュー ホーム<br>挿入 ページレイアウト 数式 データ 校開                                         |               |    |                          |                          |                          |                          | 表示      | 開発<br>ATOK拡張ツール                        | JUST PDF 2                                 | <b>ACROBAT</b>           | $f - \Delta$            |              |                          |                          |                          |              |                                          | $\cdot$ 0.               |
| ファイル * 編集 * 表示 * 挿入 * 書式 * ツール * データ * ウィンドウ * ヘルプ *                           |               |    |                          |                          |                          |                          |         |                                        |                                            |                          |                         |              |                          |                          |                          |              |                                          |                          |
| D ■ B ® B ☆ C ☆ C & B 临 ヾ ち - ♂ - & ∑ - 纠 ス · 11 12 - 4 ズ-Δ(Z): • ●            |               |    |                          |                          |                          |                          |         |                                        |                                            |                          |                         |              |                          |                          |                          |              |                                          |                          |
| Times New F 11 · B I U 三三三国 5 % , \$8 . 在三田 · ◇ · A ·                          | 以前のバージョンのメニュー |    |                          |                          |                          |                          |         |                                        |                                            |                          |                         |              |                          |                          |                          |              |                                          |                          |
|                                                                                |               |    |                          |                          |                          |                          |         |                                        |                                            |                          |                         |              |                          |                          |                          |              |                                          |                          |
| $\mathbf{r}$ : $\times$ $\check{K}$<br><b>AN22</b>                             |               |    |                          |                          |                          |                          |         |                                        |                                            |                          |                         |              |                          |                          |                          |              |                                          |                          |
| $\mathbf{A}$                                                                   |               |    | $B$ $C$ $D$ $E$ $F$ $G$  |                          |                          |                          | н       | $\mathbf{I}$                           | $\mathbf{J}$                               | K                        | L.                      | M            | $_{\rm N}$               | $\circ$                  | P                        | $\bullet$    | $\mathbb{R}$                             |                          |
| $\mathbf{1}$                                                                   |               |    |                          |                          |                          |                          |         |                                        |                                            |                          |                         |              |                          |                          |                          |              |                                          |                          |
| 保育園名                                                                           |               |    | 内定者の指数(低位)               |                          |                          |                          |         |                                        |                                            |                          |                         |              |                          |                          |                          |              |                                          |                          |
|                                                                                | 0歳            |    | 1歲 2歳                    | 3歳                       | 4歳 5歳                    |                          |         | 保育園名                                   | 年齢(月齢)                                     | 0歲                       | 1歲                      | 2歳           | 3歳                       | 4歳                       | 5歳                       | 計            | 延長                                       |                          |
| Nicot井荻                                                                        | 40            | 41 | 43                       | $\overline{\phantom{a}}$ | $\overline{\phantom{a}}$ | $\ast$                   |         | Nicot井荻                                |                                            | $\mathbf{0}$             | $\mathbf{0}$            | $\mathbf{0}$ | $\mathbf{0}$             | $\mathbf{0}$             | $\mathbf 0$              | $\mathbf{0}$ | ※                                        |                          |
| picoナーサリ久我山                                                                    | 40            | 40 | 33                       |                          |                          |                          |         | Picoナーサリ久我山                            |                                            | $\Omega$                 | $\mathbf 0$             | $\mathbf{0}$ | $\overline{\phantom{0}}$ | $\overline{\phantom{m}}$ |                          | $\Omega$     | $\times$                                 |                          |
| アスクおぎくぼ                                                                        | 41            | 40 | $\sim$                   | $\overline{\phantom{a}}$ | $\overline{\phantom{a}}$ | $\frac{1}{2}$            |         | アスクおぎくぼ                                |                                            | $\Omega$                 | $\mathbf 0$             | $\Omega$     | $\mathbf{0}$             | $\Omega$                 | $\mathbf{0}$             | $\mathbf 0$  | $\times$                                 |                          |
| アスクおぎくぼ天沼分園                                                                    |               | 40 | 38                       |                          |                          |                          |         | アスクおぎくぼ保育園天沼分園                         |                                            | $\overline{\phantom{a}}$ | $\Omega$                | $\Omega$     | $\overline{\phantom{m}}$ | $\overline{\phantom{m}}$ |                          | $\Omega$     | $\times$                                 |                          |
| アスク西荻南                                                                         | 40            | 40 | 40                       | 42                       | 37                       | 21                       |         | アスク西荻南保育園                              | 1歳以上                                       | $\Omega$                 | $\Omega$                | $\Omega$     | $\Omega$                 | 3                        | 10                       | 13           | $\times$                                 |                          |
| ۰<br>ういず阿佐ヶ谷駅前                                                                 | 40            | 41 | 45                       | $\overline{\phantom{a}}$ | $\overline{\phantom{a}}$ | ж                        |         | ういず阿佐ケ谷駅前                              |                                            | $\mathbf 0$              | 0                       | $\mathbf 0$  | $\mathbf{0}$             | $\mathbf 0$              | 3                        | 3            | $\times$                                 |                          |
| 10                                                                             |               |    |                          |                          |                          |                          |         | ういず成田東保育園                              |                                            | $\Omega$                 |                         | $\Omega$     | $\mathbf 0$              | 5                        |                          |              | $\times$                                 |                          |
| うぃず成田東<br>11<br>グローバルキッズ荻窪                                                     | 40            | 40 | 40                       | 40                       | 30                       | 45                       |         | グローバルキッズ荻窪保育園                          |                                            | $\Omega$                 | 0                       | $\Omega$     | $\mathbf 0$              | 8                        | 12                       | 17           | $\times$                                 |                          |
| 12                                                                             | 40            | 40 | 42                       | 40                       | 21                       | ж                        |         | ココファン・ナーサリももい                          |                                            | $\Omega$                 | $\mathbf 0$<br>$\Omega$ | $\Omega$     | $\Omega$                 | $\overline{7}$           | 16<br>15                 | 24           | $\times$                                 |                          |
| ココファンナーサリーももい<br>13                                                            | 40            | 40 | 42                       | 41                       | 40                       | 44                       |         |                                        |                                            |                          |                         |              |                          |                          |                          | 22           |                                          |                          |
| こどもヶ丘成田西<br>14                                                                 | 40            | 38 | $\overline{\phantom{a}}$ |                          |                          |                          |         | こどもケ丘成田西                               | 4力月以上                                      | $\Omega$                 | $\Omega$                | $\Omega$     |                          |                          |                          |              |                                          |                          |
| 15                                                                             |               |    |                          |                          |                          |                          |         | にじいろ保育園南荻窪                             |                                            | $\Omega$                 | $\Omega$                | $\Omega$     | $\overline{7}$           | 15                       | 15                       | 37           | $\times$                                 |                          |
| のはら<br>16                                                                      |               | 41 | 41                       | 40                       | ж                        | 43                       |         | のはら                                    |                                            | $\overline{\phantom{a}}$ | $\Omega$                | $\Omega$     | $\Omega$                 | $\overline{z}$           | 3.                       | 5            | $\times$                                 |                          |
| ハーモニーキッズ<br>17                                                                 | 40            | 40 | 40                       |                          |                          |                          |         | ハーモニーキッズ                               |                                            | 0                        | $\mathbf 0$             | 1.           |                          |                          |                          |              |                                          |                          |
| バビーナ本天沼<br>18                                                                  | 40            | 40 | 42                       | 42                       | $\overline{\phantom{a}}$ | $\ast$                   |         | パピーナ本天沼                                |                                            | 0                        | $\mathbf 0$             | 0            | $\mathbf 0$              | 0                        | 11                       | 11           | $\times$                                 |                          |
| ビノキオ幼児舎桃井<br>19                                                                | 40            | 40 | 42                       | 42                       | $\overline{\phantom{a}}$ | $\overline{\phantom{a}}$ |         | ピノキオ幼児舎桃井                              |                                            | 0                        | $\mathbf 0$             | 0            | $\mathbf 0$              | $\mathbf{0}$             | $\mathbf{0}$             | $\mathbf{0}$ | ※                                        |                          |
| ひのまるキッズガーデンナーサリー<br>20                                                         |               | 40 | 40                       |                          |                          |                          |         | ひのまるキッズガーデンナーサリー                       |                                            | $\overline{\phantom{m}}$ | $\mathbf{0}$            | 0            | $\overline{\phantom{m}}$ |                          | $\overline{\phantom{0}}$ | $\mathbf{0}$ | $\overline{\phantom{m}}$                 |                          |
| ふたばクラブ浜田山<br>21                                                                | 40            | 40 | $\qquad \qquad -$        |                          |                          |                          |         | ふたばクラブ浜田山                              | 6力月以上                                      | $\Omega$                 | $\mathbf{0}$            | 0            |                          |                          |                          |              |                                          |                          |
| ベネッセ杉並和泉<br>22                                                                 |               | 40 | 42                       | 40                       | 36                       | 40                       |         | パネッセ杉並和泉                               |                                            | $\overline{\phantom{a}}$ | 1                       | 0            | $\mathbf{0}$             | 9                        | 13                       | 23           | ⋇                                        |                          |
| マグハウス西荻<br>23                                                                  | 40            | 40 | $\overline{\phantom{a}}$ |                          |                          |                          |         | マグハウス西荻                                | 9週目以上                                      | $\mathbf{0}$             | $\mathbf{0}$            | 0            |                          |                          |                          |              |                                          |                          |
| まなびの森荻窪<br>24                                                                  | 40            | 40 | 42                       | 40                       | 32                       | 40                       |         | まなびの森保育園荻窪                             |                                            | $\Omega$                 | $\Omega$                | $\mathbf{0}$ | $\Omega$                 | $\overline{2}$           | 15                       | 17           | ※                                        |                          |
| むさしの<br>25                                                                     | 40            | 41 | 42                       | 42                       | $\overline{\phantom{a}}$ | 34                       |         | むさしの                                   |                                            | $\Omega$                 | $\Omega$                | $\Omega$     | $\Omega$                 | $\mathbf{1}$             | $\Omega$                 | 1            | $\times$                                 |                          |
| むさしの/方南分園<br>26                                                                | 40            | 40 | 42                       | $\sim$                   | $\overline{\phantom{a}}$ | $\overline{\phantom{a}}$ |         | あさしの保育園方南分園                            |                                            | $\mathbf 0$              | $\mathbf 0$             | 0            | $\qquad \qquad -$        | $\overline{\phantom{a}}$ |                          | $\mathbf 0$  | $\times$                                 |                          |
| ゆらりん荻窪<br>27                                                                   |               | 40 | 40                       | -34                      | 42                       | 27                       |         | ゆらりん荻窪                                 |                                            | $\overline{\phantom{a}}$ | $\mathbf 0$             | 0            | $\mathbf{0}$             | 14                       | 15                       | 29           | $\times$                                 |                          |
| 阿佐谷<br>28                                                                      | 40            | 42 | 42                       | $\overline{\phantom{a}}$ | $\overline{\phantom{a}}$ | ۰                        |         | 阿佐谷                                    | 9週目以上                                      | $\mathbf 0$              | $\mathbf 0$             | $\mathbf 0$  | $\mathbf 0$              | $\mathbf 0$              | $\mathbf 0$              | $\mathbf 0$  | $\mathbb{X}$                             |                          |
| <b>INTERNATIONAL</b><br>Table 2<br>Sheet1<br>$A = \mathbb{R}$ and $\mathbb{R}$ | Table 3       |    | Table 4                  |                          | Table 5                  |                          | Table 6 | $-11.25 - 11.25$<br>Table 8<br>Table 7 | $\bigoplus$<br>$\frac{1}{2}$ $\frac{1}{2}$ |                          |                         |              |                          |                          |                          |              |                                          | $\overline{\phantom{a}}$ |
| 準備完了 記                                                                         |               |    |                          |                          |                          |                          |         |                                        |                                            |                          |                         |              | 用                        |                          |                          |              |                                          |                          |

図 4.8 内定指数表と定員表をドッキング

# <span id="page-23-0"></span>(エ) 条件付き書式を利用して入所の可能性のある認可保育園をハイライト

自分の家庭の指数は B1 セルに記載するものとする。

内定指数表の全体を選択し、「ホーム」→「条件付き書式」→「新しいルール」を選択す る。

入所の可能性のある認可保育園の条件は、以下の通りである。

- 定員が0より大きい
- 指数が自分の家庭の指数以下である

指数値には空欄や数値でないものが含まれていることから、B5 セルに記載すべき条件は 以下のようになる。

=AND(ISNUMBER(B5),B5>0,\$B\$1>=B5,M5>0)

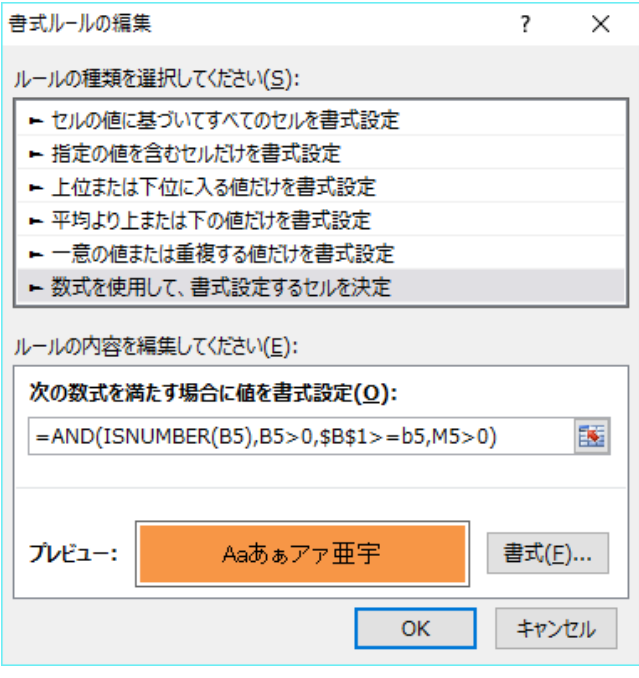

# 図 4.9 条件付き書式のルール

これにより、B1 セルに自分の家庭の指数を入力すると、入所の可能性のある認可保育園 をハイライトできる。

| 粗 日 ちゃ ペーキ                                    |                               |                        |                    |                          |                                |                                                      |                                    |                 |         |                         |             |                              | 27_1ji_naiteishisuu_final.xlsx - Excel |                              |                                        |                              |                                   |                                           |                            |                               |                                    | $? \quad \boxed{\times} \quad -$ | $\Box$ $\times$ |
|-----------------------------------------------|-------------------------------|------------------------|--------------------|--------------------------|--------------------------------|------------------------------------------------------|------------------------------------|-----------------|---------|-------------------------|-------------|------------------------------|----------------------------------------|------------------------------|----------------------------------------|------------------------------|-----------------------------------|-------------------------------------------|----------------------------|-------------------------------|------------------------------------|----------------------------------|-----------------|
| ファイル                                          | $x = 1$                       | ホーム                    |                    | 挿入                       |                                | ページ レイアウト                                            |                                    | 数式              | データ     | 校閲<br>表示                | 間発          | ATOK拡張ツール                    |                                        | JUST PDF 2                   |                                        | <b>ACROBAT</b>               | $F-L$                             |                                           |                            |                               |                                    |                                  | IO.             |
| an.<br>ക്<br>n<br>$\mathbb{F}_{\mathbb{B}}$ . |                               | <b>Times New Roman</b> |                    |                          |                                | $\mathbf{v}$ 10 $\mathbf{v}$ A A                     |                                    | $\equiv$<br>$=$ | v) -    | ー 折り返して全体を表示する          |             | 標準                           |                                        |                              | ٠<br>जै≆।                              | ш                            |                                   | 핆<br>$\mathbb{R}$<br>œ                    | ij                         | Σ۰<br>$\overline{\textbf{v}}$ | $\frac{A}{2}$                      |                                  |                 |
| 貼り付け<br>$\mathbf{x}^*$<br>$\rightarrow$       |                               |                        | 원 -                |                          |                                | る                                                    | ≣                                  |                 | 三三 伝知   | □ セルを結合して中央揃え ▼         |             | $\frac{1}{2}$ + %            | $\overline{\phantom{a}}$               | $58 - 28$                    | 条件付き テーブルとして<br>書式。                    | 書式設定。 スタイル・                  | セルの                               | 挿入<br>削除<br>$\mathbf{v}$<br>$\rightarrow$ | 書式                         | €                             | 並べ替えと検索と<br>フィルター * 選択 *           |                                  |                 |
| クリップボード G                                     |                               |                        |                    | フォント                     |                                |                                                      | Fs.                                |                 |         | 配置                      | G.          |                              | 数值                                     | Б.                           |                                        | スタイル                         |                                   | セル                                        |                            |                               | 編集                                 |                                  | ٨               |
| A1                                            | $\overline{\phantom{a}}$<br>÷ | $\times$               |                    | Ťх                       |                                |                                                      |                                    |                 |         |                         |             |                              |                                        |                              |                                        |                              |                                   |                                           |                            |                               |                                    |                                  | v               |
| $\mathbf{A}$                                  |                               | $\mathbf{B}$           | c                  | D                        | Е                              | F.                                                   | G                                  | н               | T.      | T.                      | к           | L                            | M                                      | N                            | $\circ$                                | P                            | Q                                 | R                                         | s                          | T.                            | U                                  | $\mathbf{v}$                     | ◚               |
| $\mathbf{I}$<br>$\overline{2}$                |                               | 40                     |                    |                          |                                |                                                      |                                    |                 |         |                         |             |                              |                                        |                              |                                        |                              |                                   |                                           |                            |                               |                                    |                                  |                 |
| 3<br>保育園名<br>$\overline{4}$                   |                               | 内定<br>∩歳⊥              | 1歳                 |                          | 2歳 3歳                          | 4歳 5歳                                                |                                    |                 | 保育園名    |                         |             | 年齢(月                         | O裁                                     | 1歳                           | 2歳                                     | 3歳                           | 4线                                | 5歳                                        | 計                          |                               | 延長 障害児 指                           |                                  |                 |
| 5<br>Nicot井莎                                  |                               | 40141                  |                    | 43                       | $\sim$                         | a.                                                   | *                                  |                 |         | Nicot井荻                 |             | $\Omega$                     | $\bullet$                              | $\bullet$                    | $\bullet$                              | $\mathbf 0$                  | $\mathbf 0$                       | n                                         | ※                          |                               |                                    |                                  |                 |
| 6<br>$n$ ico $+$ $ +$ $+$ $+$<br>アスクおぎくぼ      |                               | 40140<br>$41 \, 40$    |                    | oα                       |                                |                                                      | $\mathbf{x}$                       |                 |         | Picoナーサリ久我山<br>アスクおぎくぼ  |             | $\mathbf{0}$<br>0            | $\Omega$<br>$\overline{0}$             | $\Omega$<br>$\mathbf{0}$     | -<br>$\mathbf{0}$                      | -<br>$\mathbf{0}$            | $\qquad \qquad -$<br>$\mathbf{O}$ | $\Omega$<br>$\Omega$                      | ×<br>※                     |                               |                                    |                                  |                 |
| 8<br>アスクおぎくぼ天                                 |                               |                        | 40                 | 38.                      |                                |                                                      |                                    |                 |         | アスクおきくぼ保育園 1歳以上         |             | -                            | n                                      | $\overline{0}$               | -                                      | -                            | $\overline{\phantom{0}}$          | O                                         | ※                          |                               |                                    |                                  |                 |
| ۰<br>アスク西莎菌                                   |                               |                        | <u>40   40  </u>   | $40-$                    | 42                             | 37                                                   | 04.                                |                 |         | アスク西荻南保育園               |             | $\Omega$                     | $\Omega$                               | $\Omega$                     | $\Omega$                               | з                            | 10                                | 13                                        | ※                          |                               |                                    |                                  |                 |
| 10 ら、ず阿佐ヶ谷<br>11 ら、ず成田東                       |                               | 40141                  |                    | 45                       | ×.                             | ÷                                                    | $\mathcal{H}$                      |                 |         | えば阿佐ケ谷駅前<br>ういず成田東保育園   |             | $\mathbf{0}$<br>$\mathbf{O}$ | 0<br>$\mathbf 0$                       | $\mathbf{0}$<br>$\mathbf{0}$ | $\mathbf{0}$<br>$\mathbf{0}$           | $\mathbf 0$<br>5             | 3<br>12                           | з<br>17                                   | <b>X</b><br>※              |                               |                                    |                                  |                 |
| $1277 - 1311 + 0$                             |                               | <u>40   40  </u>       | $40 \, 40$         | 40.<br>42                | 40.<br>$40-$                   | 30.<br>94.                                           | 45.<br>$*$                         |                 |         | グローバルキッズ荻窪              |             | $\Omega$                     | $\Omega$                               | $\Omega$                     | $\Omega$                               | 8                            | 16                                | 24                                        | ※                          |                               |                                    |                                  |                 |
| 13 ココファンナーサ                                   |                               | $40 \times 40$         |                    | 42                       | 41                             | 40 <sub>1</sub>                                      | 44                                 |                 |         | ココファン・ナーサリもも            |             | $\Omega$                     | $\Omega$                               | $\Omega$                     | $\Omega$                               | 7                            | 15                                | 22                                        | ※                          |                               |                                    |                                  |                 |
| 14<br>こどもを丘成田<br>15                           |                               | <u>40.38</u>           |                    |                          |                                |                                                      |                                    |                 |         | ごどもケ丘成田西<br>にじいろ保育園南荻   | 4九月以        | $\mathbf{0}$<br>$\mathbf{0}$ | 0<br>n                                 | $\mathbf{0}$<br>$\circ$      | 7                                      | 15                           | 15                                | 37                                        | ×.                         |                               |                                    |                                  |                 |
| $16$ $011 -$                                  |                               |                        | 41                 | 44                       | $40-$                          | 坐                                                    | 43                                 |                 |         | のはら                     |             | $\qquad \qquad -$            | $\mathbf{O}$                           | $\Omega$                     | $\Omega$                               | $\overline{ }$               | 3                                 | 5                                         | ※                          |                               |                                    |                                  |                 |
| 17<br>$15 - 7 = -45$                          |                               |                        | $40$ $40$          | 4 <sub>0</sub>           |                                |                                                      |                                    |                 |         | ハーモニーキッズ                |             | $\mathbf 0$                  | 0                                      |                              |                                        |                              |                                   |                                           |                            |                               |                                    |                                  |                 |
| 18 パピーナ本天<br>19 ビリキオ効果金                       |                               |                        | 40 40              | 42                       | 42                             |                                                      | *                                  |                 |         | パピーナ本天沼                 |             | $\circ$<br>$\mathbf{0}$      | 0<br>O                                 | $\bullet$<br>$\mathbf{0}$    | $\Omega$<br>$\mathbf{0}$               | $\mathbf 0$<br>$\mathbf{O}$  | 11<br>$\mathbf{O}$                | 11<br>$\Omega$                            | ※<br>*                     |                               |                                    |                                  |                 |
| 20 ひのまるキッズ                                    |                               | 40140                  | 40                 | 42<br>40 <sup>1</sup>    | 42                             | ۰                                                    | $\sim$                             |                 |         | ピノキオ幼児舎桃井<br>ひのまるキッズガーデ |             |                              | n                                      | $\circ$                      | $\overline{\phantom{a}}$               | $\overline{\phantom{m}}$     | $\equiv$                          | $\mathbf{0}$                              | $\equiv$                   |                               |                                    |                                  |                 |
| 21<br>ふたばクラブ近                                 |                               |                        | <u>40. 40.</u>     |                          |                                |                                                      |                                    |                 |         | ふたばクラブ浜田山               | 6力月以        | $\mathbf 0$                  | n                                      | $\mathbf 0$                  |                                        |                              |                                   |                                           |                            |                               |                                    |                                  |                 |
| 22<br>ベネッセ杉並和<br>23                           |                               |                        | 40                 | 42                       | $40-$                          | 36.                                                  | 40.                                |                 |         | ベネッセ杉並和泉                |             | -                            |                                        | $\circ$                      | $\bullet$                              | 9                            | 13                                | 23                                        | ※                          |                               |                                    |                                  |                 |
| マグハウス西<br>24 まなびの森莎                           |                               |                        | $40$ $40$<br>40140 | 42                       | 40.                            | DC.                                                  |                                    |                 |         | マグハウス西荻<br>まなびの森保育園荻    | 9週目以        | $\mathbf{0}$<br>$\mathbf 0$  | o<br>O                                 | $\mathbf{0}$<br>$\mathbf{0}$ | $\mathbf{0}$                           | C.                           | 15                                | 17                                        | ×                          |                               |                                    |                                  |                 |
| 25 まさしの                                       |                               | $40 - 41$              |                    | $42^{1}$                 | 42                             |                                                      | <b>40</b><br>34                    |                 |         | むさしの                    |             | n                            | O                                      | $\mathbf{0}$                 | $\mathbf 0$                            |                              | 0                                 |                                           | ×                          |                               |                                    |                                  |                 |
| 26 むさしの/方面                                    |                               | 40.40                  |                    | 42                       | $\overline{\phantom{a}}$       |                                                      |                                    |                 |         | むきしの保育園方南               |             | $\mathbf 0$                  | o                                      | $\mathbf 0$                  | -                                      |                              | -                                 | -C                                        | ※                          |                               |                                    |                                  |                 |
| 27 边马儿 、菠蘿                                    |                               |                        | 40                 | 4 <sub>0</sub>           | 14                             | 42                                                   | 7                                  |                 |         | ゆらりん荻窪                  | 9週目以        | $\sim$                       | o                                      | $\bullet$                    | $\bullet$                              | 14                           | 15                                | 29<br>n                                   | ×                          |                               |                                    |                                  |                 |
| 28 固佐谷<br>29 阿佐谷東                             |                               | 40142<br>40.           | 42                 | 42<br>42                 | $\sim$<br>43.                  | <b>COL</b><br>$\overline{\phantom{a}}$               | $\sim$<br>$\sim$                   |                 | 区立      | 阿佐谷<br>阿佐谷車             |             | $\circ$<br>9週目以              | 0<br>0                                 | $\circ$<br>$\circ$           | $\mathbf{O}$<br>$\Omega$               | $\mathbf{0}$<br>$\mathbf{0}$ | $\mathbf 0$<br>$\mathbf 0$        | $\mathbf 0$                               | ×<br>$\Omega$              |                               | $15 -$                             |                                  |                 |
| 30 固体谷南                                       |                               |                        | 4 <sub>0</sub>     | 39                       | 43.                            |                                                      | $\sim$                             |                 |         | 阿佐谷南                    |             | (注3) 1歳以上                    | -                                      | $\mathbf 0$                  | $\mathbf 0$                            | $\circ$                      |                                   | з                                         | 4                          | 8                             |                                    |                                  |                 |
| 31 固体谷业                                       |                               | 4 <sub>0</sub>         | 41                 | 44                       | 44                             | $\overline{\phantom{a}}$                             | $*$                                |                 |         | 阿佐谷北                    |             | G主 3) 8力月以                   | 0                                      | $\bullet$                    | $\bullet$                              | $\bullet$                    |                                   | $\mathbf 0$                               |                            | 8                             | lo                                 |                                  |                 |
| 32 井莎<br>33 井草                                |                               | 40 <sub>1</sub>        | l4n                | 44                       | 42                             | $\sim$                                               | $\overline{\phantom{a}}$           |                 |         | 井荻<br>井草                | (障)         |                              | 0<br>$\equiv$                          | $\circ$<br>$\mathbf{O}$      | $\mathbf{0}$<br>$\mathbf{O}$           | $\mathbf{0}$<br>$\mathbf{0}$ | 0                                 | $\mathbf 0$<br>$\mathbf 0$                | $\mathbf{O}$<br>-1         |                               | $13 -$<br>11 0                     |                                  |                 |
| 34 永福南                                        |                               | 40.                    | 40<br>41           | 42<br>43.                | 44<br>44                       | $\overline{\phantom{a}}$<br>$\overline{\phantom{0}}$ | $\sim$<br>$\overline{\phantom{a}}$ |                 |         | 永福南                     |             |                              | 0                                      | п                            | $\mathbf 0$                            | $\mathbf 0$                  | $\circ$                           | $\mathbf 0$                               |                            |                               | $14 -$                             |                                  |                 |
| 35 永福北                                        |                               | $40 -$                 | 42                 | 42                       | 44                             | ۰                                                    | ۰.                                 |                 |         | 永福北                     |             |                              | 0                                      | $\circ$                      | $\circ$                                | $\circ$                      | 0                                 | 0                                         | 0                          | 5                             |                                    |                                  |                 |
| 36 载理                                         |                               | 40                     | 40                 | $\overline{\phantom{a}}$ | $\overline{\phantom{a}}$       |                                                      | $\overline{\phantom{a}}$           |                 |         | 荻窪                      |             |                              | ٥                                      | $\circ$                      | $\circ$                                | $\mathbf 0$                  | 0                                 | $\mathbf 0$                               | $\circ$                    | 2                             |                                    |                                  |                 |
| 37 载窪東<br>38 莎窪南                              |                               | $40-1$                 | 42<br>40           | 42<br>43.                | 44<br>44                       | 42                                                   | $\sim$<br>$*$                      |                 |         | 荻窪東<br>技程南              | (障)         |                              | 0                                      | $\mathbf 0$<br>$\mathbf 0$   | 0<br>0                                 | $\mathbf 0$<br>0             | 0<br>0                            | O<br>0                                    | $\mathbf 0$<br>0           |                               | $14 -$<br>11 1                     |                                  |                 |
| 39 载建业                                        |                               | $40-$                  | 42                 | 44                       | 44                             | 43.                                                  | $\sim$                             |                 | 公設民     | 荻窪北                     | 9週目以        | 0                            | 0                                      | $\circ$                      | 0                                      | $\circ$                      |                                   |                                           | Ж                          |                               |                                    |                                  |                 |
| 40 下井草                                        |                               | 40                     | 42                 | 40                       | 43.                            | ۰                                                    | $\overline{\phantom{a}}$           |                 |         | 下井草                     |             |                              | 0                                      | $\circ$                      | $\mathbf{0}$                           | $\bullet$                    | 0                                 | 0                                         | $\mathbf 0$                |                               | 12                                 |                                  |                 |
| $41$ 下高井戸                                     |                               |                        | 41                 | $\overline{\phantom{a}}$ | 44                             | 40                                                   | $\sim$<br>$\overline{\phantom{a}}$ |                 |         | 下高井戸<br>久我山             | (200)       |                              | -<br>0                                 | 0<br>0                       | 0<br>0                                 | $\mathbf 0$<br>0             | $\Omega$                          | 0<br>O                                    | $\mathbf 0$<br>$\mathbf 0$ |                               | ⋇<br>$14 -$                        |                                  |                 |
| $42 \frac{1}{2}$ it is<br>43 2 我山東            |                               | $40-$<br>$40-$         | 40<br>41           | 40<br>42                 | 45<br>$\overline{\phantom{a}}$ | $\overline{a}$                                       | $\sim$                             |                 |         | 久我山東                    | C主①)<br>(険) |                              | 0                                      | $\mathbf 0$                  | $\mathbf 0$                            | $\mathbf 0$                  | 0<br>$\mathbf 0$                  | 0                                         | $\mathbf 0$                |                               | 111                                |                                  |                 |
| 44 宮節                                         |                               | $40-$                  | 41                 | 42                       | $\overline{a}$                 | ÷                                                    | 44                                 |                 |         | 宮前                      |             |                              | 0                                      | $\mathbf 0$                  | $\mathbf{0}$                           | $\mathbf 0$                  | -1                                | 0                                         | 1                          | $\mathbf{0}$                  | $\overline{\phantom{a}}$           |                                  |                 |
| 45 佼成育子園                                      |                               | 40                     | 140                | 42.                      | 43                             | ٠                                                    | $\overline{\phantom{a}}$           |                 |         | 佼成育子園                   |             | $\Omega$                     | 0                                      | $\overline{0}$               | $\Omega$                               | $\overline{2}$               | п.                                | я                                         | Ж                          |                               |                                    |                                  |                 |
| 46 高井戸                                        |                               | 40                     | 42                 | 42                       | 44                             | ÷,                                                   | $\sim$                             |                 |         | 高井戸                     |             | $\Omega$                     | 0                                      | $\bullet$                    | $\bullet$                              | $\mathbf 0$                  | $\mathbf 0$                       | O                                         | ※<br>1                     |                               |                                    |                                  |                 |
| 47 富井戸東<br>48 高円寺東                            |                               | 40<br>40               | 41<br>42           | 43.<br>42                | $\overline{\phantom{a}}$<br>44 | i.<br>$\overline{\phantom{a}}$                       | $\sim$<br>$\overline{\phantom{a}}$ |                 |         | 高井戸東<br>高円寺東            | <b>G±©)</b> |                              | 0<br>0                                 | $\bullet$<br>$\circ$         | $\overline{\mathbf{0}}$<br>$\mathbf 0$ | $\mathbf 0$<br>$\mathbf 0$   | $\mathbf 0$<br>1                  | 0                                         | 1                          | $\overline{2}$                | $12 -$<br>$\overline{\phantom{a}}$ |                                  |                 |
| 49 高円寺南                                       |                               | 40                     | 42                 | 43                       | 44                             | $\overline{\phantom{a}}$                             | $\overline{\phantom{a}}$           |                 |         | 高円寺南                    |             | $\circ$                      | 0                                      | $\overline{0}$               | $\overline{0}$                         | $\overline{0}$               | з                                 | я                                         | 罢                          |                               |                                    |                                  |                 |
| 50 高円寺北                                       |                               | 40                     | 40                 | $\equiv$                 | 44                             | 41                                                   | ÷.                                 |                 |         | 高円寺北                    |             | $\mathbf 0$                  | 0                                      | $\mathbf 0$                  | $\overline{0}$                         | $\overline{0}$               | $\overline{0}$                    | O                                         | ※                          |                               |                                    |                                  |                 |
| 51 今川                                         |                               | 40                     | 42                 | 43                       | J.                             | ٠                                                    | $\sim$                             |                 |         | 今川                      | (障)         |                              | 0                                      | $\circ$                      | $\mathbf{O}$                           | $\mathbf 0$                  | $\mathbf 0$                       | $\mathbf 0$                               | $\mathbf 0$                |                               | 130                                |                                  |                 |
| 52 四宮                                         |                               |                        | 41                 | 43                       | 43                             | ÷                                                    | $\overline{\phantom{a}}$           |                 |         | 四宮                      |             |                              | $\overline{\phantom{a}}$               | $\mathbf{0}$                 | $\bullet$                              | $\bullet$                    | $\mathbf 0$                       | $\mathbf 0$                               | $\mathbf 0$                |                               | $* -$                              |                                  |                 |
| 小学館アカデミー                                      |                               | 40 40                  |                    | 42                       | 44                             | 44                                                   | $\overline{\phantom{a}}$           |                 |         | 小学館アカデミーにし              |             | $\mathbf 0$                  | 0                                      | $\mathbf 0$                  | $\mathbf 0$                            | 1                            | $\mathbf 0$                       |                                           | ※                          |                               |                                    |                                  |                 |
| $62 - 1 - 1 - 4 - 362 - 362$                  |                               |                        |                    |                          |                                |                                                      |                                    |                 |         | $+0.40$ php             |             |                              |                                        |                              |                                        |                              |                                   |                                           |                            |                               |                                    |                                  |                 |
| $\blacktriangleleft$<br>$\cdots$              |                               | Table 2                |                    | Sheet1                   |                                | Table 3                                              | Table 4                            |                 | Table 5 | Table 6                 | Table 7     | Table 8                      | (F)                                    | $\ddot{z}$                   | $\overline{4}$                         |                              |                                   |                                           |                            |                               |                                    |                                  | $\rightarrow$   |
| 準備完了<br>饂                                     |                               |                        |                    |                          |                                |                                                      |                                    |                 |         |                         |             |                              |                                        |                              |                                        |                              |                                   | 用                                         | ▣<br>凹                     | $ -$                          |                                    | $-+$                             | 100%            |
|                                               |                               |                        |                    |                          |                                |                                                      |                                    |                 |         |                         |             |                              |                                        |                              |                                        |                              |                                   |                                           |                            |                               |                                    |                                  |                 |

図 4.10 検索結果画面

# 4.1.1.6 応用例

他の地域でも、同じような方法で申込可能な保育園を選択可能である。

ただし、指数等のデータの公開については、地方自治体の個別の判断によるため、必ず しもデータを入手できるとは限らない。

# <span id="page-26-0"></span>4.1.2 観光ガイド Web サイト作成

## 4.1.2.1 利活用シーン

地方自治体等がオープンデータとして公開している観光地の情報、写真等を利活用して 観光ガイド Web サイトを作成する。

#### 4.1.2.2 想定される対象者

観光ガイド作成者

# 4.1.2.3 利用するデータ

- 写真データ
- 観光地に関するデータ (施設情報等)
- 動画データ
- 音楽データ

# 4.1.2.4 技術面のポイント

- Google Maps による観光地の位置表示と、ウェブページへの埋め込み
- 観光地に関するデータの収集に API を用いる場合、API の利用方法について理解す る必要がある。この際、アクセス集中によりサーバに負荷を掛けないように、注意 しなければならない。

# 4.1.2.5 具体的な方法

本ケースでは、画像を多く公開している金沢市を例として、Web の作成方法を記載す る。

まず金沢市画像オープンデータ [29](#page-26-1)から観光ガイドで利用したい写真を探す。

<span id="page-26-1"></span> <sup>29</sup> http://open-imagedata.city.kanazawa.ishikawa.jp/

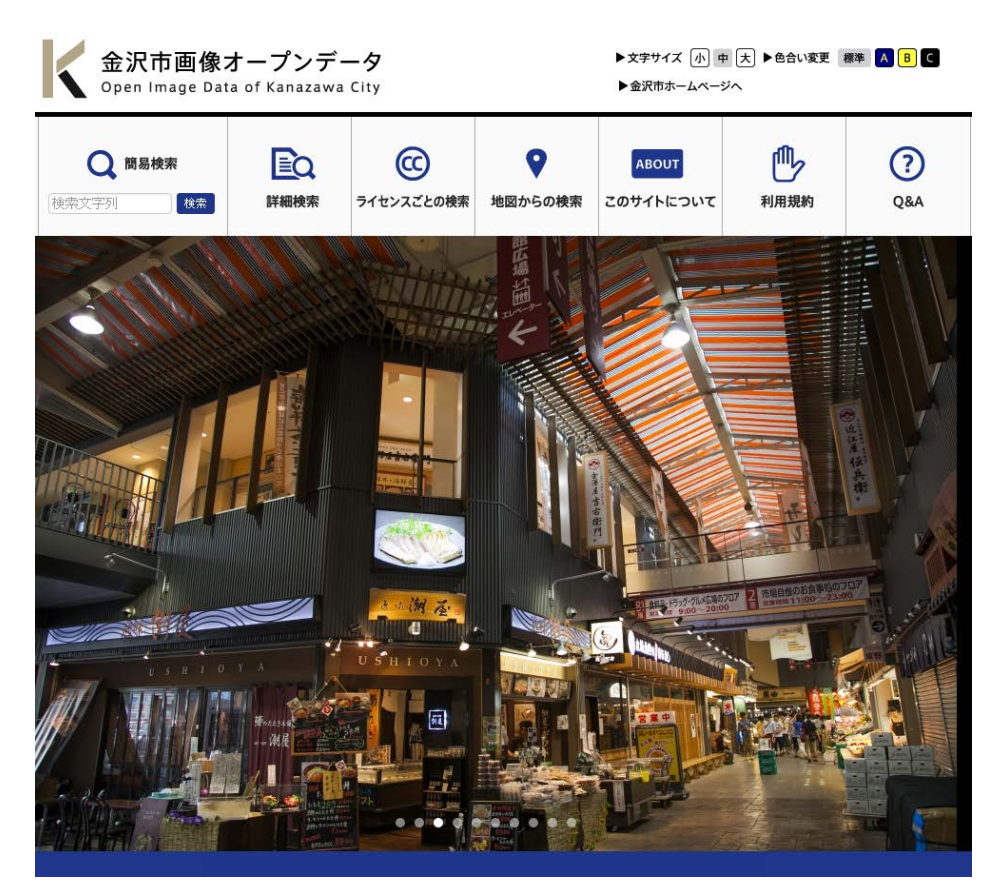

図 4.11 金沢市画像オープンデータ

利用したい写真が見つかったら、当該写真のライセンスを確認する。例えば金沢市画像 オープンデータの場合、多くはクリエイティブ・コモンズ・ライセンスの表示ライセンス (CC BY)が利用されているが、一部に、表示-非営利-改変禁止(CC NC ND)などが含ま れている。

#### 画像詳細

HOME > 簡易検索 > 画像詳細

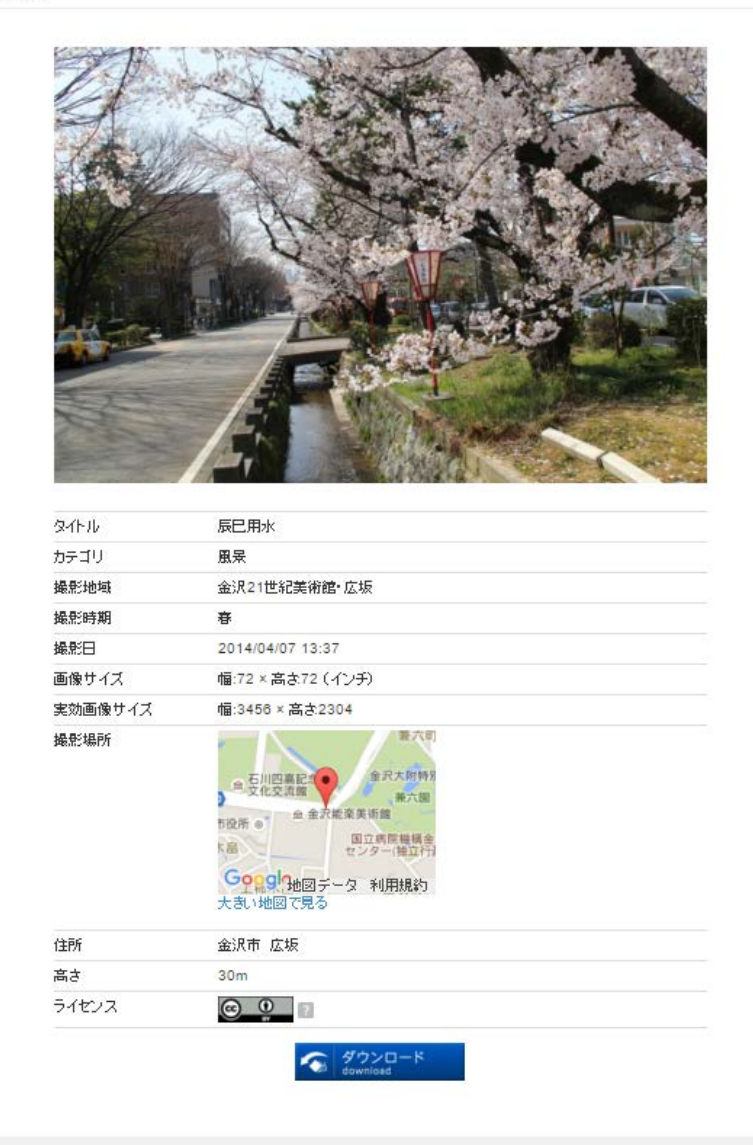

Copyright Kanazawa City All Rights Reserved

# 図 4.12 ライセンスが表示されている例 [30](#page-28-0)

あわせて、観光地に関するデータを取得する。例えば金沢市の場合、施設情報をオープ ンデータで公開している [31](#page-28-1)。

<span id="page-28-0"></span> <sup>30</sup> http://open-imagedata.city.kanazawa.ishikawa.jp/data/detail/609/search\_text

<span id="page-28-1"></span><sup>31</sup> http://www4.city.kanazawa.lg.jp/11010/opendata/shisetsu.html

<span id="page-29-1"></span>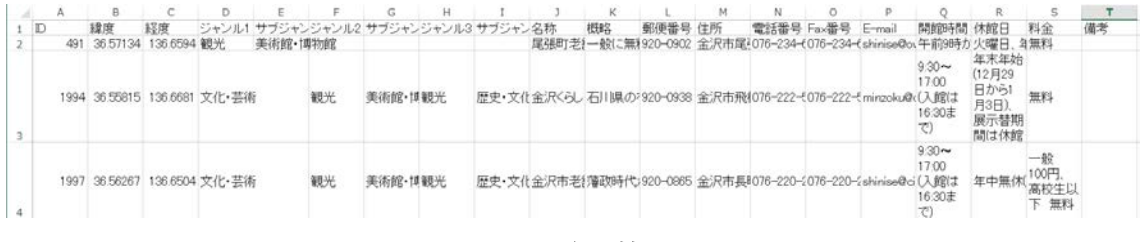

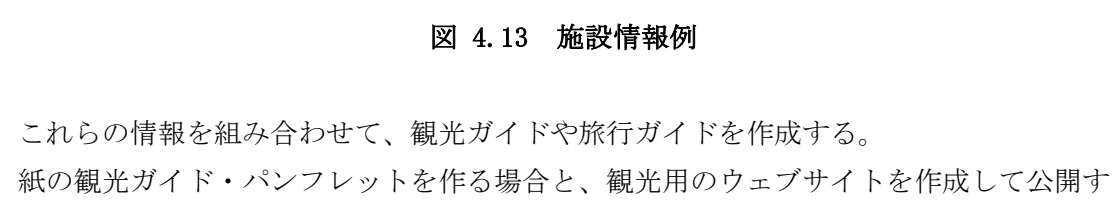

る場合がある。ここでは、WordPress の固定ページ編集機能を利用して、観光用ウェブペ ージを作成する(図 [4.14](#page-29-0))。画像は、「メディアを追加」ボタンを押すことで追加できる。

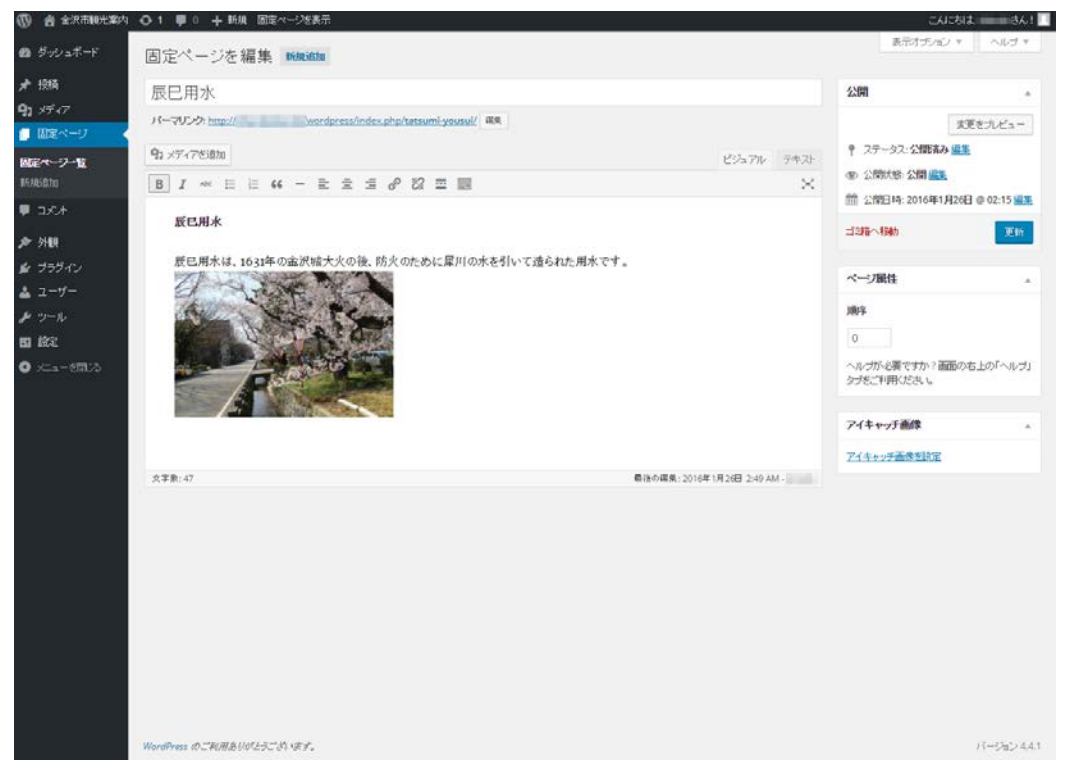

図 4.14 WordPress によるページ編集

<span id="page-29-0"></span> Google Maps の「地図貼り付け」機能を利用して、このページに地図を挿入する。施設 情報データ

(

|  |      |                          |    |                             |         |    |         | H                                   |  |    |                                                                   |                   |  |                             |                                |    |    |
|--|------|--------------------------|----|-----------------------------|---------|----|---------|-------------------------------------|--|----|-------------------------------------------------------------------|-------------------|--|-----------------------------|--------------------------------|----|----|
|  |      |                          | 終度 |                             |         |    |         | ジャンル1 サブジャンジャンル2 サブジャンジャンル3 サブジャン名称 |  | 概略 | 郵便番号 住所                                                           | 電話番号 Fax番号 E-mail |  | 開節時間                        | 法解日                            | 料金 | 備考 |
|  |      | 491 36.57134 136.6594 観光 |    |                             | 美術館·博物館 |    |         |                                     |  |    | 尾張町老!一般に無!920-0902 金沢市尾!076-234-(076-234-(shinise@ov午前9時か火曜日, 4無料 |                   |  |                             |                                |    |    |
|  |      |                          |    | 1994 3655815 136,6681 文化·芸術 |         | 観光 | 美術館·博観光 |                                     |  |    | 歴史·文化金沢くらし 石川県の2920-0938 金沢市飛(076-222-5076-222-5minzoku@c(入館は     |                   |  | $9.30 -$<br>17:00<br>16:30ま | 年末年始<br>(12月29<br>日から<br>月3日)、 |    |    |
|  | 1997 |                          |    | 3656267 136.6504 文化·芸術      |         | 観光 | 美術館·博観光 |                                     |  |    | 歴史·文化金沢市老[藩政時代:920-0865 金沢市長1076-220-2076-220-2shinise@ci(入館は     |                   |  | $930 -$<br>17:00<br>16:30ま  |                                | 無料 |    |

図 [4.13](#page-29-1))から、写真が示す辰巳用水のある場所は、北緯 36.557735°、東経 136.675721° にあることがわかる。Google Maps の検索フォームに「36.557735, 136.675721」と入力す ると、この場所にピンを立てた地図が表示される(図 [4.15](#page-30-0))。

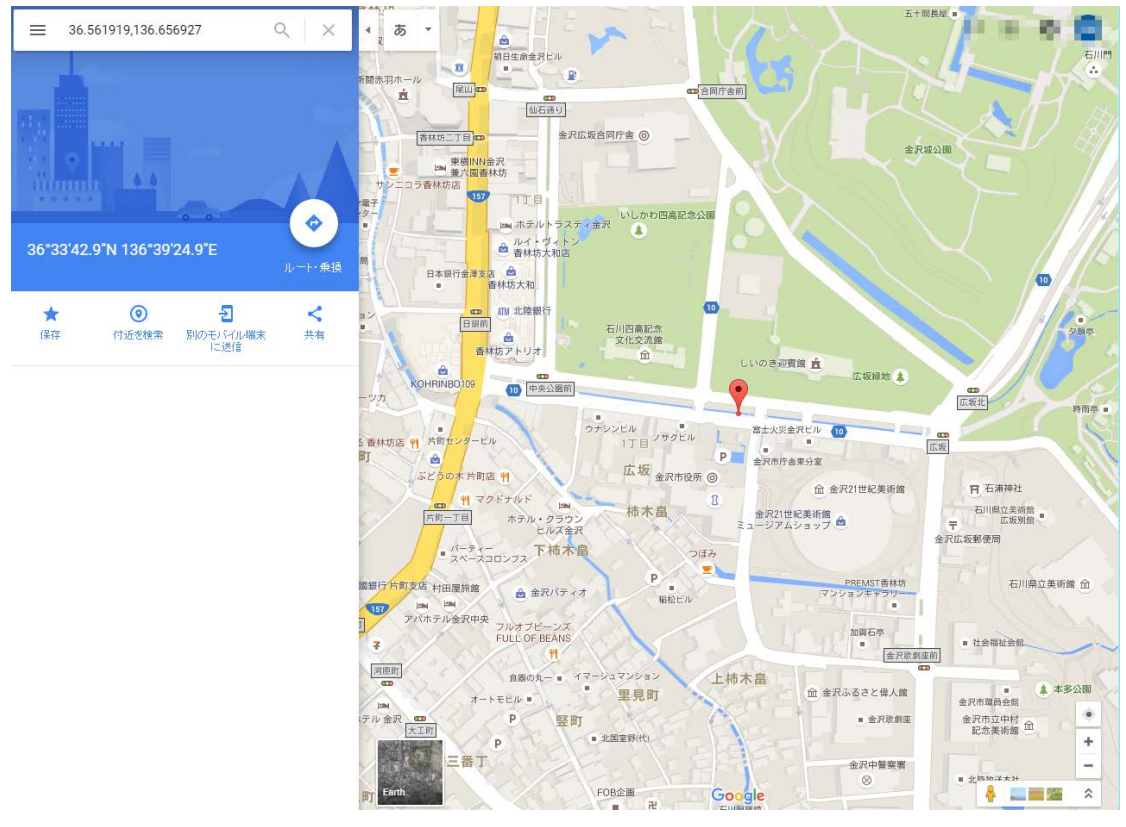

# 図 4.15 辰巳用水の位置を示した地図

<span id="page-30-0"></span>画面左上のマークをクリックするとメニューが表示される。その中から「地図を共有ま たは埋め込む」を選択すると、この地図を埋め込むための HTML コードが表示される[\(図](#page-31-0) [4.16](#page-31-0))。

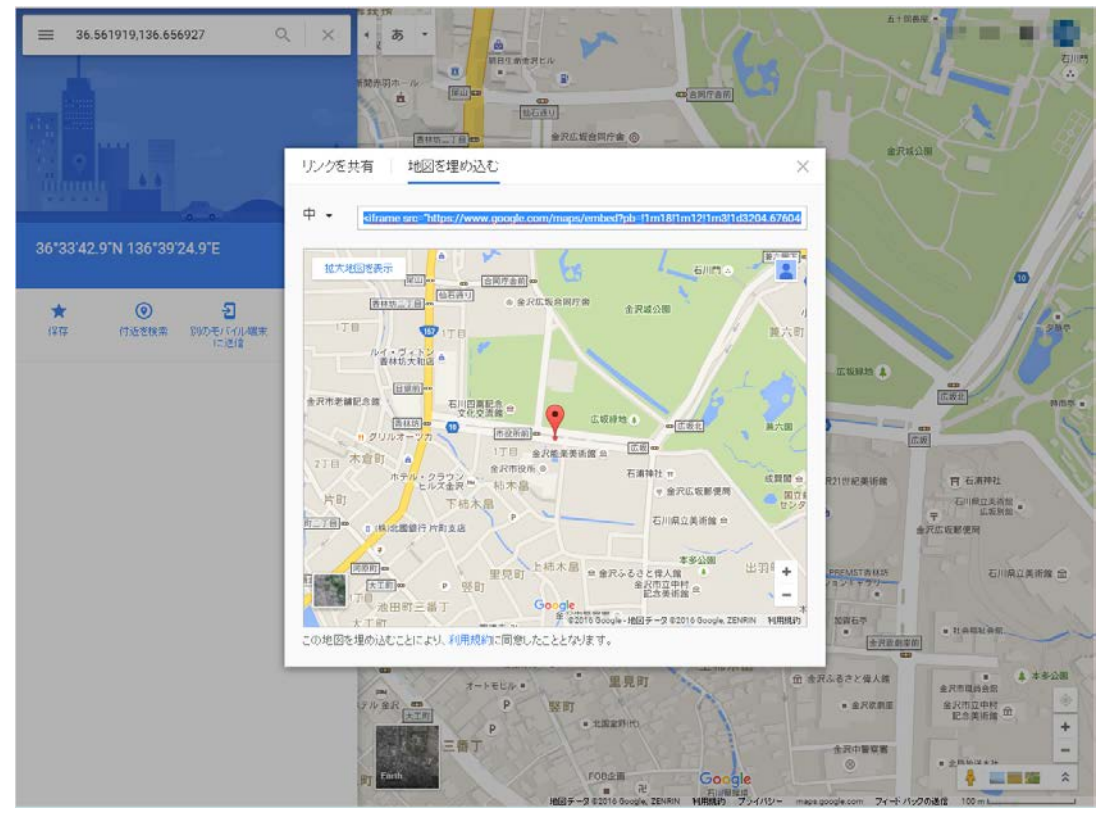

図 4.16 地図の埋め込みコード

<span id="page-31-0"></span>WordPress の編集モードを「テキスト」にすると、HTML ドキュメントが表示される。 この最後に、地図の埋め込みコードをコピーする(図 [4.17](#page-32-0))と、辰巳用水の写真の下に地 図が表示されるようになる(図 [4.18](#page-33-0))。

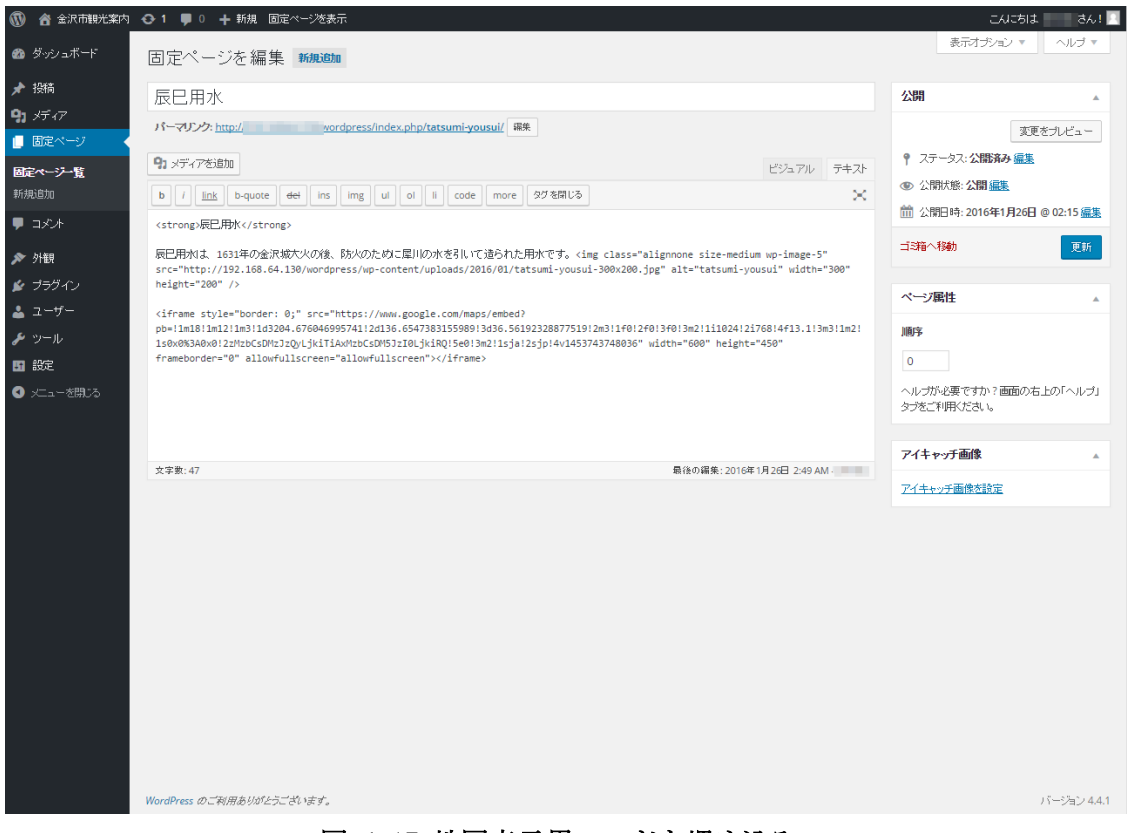

# <span id="page-32-0"></span>図 4.17 地図表示用コードを埋め込み

# 辰巳用水

辰巳用水

辰巳用水は、1631年の金沢城大火の後、防火のために犀川の水を引いて造られた用水です。

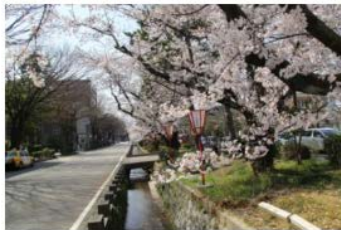

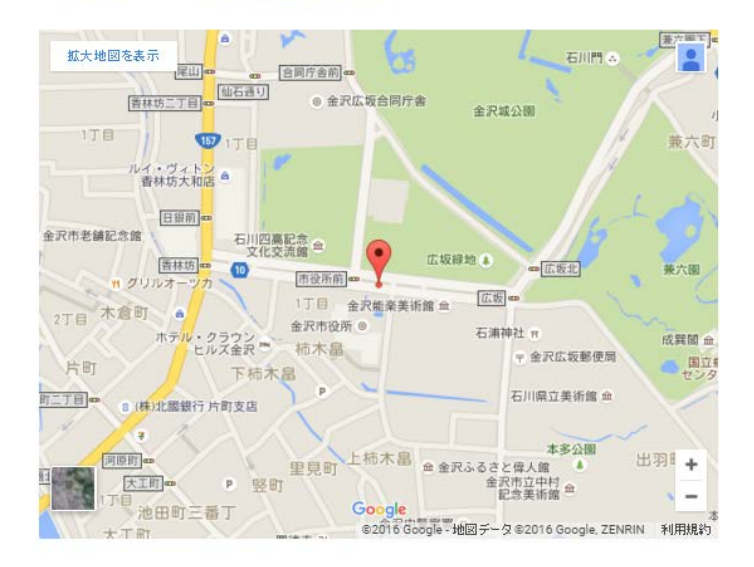

# 図 4.18 完成したコンテンツ

# <span id="page-33-0"></span>4.1.2.6 応用例

他の地域のデータを利用しても、同様の方法で Web サイトを作成できる。

# <span id="page-34-0"></span>4.1.3 保育所の新設場所検討

#### 4.1.3.1 利活用シーン

保育所運営業者 X は、横浜市金沢区に保育所を新設しようとしており、その候補として A, B, C の 3 箇所を選定した。

このうち、選定した候補地は(1)立地可能か否か、(2)競合する施設があるか、等の条件か ら、保育所の新設に最も適切な場所を選定するため、オープンデータを利活用して検討ツ ールを作成する。

# 4.1.3.2 想定される対象者

保育所等施設の新設を申請しようとしている事業者

# 4.1.3.3 利用するデータ

- 保育所の位置情報又は住所のリスト
- 街区ごとの人口統計
- 街区の境界 GIS データ

#### 4.1.3.4 技術面のポイント

- 地図上でのデータの重ね合わせ
- データのクレンジング

# 4.1.3.5 具体的な方法

(ア) データの取得

横浜市金沢区のデータカタログサイト [32](#page-34-1)から、以下の 4 つのデータを取得する。

- 認可保育所
- 横浜保育室
- 認可外保育所
- 認定こども園
- また、e-stat[33](#page-34-2)から人口統計データを入手する。その手順は以下の通り。
- 1. 「地図や図表で見る」の中にある「地図で見る統計」を選択
- 2. 「データダウンロード」を選択
- 3. Step1 で「国勢調査」の「小地域」、Step2 で「年齢別」を選択
- 4. Step3 で「神奈川県」「横浜市金沢区」を、Step4 で統計データと境界データをそれぞ れダウンロード

<span id="page-34-1"></span> <sup>32</sup> http://www.city.yokohama.lg.jp/kanazawa/kz-opendata/kz-opendata.html

<span id="page-34-2"></span><sup>33</sup> http://www.e-stat.go.jp/

|                                                                                         |                                                                                                    | Q お問い合わせ: 2 ヘルプ: A English: B 文字拡大 · 読み上げ                                                              |                           |                                                                                                    |
|-----------------------------------------------------------------------------------------|----------------------------------------------------------------------------------------------------|----------------------------------------------------------------------------------------------------|---------------------------|----------------------------------------------------------------------------------------------------|
| e-Stat<br>政府統計の総合窓口                                                                     | 数字で見る日本                                                                                                    | e-statは、日本の統計が関数できる政府統計ポータルサイトです。                                                                      |                           |                                                                                                    |
| 統計データを探す                                                                                | ● 地図や図表で見る                                                                                                    | 勝斎頂目を導べる<br>Œ<br>リンク集                                                                                  | 統計サイト検索・                  | Ω<br>ログイン                                                                                               |
| 統計データを探す<br>様々な病害が管理している続計<br>データを検索できます。<br>x主要な認計がら应す<br>x政府統計全体から探す<br>キーワード検索(条件指定) | 地図や図表で見る<br>地図や図表により統計データを<br>"見える化"できます。<br>回表で見る日本の主導指標<br>※都運府農・市区町村のすがた<br>地向で見る統計 (統計GIS)<br>※地図による小地域分析<br>(ISTAT MAP)<br>検索<br>統計年後等の続計書<br>(総務省統計局) | 調査項目を調べる<br>E<br>続計データの基本となる用語や<br>コードを説明しています。<br>>読計に用いる分類 (産業、量<br>紫蒂)→用語<br>※市区町村名・コード<br>>調査項目を保す |                           | API機能<br>GIS機能<br>地図による小地域分析<br>(ISTAT MAP)<br>政府統計の総合窓口<br>(e-Stat) <sup>®</sup> 活用術<br>地域の産業・羅用創造チャート |
| ◎ 公表予定<br>○ 新着情報<br>2015年7月29日<br>2015年7月29日                                            | <b>O HNIGHT</b><br>農林水産省 ≫ 面呈物流通調査(強組 平成26年亜至物流通流針) 年次-2014年<br>經清霍黨省 » 亞意動聯続計調査(速報 哥堂勒聯続計速報(旧臺堂斯売続計速報)<br>(平成27年6月分))                                      | BSRSSによる配信はこちら                                                                                         |                           | 統計で見る稼ぐ力と雇用力<br>アンケート 国国<br>ご協力お願いします<br>統計について発強しよう p                                                  |
| 2015年7月29日                                                                              | 接清覆焦省 > 直門曼斑店新売統計調査(速報 直門曼斯店医売認計速略 (平成27<br>图6段分) 1                                                                                                    |                                                                                                    |                           | stite知る・学ぶ                                                                                              |
| 2015年7月28日                                                                              | 農林水産省 ※ 作物統計講習(作児調査/水陸経、東雄、豆雄、かんしょ、細胞科<br>作物。<br>期数増等の作柄概況 (7月15日焼在) )年次-2015年                                                                              | 工具農作物)連報 平成22年産水稲の西南援地における県                                                                            | 山 ランキング                   | 説計キーワード 説計画                                                                                             |
| <b>TVP 2015年7月27日</b>                                                                   | 量林水産省 in 豊葉経営統計調査(経営布数別投資統計《留別経営》 複組 平成<br>25年级常形数别级常规针(最别经常))年次-2013年                                                                                      |                                                                                                    | 短距離性<br>$\mathbf{I}$<br>2 | キーワード<br>123 A.D<br>55 照地差错                                                                             |
| 2015年7月27日                                                                              | 摩生男働省 b 「後期高計者医療事業状況報告」(「後期高計者医療事業状況報<br>告】 (月醒:速翻) 平成27年)月次-2015年4月                                                                                        |                                                                                                    | 3<br>4                    | 53 国助排置<br>41 外国人                                                                                       |
| □ 2015年7月27日                                                                            | 摩生男葡萄 p 「後期真創者医療事業状況統告」(「後期真創者医療事業状況組<br>(月經:通經) 平成27年)月次-2015年1月<br>曲上                                                                                     |                                                                                                    | 5<br>6                    | 28 人口動態<br>28 日本認計年度                                                                                    |
| 2015年7月27日<br>2015年7月27日                                                                | 量林水産省 >> 牛乳乳梨品技計提置(皮糖 牛乳乳梨品技計) 月次-2015年6月<br>壁林水屋省 > 牛乳乳脂总の牛産動用(連絡 牛乳乳脂品の牛産動用) 用次-2015                                                                      |                                                                                                    | 7<br>Ø.                   | 23 交通事故<br>23 新田県                                                                                       |
| 2015年7月27日                                                                              | 年6月<br>3 住民基本付城人口移動研究(用額) 用次-2015年6月<br>総務省                                                                                                    |                                                                                                    | $\overline{9}$<br>10      | 22 字应基本测定<br>22 邮道序显制                                                                                   |
| 2015年7月27日                                                                              | 图土交通省 > 建設労働类地調査 月次-2015年6月                                                                                                    |                                                                                                    | 日次                        | ● シンー製造所                                                                                                |

図 4.19 e-stat トップページ

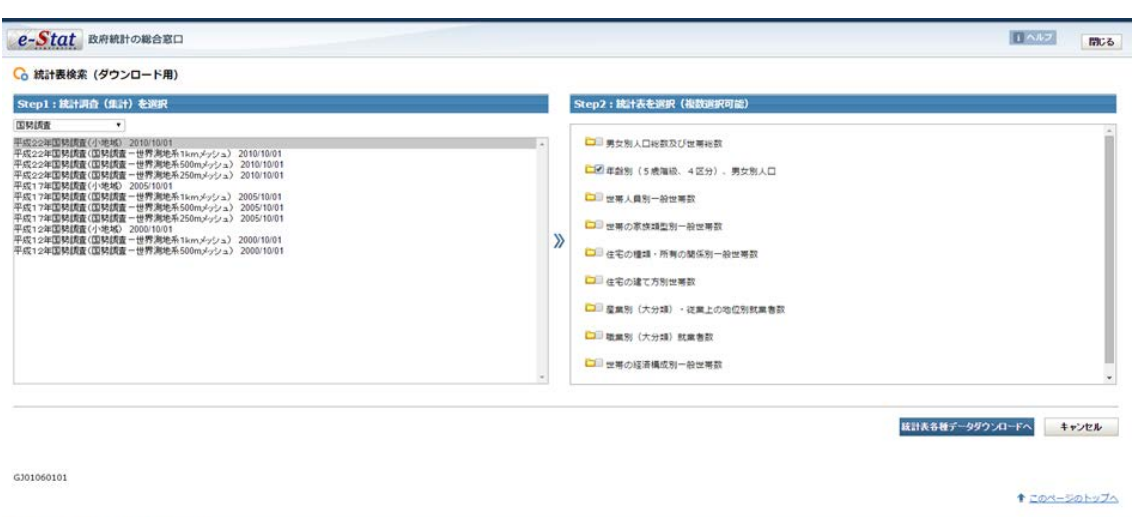

図 4.20 データ取得 Step 1,2

Copyright(C) 2011 税務省 統計局 All rights

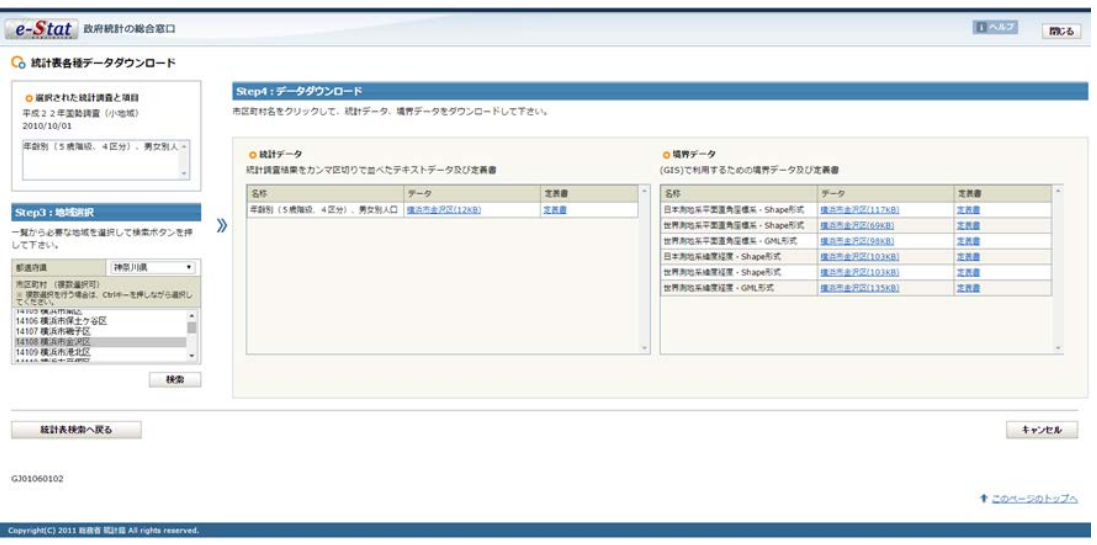

図 4.21 データ取得 Step 3,4

## <span id="page-36-0"></span>(イ) データのクレンジング・前処理

入手した人口統計データには、秘匿を示す「X」とデータがないことを示す「-」という 文字値が含まれている。これらを数値データから除いておく。

また、データの第 1 行目にある、区全体の行を削除する。これは、このあとコロプレスマ ップを作成する際に、値の境界値を適切にするためである。

この後、ファイルの拡張子を「txt」から「csv」に変更する。

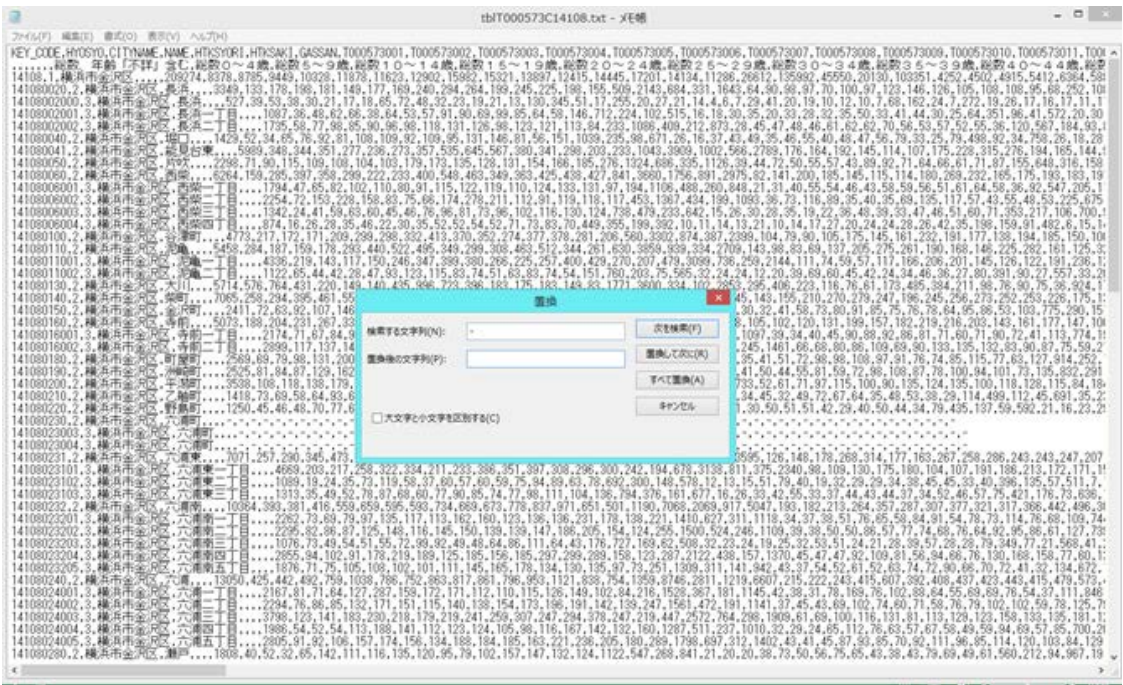

図 4.22 数値以外の値を除去

また、各列のデータ形式(数値・文字列等)を示すファイルを作成し、このファイルの 拡張子を「csvt」とする。

|                                                           | ■日う で…                           |                                                                                                    |            |                             |               |                  |                      | 15/7000573C14106.cov - Excel |             |             |                |                        |               |             |              |             |                           | $\sim$<br>$7.02 -$ |
|-----------------------------------------------------------|----------------------------------|----------------------------------------------------------------------------------------------------|------------|-----------------------------|---------------|------------------|----------------------|------------------------------|-------------|-------------|----------------|------------------------|---------------|-------------|--------------|-------------|---------------------------|--------------------|
| <b>Jeck</b><br>$x = 1 -$                                  | 第一五                              | バージレイアウト<br>採入                                                                                                    | 数式         | $F-A$                       | <b>KSM</b>    | 開設<br>青光         | アドイン                 | ATOKERT-ル                    |             | 3JST FOF 2  | ACROBAT        | $-1$                   |               |             |              |             |                           | $wxxa \cdot \Box$  |
|                                                           |                                  | JY45+編集。表示、講入・書式、ラール、データ、ウィンFウ、ヘルプ、<br>D ■日出確認 D 版 基础高 d ち - d - 信 区 - 抖 扫 曲で - な x-atti 0<br>MS9590-11-11-2 BEEE BOW + MS EE E- Q- A- |            |                             |               |                  |                      |                              |             |             |                |                        |               |             |              |             |                           |                    |
|                                                           |                                  |                                                                                                    | 以前の「一つののに」 |                             |               |                  |                      |                              |             |             |                |                        |               |             |              |             |                           |                    |
| $_{at}$<br>1.1                                            | D.<br>$\mathcal{A}$              | fr string<br>r                                                                                                    |            |                             |               | u                |                      |                              |             |             | $\overline{a}$ |                        |               |             |              |             |                           |                    |
| <b>Jutring</b>                                            | <b><i>Videoper</i></b><br>utring | D<br>string                                                                                                    | string     | integer                     | ù.<br>Volugar | intia ger        | <b>President</b>     | integer                      | inte-ger    | integer     | integer        | <b>Vita-gen</b>        | o<br>into ger | integer     | B<br>integer | integer     | inte-gui                  | integer            |
| KEY, CODE HYOSYO                                          |                                  | CITY/WAME?WAME                                                                                                    |            | <b>HT KS YORE HT KS AKI</b> | <b>GASSAN</b> | <b>COOK 7500</b> | <b>LOCKING COOLS</b> |                              |             | 00063300    | <b>DOCKY</b>   | <b>ABOOK A DOCK WE</b> | 0.15          | <b>CEEE</b> | 00063203     | <b>COOK</b> | 000513011000057301        |                    |
|                                                           |                                  |                                                                                                    |            |                             |               |                  |                      | 移放: 年齢回数0~4日照数5~91回数10~      |             | 医艶りかい       | <b>技数20~1</b>  | 確認づら~(検討方)~(           |               | 前着さらし       |              |             | 短数40~(距数45~)照数50~f 屈数55~1 |                    |
| 14108                                                     |                                  | 1 横浜市金沢区                                                                                                    |            |                             |               | 209274           | 8376                 | 8785                         | 3449        | 10328       | 11878          | 11623                  | 12902         | 15982       | 15321        | 13697       | 12415                     | 14445              |
| 1.41 E=08                                                 |                                  | 2.横浜市金沢長浜                                                                                                    |            |                             |               | 3349             | 133                  | 178                          | 110         | 181         | 149            | 177                    | 169           | 240         | 294          | 264         | 156                       | 245                |
| 141E+10                                                   |                                  | 3 横浜市金沢長浜                                                                                                    |            |                             |               | 527              | 30                   | 53                           | 38          | 30          | 21             | 17                     | 18            | 65          | 72           | 48          | 32                        | 22                 |
| 5.41E+1.0                                                 |                                  | 3 横浜市金牙長浜一丁目                                                                                                    |            |                             |               | 1087             | 36                   | 48                           | 62          | 66          | 30             | 64                     | 53            | 57          | 95           | 90          | 65                        |                    |
| 5 41 E=t0                                                 |                                  | 3 横浜市金牙長湾二丁目                                                                                                    |            |                             |               | 1735             | 50.                  | 77                           | 90          | 85          | 90             | 96                     | 98            | 110         | 135          | 126         | 501                       | 123                |
| 1 41 E+08                                                 |                                  | 2.横浜市金牙堀口                                                                                                    |            |                             |               | 1429             | 52                   | 34                           | 65          | 36          | 92             | 剑                      | 108           | 109         | $^{52}$      | 109         | 95                        | 131                |
| 1.41 E+08                                                 |                                  | 2 積浜市金2級見出策                                                                                                    |            |                             |               | 5,929            | 348                  | 344                          | 351         | 227         | 236            | 273                    | 353           | 535         | 645          | 567         | 380                       | 341                |
| 1 41 E+08                                                 |                                  | · 横浜市金牙所数                                                                                                    |            |                             |               | 2298             | 75                   | 96                           | 115         | 109         | 108            | 104                    | 103           | 179         | 133          | 135         | 128                       | 131                |
| 1.41 E+08                                                 |                                  | 2.横浜市金沢西柴                                                                                                    |            |                             |               | 6264             | 155                  | 288                          | 207         | 358         | 299            | zzi                    | 233           | 400         | 548          | 463         | 349                       | 363                |
| 1.41 E+10                                                 |                                  | 横浜市金牙西柴一丁目                                                                                                    |            |                             |               | 1794             | 47                   | 65                           | B2          | 102         | 110            | 60                     | 9t            | 115         | 122          | 119         | 330                       | 124                |
| 1.41E+10                                                  |                                  | 3 横浜市金2西条二丁目                                                                                                    |            |                             |               | 2254             | $T_{\rm R}^{\rm o}$  | 153                          | 220         | 158         | 03             | 75                     | 66            | 174         | 270          | 211         | 112                       |                    |
| 1.410+10                                                  |                                  | 3 横浜市金沢西柴三丁目                                                                                                    |            |                             |               | 1342             | 24                   | 41                           | 59          | 63          | 60             | 45                     | 46            | 76          | 96           | 01          | T3                        |                    |
| 5.41 E+10                                                 |                                  | 3 横浜市金牙西柴四丁目                                                                                                    |            |                             |               | 874              | 16                   | 26                           | 28          | 35          | 46             | 22                     | 30            | 35          | 52           | 52          | 54                        | 377                |
| 141E+08                                                   |                                  | と横浜市金2谷津町                                                                                                    |            |                             |               | 4773             | 217                  | 172                          | 171         | 206         | 299            | 298                    | 332           | 413.        | 330          | 352         | 274                       |                    |
| 1.41E+08                                                  |                                  | 2 横浜市金牙泥亀                                                                                                    |            |                             |               | 5458             | 284                  | 187                          | 159         | 178.        | 293            | 440                    | 522           | 496         | 349          | 299         | 508                       | 463                |
| 1,411                                                     |                                  |                                                                                                    |            |                             |               |                  |                      |                              |             |             | 38             | 547                    | 399           | 550         | 266          | ph6         | 257                       | 400                |
| 3.41                                                      |                                  |                                                                                                    |            |                             |               |                  |                      |                              |             |             | iπ             | 93                     | 123           | 115         | 85           | 74          | 51                        | 175                |
|                                                           |                                  | この1行を追加し、残りを削除                                                                                                    |            |                             |               |                  |                      |                              |             |             | zà             | 140                    | 435           | 996         | 723          | 396         | 1.03                      | 457                |
| 5.41                                                      |                                  |                                                                                                    |            |                             |               |                  |                      |                              |             |             |                | 586                    | 302           | 49/2        | 522          | 565         | 500                       |                    |
| 5.41<br>23                                                |                                  |                                                                                                    |            |                             |               |                  |                      |                              |             |             | и              | 152                    | 177           | 164         | 149          | 150         | 144                       | 137                |
| 1.41<br>24<br>25                                          |                                  |                                                                                                    |            |                             |               |                  |                      |                              |             |             | 透              | 309                    | 345           | 41.0        | 419          | 363         | 500                       | 318                |
| 1.41E+10                                                  |                                  | 3 横浜市金3 寺前一丁目                                                                                                    |            |                             |               | 2174             | $\mathbb{H}$         | 67                           | B4          | 16          | 155            | 183                    | 130           | 167         | 148          | 133         | 1.52                      | 148                |
| 1.41.E+10                                                 |                                  | 3 横浜市金牙寺前二丁目                                                                                                    |            |                             |               | 2800             | 117                  | 137                          | 147         | 122         | 180            | 146                    | 175           | 24%         | 276          | 230         | 168                       | 170                |
|                                                           |                                  | 2 横浜市金牙町開町                                                                                                    |            |                             |               | 2569             | 65                   | 79                           | tich        | 131         | 200            | 167                    | 186           | 181         | 167          | 137         | 137                       | 180                |
| 1.41 E+00                                                 |                                  | 横浜市金牙洲崎町                                                                                                    |            |                             |               | 2525             | 85                   | 84                           | 87          | 1.29        | 162            | 129                    | 150           | 5.06        | 205          | 167         | 154                       | 175                |
| 5.41.0400                                                 |                                  |                                                                                                    |            |                             |               | 3538             | 100                  | 110                          | 138         | 179         | 215            | 180                    | 174           | 244         | 245          | 245         | 196                       | 218                |
| 1.418+00                                                  |                                  | 2 横浜市金牙平沼町                                                                                                    |            |                             |               |                  |                      |                              |             | 64          | 93             | 66                     | 109           | 125         |              |             | 67                        |                    |
| 1412+08                                                   |                                  | 横浜市金22.種町                                                                                                    |            |                             |               | 1418             | T3                   | 69                           | 58          |             |                |                        |               |             | 136          | 104         |                           |                    |
| 1:41 E+08                                                 |                                  | 2.横浜市金2野島町                                                                                                    |            |                             |               | 1250             | 45                   | 46                           | 48          | 70          | 77             | 68                     | 86            | 98          | 94           | B1          | ta                        |                    |
| 1:41E+08                                                  |                                  | と横浜市金沢六浦町                                                                                                    |            |                             |               |                  |                      |                              |             |             |                |                        |               |             |              |             |                           |                    |
| 1.41 E+10                                                 |                                  | 3 確固市金子六浦町                                                                                                    |            |                             |               |                  |                      |                              |             |             |                |                        |               |             |              |             |                           |                    |
| 27<br>20<br>29<br>30<br>31.<br>32<br>m<br>T.41 E+10<br>34 |                                  | 横浜市金牙穴浦町                                                                                                    |            |                             |               |                  |                      |                              |             |             |                |                        |               |             |              |             |                           |                    |
| 25<br>1.41 E+00<br>4-847-4875<br>mar.                     |                                  | 横浜市金牙穴道束<br>A 40-10-00-21 Automatic                                                                                                    | 冲麻         |                             |               | 7071<br>4440.    | 257<br>Junes.        | 290<br>294.75                | 345<br>men. | 473<br>non. | 540<br>resa.   | 337<br>14.4            | 330<br>conn.  | 523<br>nos. | 410<br>hes.  | 542<br>non. | 441<br>mmm                | 448<br>cona.       |

図 4.23 データ形式ファイルの作成

# <span id="page-37-0"></span>(ウ) 背景地図の取り込み

今回は、OpenSteetMap を背景地図に利用する。OpenLayers プラグインをインストー ルし、メニューの「Web」→「OpenLayers Plugin」→「OpenStreetMap」の順に選択し て取り込む。そのあと、表示を横浜市金沢区付近に合わせる。

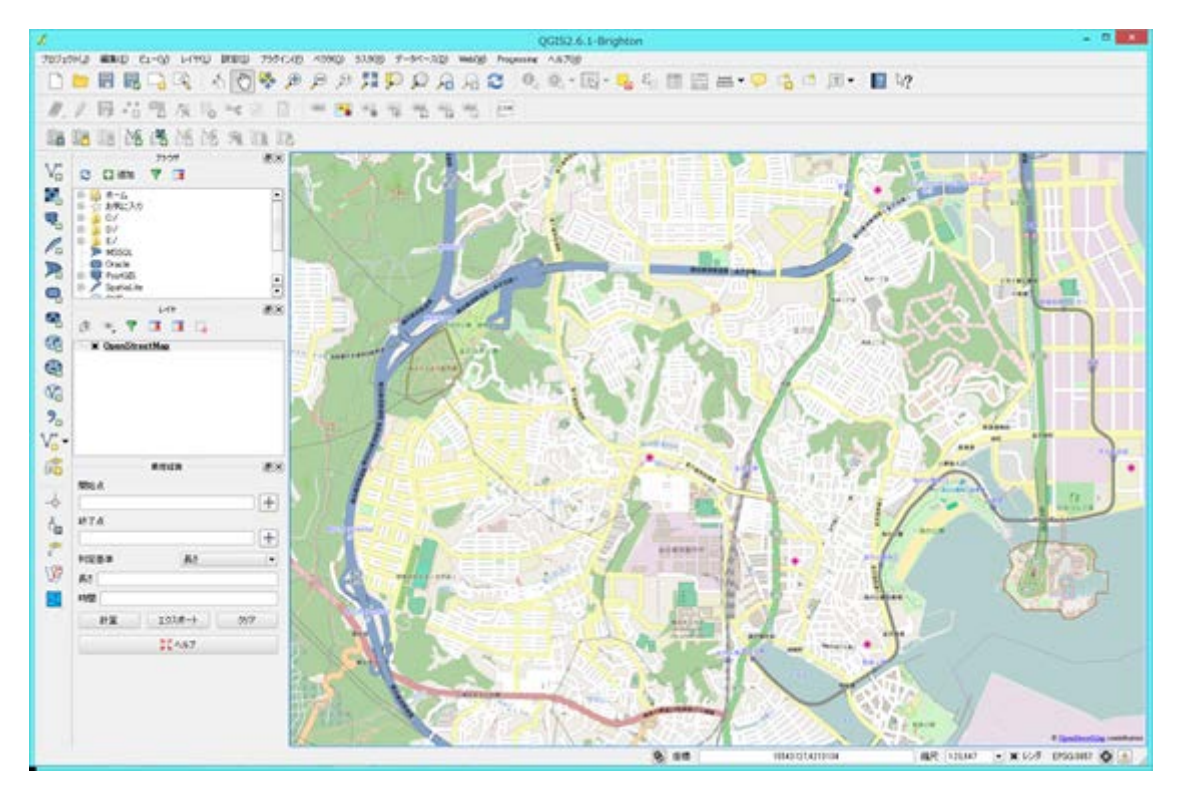

図 4.24 OpenStreemtMap の取り込み

# <span id="page-38-0"></span>(エ) 人口データと境界データをドッキングし、コロプレスマップを作成

メニューの「レイヤ」→「プロパティ」→「結合」を選択し、ダウンロードした境界デ ータの shapefile と[、\(イ\)で](#page-36-0)編集した CSV データを QGIS ウィンドウに投げ込み、ベクタ 統合する。

この両者は、KEY\_CODE フィールドを利用して結合できる。

結合完了後、レイヤプロパティの「スタイル」を選択し、5 歳未満の人口を示す 「T000573001」カラムを選択する。色階調を調整して適用すると、OpenStreetMap 上に コロプレスマップを合成できる。

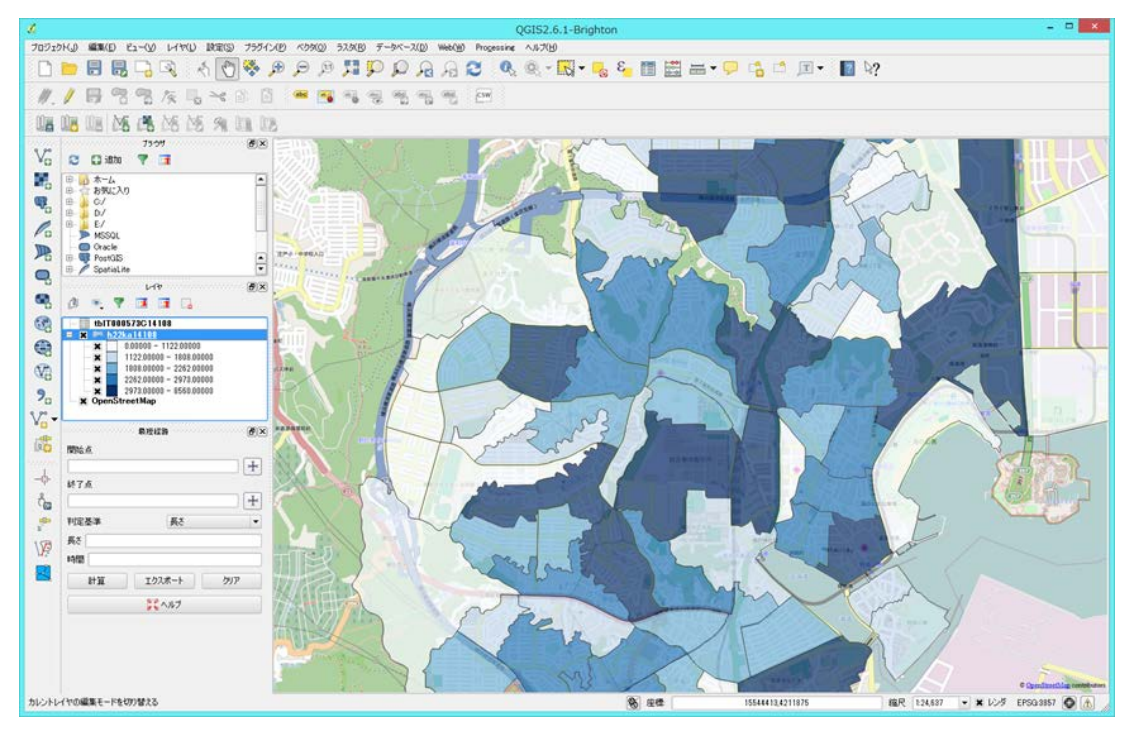

図 4.25 コロプレスマップの合成

# (オ) 保育所の位置を重ね合わせ

メニューの「レイヤ」→「レイヤの追加」→「デリミテッドテキストレイヤの追加」を 選択する。

[\(イ\)で](#page-36-0)クレンジング・前処理した CSV ファイルを選択し、X フィールドを「経度」、Y フィールドを「緯度」に設定する。続いて、空間参照システムを選択する画面に遷移する。 今回は JGD2000 を選択した。

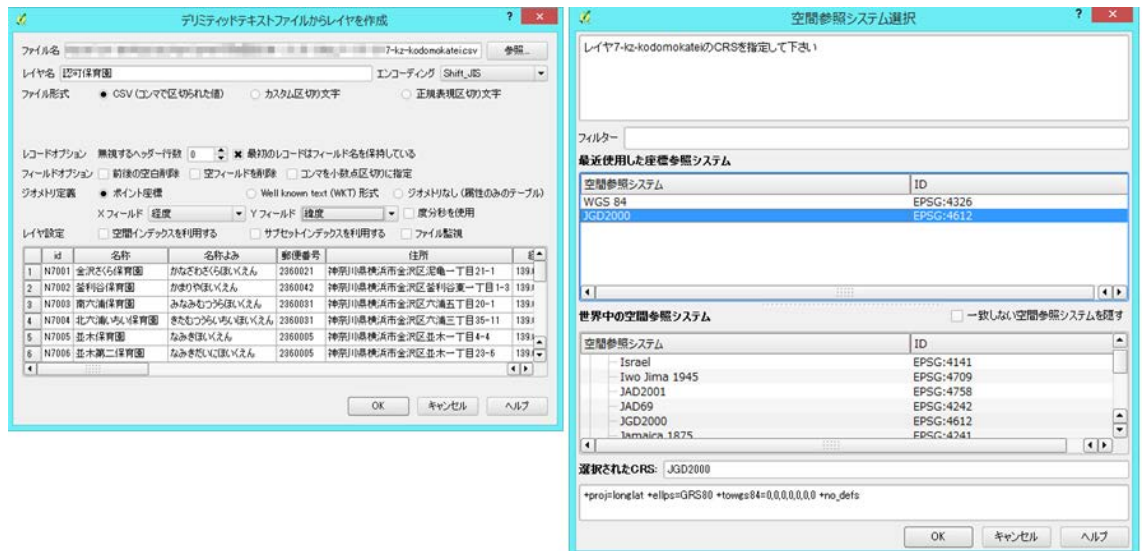

図 4.26 認可保育所の位置の追加

追加した結果は、図 [4.27](#page-40-0) のようになる。

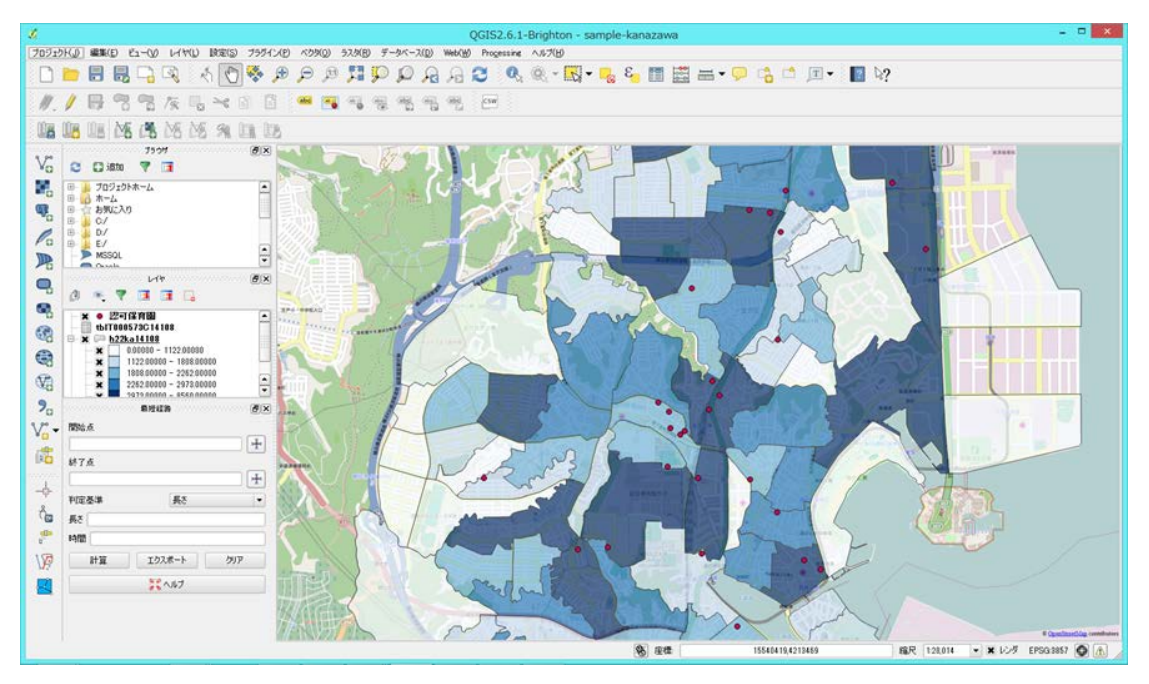

図 4.27 認可保育所の位置の追加結果

<span id="page-40-0"></span>同様に、他の保育施設の位置も追加すると、図 [4.28](#page-41-0) のようになる。矢印を施した街区は 5 歳未満の児童が多いが周囲に保育施設が少ないことがわかる。

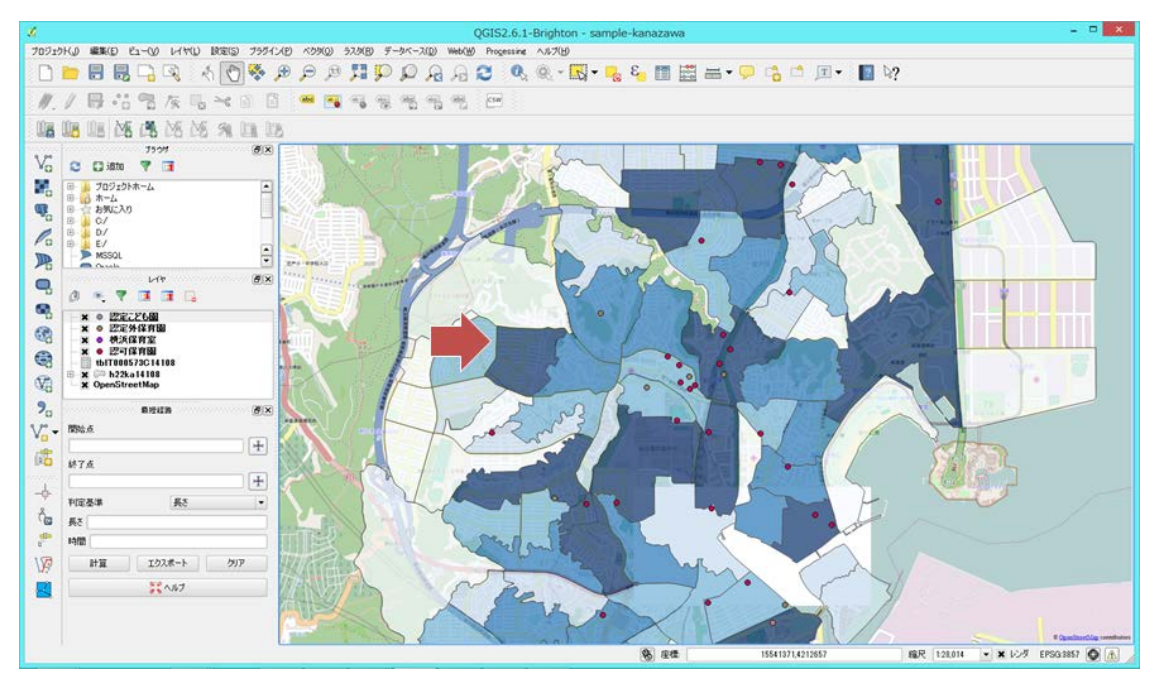

<span id="page-41-0"></span>図 4.28 保育施設の位置の追加結果

# 4.1.3.6 応用例

同様の方法で、高齢者介護施設や商業施設の立地場所検討もできる。 また、「4.1.3.5[\(ウ\)背景地図の取り込み」](#page-37-0)では OpenStreetMap を使用したが、以下の 手順により地理院地図 [34](#page-42-1)を使うこともできる。

1. TileLayer Plugin をインストール

メニューの「プラグイン」→「プラグインの管理とインストール」を選択する。表示 されたプラグインの一覧から「TileLayer Plugin」を選択し、インストールする[\(図](#page-42-0) [4.29](#page-42-0))。

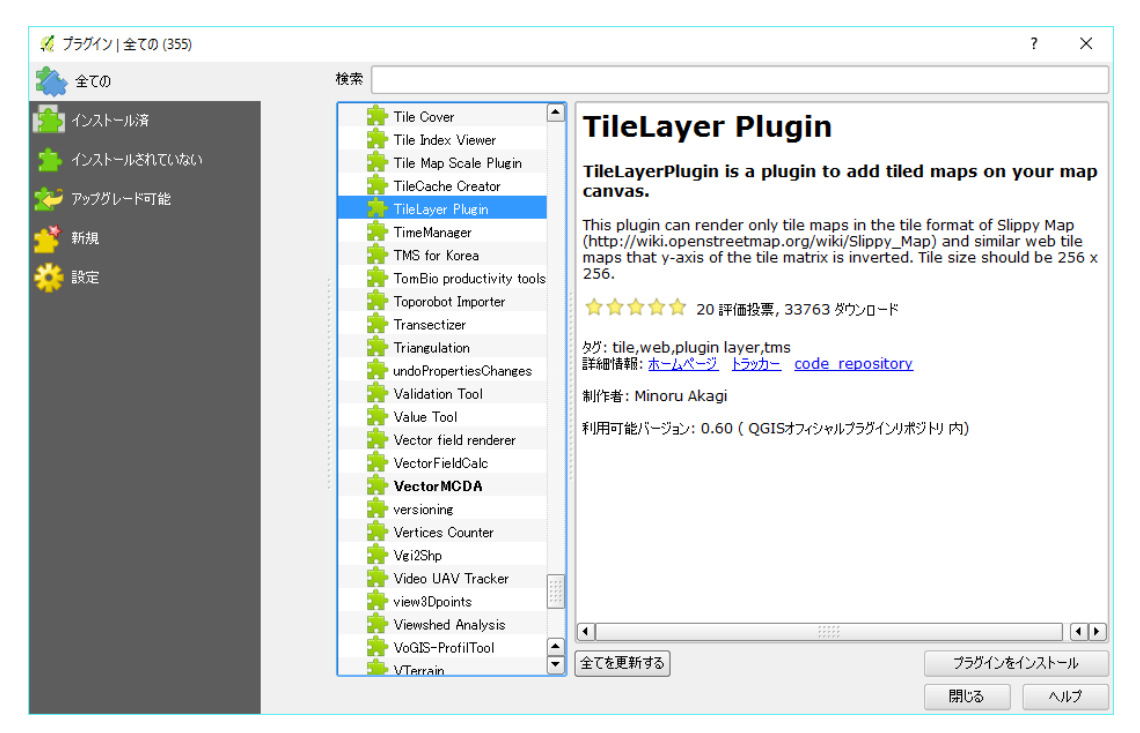

<span id="page-42-0"></span>図 4.29 TileLayer Plugin のインストール

<span id="page-42-1"></span> <sup>34</sup> http://maps.gsi.go.jp/

2. TileLayer Plugin の作者が、国土地理院の地図を TileLayer Plugin を使って取り込む ためのレイヤ情報データを GitHub で公開している (図 [4.30](#page-43-0)) [35](#page-43-1)。このページから、 GSIMaps.tsv と GSIMapsDisaster.tsv の 2 つのファイルをダウンロードする。

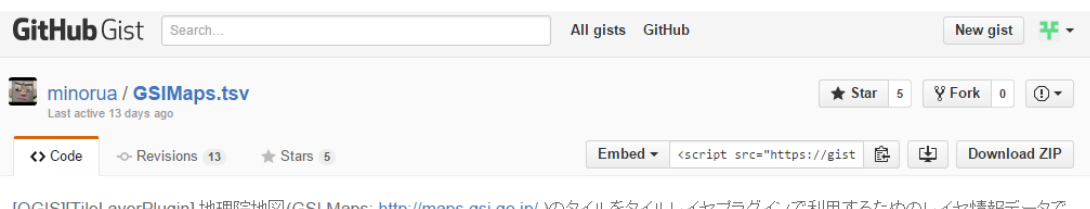

イヤ情報テ [QGIS][TileLayerPlugin] 地理院地図(GSI Maps: http://maps.gsi.go.jp/ )のタイルをタイルレイヤブラクインで利用するためのレイ<br>す。タイル・ズームレベルによっては追加の出所明示が必要な場合があります。利用にあたっては国土地理院コンテンツ利用規約 (http://www.gsi.go.jp/kikakuchousei/kikakuchousei40182.html)および地理院タイル一覧(http://maps.gsi.go.jp/development/ichiran.html)の 、<br>該当箇所をよくお読み下さい。

|                      | O GSIMaps.tsv             |        |                                                               |            |                |      |             |      | Raw    |
|----------------------|---------------------------|--------|---------------------------------------------------------------|------------|----------------|------|-------------|------|--------|
|                      | Q Search this file        |        |                                                               |            |                |      |             |      |        |
|                      | #GSIMaps.tsv              |        |                                                               |            |                |      |             |      |        |
|                      | #Last update: 2016-02-22  |        |                                                               |            |                |      |             |      |        |
|                      | $#$ title                 | credit | serviceUrl                                                    | yOriginTop | zmin           | zmax | xmin        | ymin | xmax   |
| Δ                    | 標準地図                      | 地理院タイル | http://cyberjapandata.gsi.go.jp/xyz/std/{z}/{x}/{y}.png       | 1          | $\overline{2}$ | 18   |             |      |        |
| 5                    | 淡色地図                      | 地理院タイル | http://cyberjapandata.gsi.go.jp/xyz/pale/{z}/{x}/{y}.png      | 1          | 12             | 18   | 122.78      | 20.4 | 154.78 |
| 6                    | 白地図                       | 地理院タイル | http://cyberjapandata.gsi.go.jp/xyz/blank/{z}/{x}/{y}.png     | 1          | 5              | 14   | 122.78      | 20.4 | 154.78 |
|                      | English                   | 地理院タイル | http://cyberjapandata.gsi.go.jp/xyz/english/{z}/{x}/{y}.png   | 1          | 5              | 11   | 122.78      | 20.4 | 154.78 |
|                      | 色別標高図                     | 地理院タイル | http://cyberjapandata.gsi.go.jp/xyz/relief/{z}/{x}/{y}.png    | 1          | 5              | 15   | 122.78      | 20.4 | 154.78 |
| 9                    | 写真                        | 地理院タイル | http://cyberjapandata.gsi.go.jp/xyz/ort/{z}/{x}/{y}.jpg       | 1          | $\overline{2}$ | 18   |             |      |        |
| 10                   | 国土画像情報(第一期: 1974~1978年撮影) | 地理院タイル | http://cyberjapandata.gsi.go.jp/xyz/gazo1/{z}/{x}/{y}.jpg     | 1          | 10             | 17   | 122.78      | 20.4 | 154.78 |
| 11                   | 国土画像情報(第二期: 1979~1983年撮影) | 地理院タイル | http://cyberjapandata.gsi.go.jp/xyz/gazo2/{z}/{x}/{y}.jpg     | 1          | 15             | 17   | 122.78      | 20.4 | 154.78 |
| 12                   | 国土画像情報(第三期: 1984~1986年撮影) | 地理院タイル | http://cyberjapandata.gsi.go.jp/xyz/gazo3/{z}/{x}/{y}.jpg     | 1          | 15             | 17   | 122.78 20.4 |      | 154.78 |
| 13                   | 国土画像情報(第四期: 1988~1990年撮影) | 地理院タイル | http://cyberjapandata.gsi.go.jp/xyz/gazo4/{z}/{x}/{y}.jpg     | 1          | 15             | 17   | 122.78      | 20.4 | 154.78 |
| 14                   | 空中写真(1961~1964年)          | 地理院タイル | http://cyberjapandata.gsi.go.jp/xyz/ort_old10/{z}/{x}/{y}.png | 1          | 15             | 17   | 122.78      | 20.4 | 154.78 |
| 15                   | 空中写真(1945~1950年)          | 地理院タイル | http://cyberjapandata.gsi.go.jp/xyz/ort_USA10/{z}/{x}/{y}.png | -1         | 15             | 17   | 122.78      | 20.4 | 154.78 |
| 16                   | 簡易空中写真(2004年~)            | 地理院タイル | http://cyberjapandata.gsi.go.jp/xyz/airphoto/{z}/{x}/{y}.png  | 1          | 5              | 18   | 122.78 20.4 |      | 154.78 |
| $\blacktriangleleft$ |                           |        |                                                               |            |                |      |             |      |        |

<span id="page-43-0"></span>図 4.30 国土地理院地図を TileLeyer Plugin で取り込むためのレイヤ情報データ

<span id="page-43-1"></span> <sup>35</sup> https://gist.github.com/minorua/7654132

3. メニューの「Web」→「タイルレイヤプラグイン」→「タイルレイヤを追加する」を選 択する(図 [4.31](#page-44-0))。

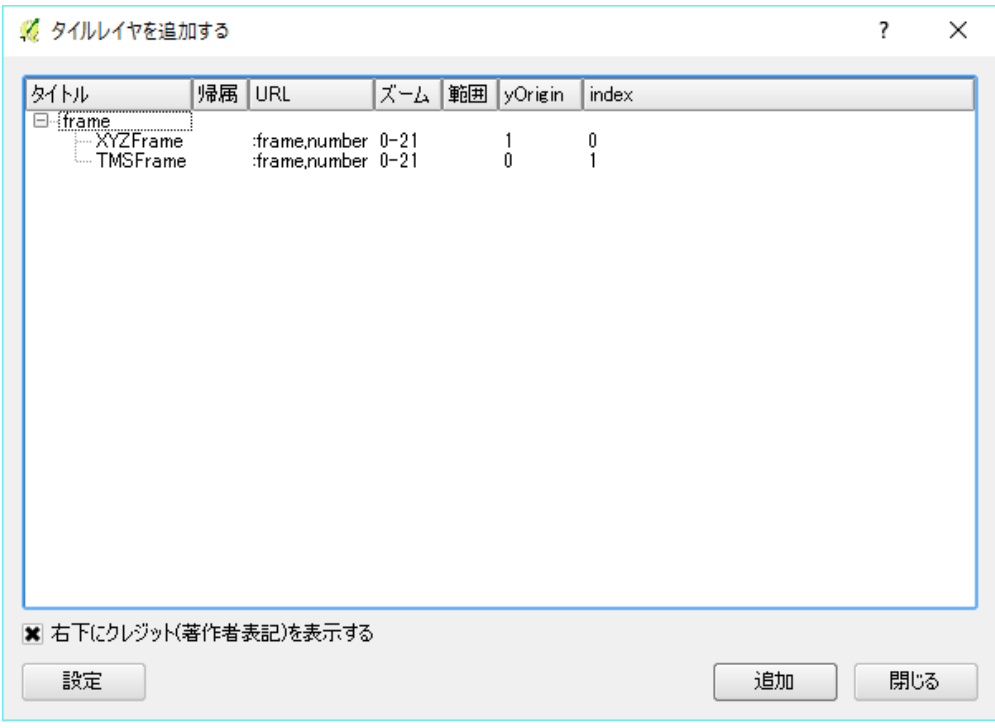

図 4.31 タイルレイヤプラグインの追加画面

<span id="page-44-0"></span>4. 「設定」ボタンをクリックし、表示されるウィンドウのディレクトリ指定箇所に、手 順 2 でダウンロードしたファイルの格納先を選択する(図 [4.32](#page-44-1))。設定画面を閉じる と、地理院地図のレイヤ情報がタイルレイヤに追加されている(図 [4.33](#page-45-0))。

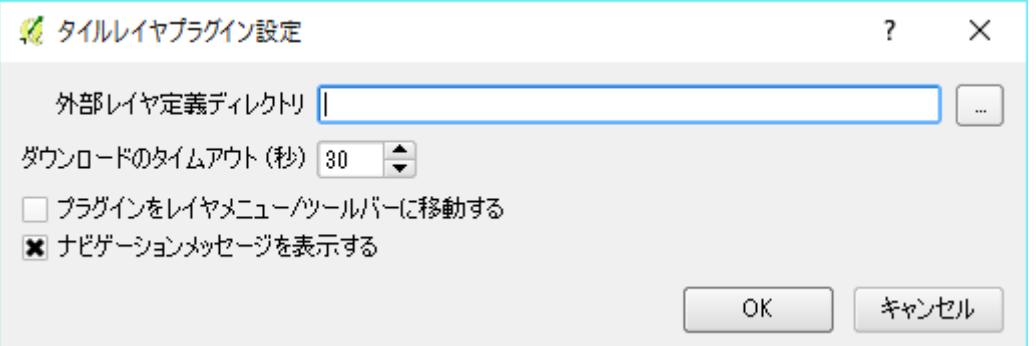

<span id="page-44-1"></span>図 4.32 タイルレイヤプラグイン設定画面

| ■ タイルレイヤを追加する                                                                                                    |    | 7                                                                                                    | ×                                    |
|----------------------------------------------------------------------------------------------------|----|----------------------------------------------------------------------------------------------------|--------------------------------------|
| タイトル                                                                                                    | 帰属 |                                                                                                    | UR <del>^</del>                      |
| 日 GSIMaps<br>- 標準地図<br>- 淡色地図<br>白地図<br>English<br>色別標高図<br>写真<br>国土画像情<br>云<br> 土画像情報(第一期: 1974〜1978年撮影)<br> 土画像情報(第三期: 1979〜1983年撮影)<br> 土画像情報(第三期: 1984〜1986年撮影)<br> 土画像情報(第四期: 1988〜1990年撮影)<br>圃<br>国<br>面<br>空中写真(1961~1964年)<br>空中写真(1945~1950年)<br>簡易空中写真(2004年~) |    | 地理院タイル http<br>地理院タイル http<br>も<br>地理院タイル http://www.http<br>地理院タイル http://www.http://www.http://www.http://www.http://www.http://www.h<br>地理院タイル<br>地理院外儿<br>地理院外儿<br>地理院タイル<br>地理院外儿<br>も<br>地理院タイル http<br>地理院タイル http<br>地理院タイル http | htti<br>htti<br>-htti<br>htti<br>htt |
| ー簡易空中与具(2004年~)<br>- GSIMapsDisaster<br>- 東日本大震災被災地震災後オルソ画像(2011年3月~2011年4月撮影)<br>- 東日本大震災被災地震災後オルソ画像(2011年5月~2012年4月撮影)<br>- 東日本大震災被災地震災後オルソ画像(2012年10月~2013年5月撮影)<br>- 東日本大震災被災地震災後オルソ画像(2012年10月~2013年5月撮影)<br>- 7月17日からの大雨山口地方「須佐地区」正射画像(2<br>◀                       |    | 地理院外(ル http<br>捕運障友石山<br>◀                                                                                                    | $h$ <sup>++</sup><br>▶               |
| ■ 右下にクレジット(著作者表記)を表示する                                                                                                    |    |                                                                                                    |                                      |
| 設定                                                                                                    | 追加 | 閉じる                                                                                                    |                                      |

図 4.33 設定後のタイルレイヤ追加画面

<span id="page-45-0"></span>5. 「標準地図」を選択する。拡大ボタンを利用して表示エリアを横浜市金沢区付近に合 わせると、図 [4.34](#page-45-1) のようになる。

これ以降の処理は「4.1.3.5 (エ)人ロデータと境界データをドッキングし、コロプレ [スマップを作成」](#page-38-0)と同じである。

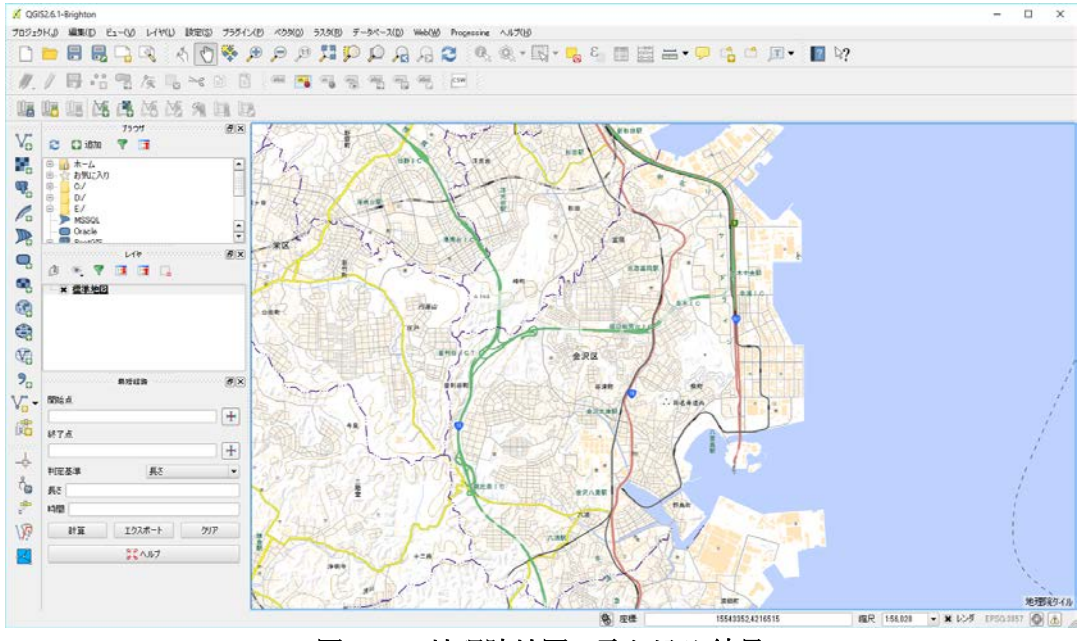

<span id="page-45-1"></span>図 4.34 地理院地図の取り込み結果

# <span id="page-46-0"></span>4.1.4 コミュニティバスの位置表示アプリ作成

#### 4.1.4.1 利活用シーン

交通状況によっては、バスが定時に到着しない場合がある。このため、バスの現在位置 (バスロケ)情報を提供している事業者が多い。

このバスロケ情報を利用して、現在のバスの位置と、バスが現在地付近にいつ頃到着す る予定かを知ることができるアプリを構築する。

#### 4.1.4.2 想定される対象者

アプリ作成者

#### 4.1.4.3 利用するデータ

- 路線番号データ [36](#page-46-1)
- 路線毎の時刻表データ [37](#page-46-2)
- 路線と便を指定したバスの位置データ [38](#page-46-3)

# 4.1.4.4 技術面のポイント

- Google Maps API を用いた地図の表示とピンの登録
- API を用いたリアルタイムデータの取得
	- ▶ この際、アクセス集中によりサーバに負荷を掛けないように、注意する。
- JSONP を利用した API 接続
- GeoCoding

# 4.1.4.5 具体的な方法

福井県鯖江市が運営する つつじバス [39](#page-46-4)は、バスロケ情報をリアルタイムに取得する API を提供している。これを利用して、現在のバスの位置と、現在地付近に到着しそうな時点 で通知するシステムを構築する。

(ア) ツールの準備

以下の 2 つのツールを準備する。

- Google Maps API (Google APIs Console[40](#page-46-5)に登録して利用) 詳細については、ツール集の Google Maps 項も参照のこと。
- $\bullet$  jQuery<sup>[41](#page-46-5)</sup>

<span id="page-46-1"></span> <sup>36</sup> http://www.city.sabae.fukui.jp/users/tutujibus/web-api/02.html

<span id="page-46-3"></span><span id="page-46-2"></span><sup>37</sup> http://www.city.sabae.fukui.jp/users/tutujibus/web-api/03.html

<sup>38</sup> http://www.city.sabae.fukui.jp/users/tutujibus/web-api/04.html

<span id="page-46-4"></span><sup>39</sup> http://www.city.sabae.fukui.jp/users/tutujibus/

<span id="page-46-5"></span><sup>40</sup> https://code.google.com/apis/console

(イ) Google Maps による地図の表示

Google Maps API を利用して地図を表示する手法については、ツール集の Google Maps 項を参照のこと。ここでは、ツール集の Google Maps 項に掲載したサンプルプログラム[\(図](#page-48-0) [4.35](#page-48-0))に、つつじバスの Web API によるバスロケ情報取得機能を書き足していく。

```
<!DOCTYPE html "-//W3C//DTD XHTML 1.0 Strict//EN"
"http://www.w3.org/TR/xhtml1/DTD/xhtml1-strict.dtd">
<html xmlns="http://www.w3.org/1999/xhtml">
  <head>
    <meta http-equiv="content-type" content="text/html; charset=utf-8" />
    <title>Google Maps API サンプルページ</title>
    <!-- Google Maps API Key --->
    <script type="text/javascript"
    src="http://maps.googleapis.com/maps/api/js?key=__APIKEY__&sensor=false"></script>
    <!-- 地図を表示する Javascript コード --->
    <script type="text/javascript">
    function dispMap() {
      var place = new google.maps.LatLng(35.625941,139.721545); // 中心点の緯度・経度
     var params = \{ zoom: 15,
       center: place,
        mapTypeId: google.maps.MapTypeId.ROADMAP
      };
      var map = new google.maps.Map(document.getElementById("sample_map"), params);
    }
    </script>
  </head>
 <br/>body onload="dispMap()">
    <p>テストの地図です。</p>
    <!-- 地図を表示する場所 --->
    <div id="sample_map" style="width:600px; height:400px"></div>
</body>
```
 <sup>41</sup> https://jquery.com/

<span id="page-48-0"></span></html>

#### 図 4.35 初期のサンプルプログラム

地図の中心を鯖江駅にする。鯖江駅の緯経度は、Geocoding[42](#page-48-2)により入手できる。その結 果は北緯 35.943451°、東経 136.188843°である(図 [4.36](#page-48-1))。

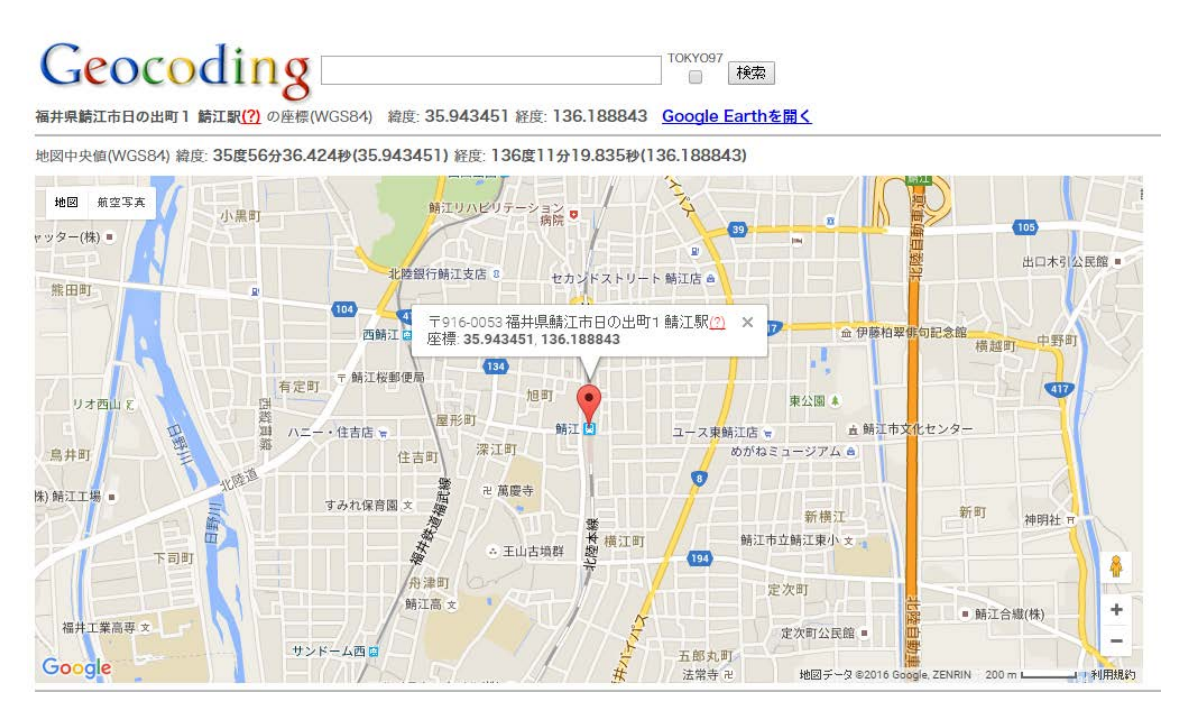

図 4.36 geocoding.jp で「鯖江駅」の経緯度を検索した結果

# <span id="page-48-1"></span>(ウ) API によるバスの位置取得

つつじバスの「路線と便を指定したバスの位置データ仕様」[43](#page-48-3)に基づいて、各線のバスの現 在位置を取得するコードを Javascript で記述する。

この API を利用するためには、路線番号と便番号が必要である。路線番号は、「路線番号 データ API[44](#page-48-4)」より取得できる。今回はこれを静的な情報として事前にコードに取り込んで おく。

便番号は、「路線毎の時刻表データ API[45](#page-48-5)」により取得できる。これによると、バスは第 1 便から最大第 20 便まであることがわかる。

ここで、JQuery を利用して JSONP に基づくリクエストを出すためには、呼び出し URL の末尾に ?callback=? を追加する。これがない場合、XSS (クロスサイトスクリプティン

<span id="page-48-2"></span> <sup>42</sup> http://www.geocoding.jp/

<span id="page-48-3"></span><sup>43</sup> http://www.city.sabae.fukui.jp/users/tutujibus/web-api/04.html

<span id="page-48-4"></span><sup>44</sup> http://www.city.sabae.fukui.jp/users/tutujibus/web-api/03.html

<span id="page-48-5"></span><sup>45</sup> http://www.city.sabae.fukui.jp/users/tutujibus/web-api/02.html

グ)の制限により、API を呼び出すことができない。

これらのことから、指定された路線番号 "rosenid" のバスが走っている場合、その位置 をピンで表示するコードは、図 [4.37](#page-49-0) のようになる。

```
function dispBus( rosenid ) {
  // 地図を表示
     var params = {
        zoom: 14,
        center: new google.maps.LatLng(35.943451,136.188843),
        mapTypeId: google.maps.MapTypeId.ROADMAP
      };
      var map = new google.maps.Map(document.getElementById("sample_map"), params);
      // つつじバスの Web API からバスの位置を取得。バスが走っていたらその位置を表示
      // ※ url の末尾に "?callback=?" をつけているのは、JSONP に基づいて API を発行するため。
      var url = 'http://tutujibus.com/rosenLookup.php?callback=?';
     for (var i=0; i < 20; i++) {
        $.getJSON(url, {rosenid: rosenid, binid: i}, function(ret){
          if (ret.isRunning) {
             var busPos = new google.maps.LatLng(ret.latitude, ret.longitude);
             var marker = new google.maps.Marker({
               position: busPos,
               map: map,
               title: "bus"});
          }
      });
      }
}
```
# 図 4.37 バスの位置をピンで表示するコード

#### <span id="page-49-0"></span>(エ) バスの近接判定

端末の現在位置は、navigator.geolocation.getCurrentPosition() 関数で取得できる。

また、2 点間の距離は、 google.maps.geometry.spherical.computeDistanceBetween() 関数 で取得できる。ただし、この関数を利用するためには、Google Maps API の JavaScript を 呼び出す際の引数に libraries=geometry が必要である。

バスが現在地の周辺 500m 以内にいた場合に、画面にアラートを出すコードは、図 [4.38](#page-50-0) のように記述できる。

```
if (navigator.geolocation) {
    navigator.geolocation.getCurrentPosition(function(pos){
    if (google.maps.geometry.spherical.computeDistanceBetween(pos, busPos) < 500) {
        alert("近くにバスが来ました");
    }
    }, null);
}
```
# 図 4.38 バスの近接判定コード

```
(オ) 結果
```
路線を選択したときに、その路線を走るバスの位置を地図上に表示し、それが現在地の 周辺にいれば画面にアラートを出す Web アプリのサンプルプログラムと、その結果を示す。 サンプルプログラム内の \_\_APIKEY\_\_ を、Google より取得した API キーに置き換えるこ と。

```
<!DOCTYPE html "-//W3C//DTD XHTML 1.0 Strict//EN" "http://www.w3.org/TR/xhtml1/DTD/xhtml1-strict.dtd">
<html xmlns="http://www.w3.org/1999/xhtml">
   <head>
     <meta http-equiv="content-type" content="text/html; charset=utf-8" />
     <title>Google Maps API サンプルページ</title>
           <!-- jQuery -->
           <script type="text/javascript" src="jquery-2.2.0.min.js"></script>
     <!-- Google Maps API Key --->
     <script type="text/javascript"
     src="http://maps.googleapis.com/maps/api/js?key=__APIKEY__&libraries=geometry&sensor=false"></script>
    <!-- 地図を表示する Javascript コード --->
     <script type="text/javascript">
     function dispMap() {
       var place = new google.maps.LatLng(35.943451,136.188843); // 中心点の緯度・経度
      var params = \{ zoom: 14,
         center: place,
         mapTypeId: google.maps.MapTypeId.ROADMAP
       };
```

```
 var map = new google.maps.Map(document.getElementById("sample_map"), params);
    }
    </script>
   <!- つつじバスの位置を表示する Javascript コード --->
    <script type="text/javascript">
    function dispBus( rosenid ) {
      // 地図を表示
     var params = \{ zoom: 14,
        center: new google.maps.LatLng(35.943451,136.188843),
        mapTypeId: google.maps.MapTypeId.ROADMAP
      };
      var map = new google.maps.Map(document.getElementById("sample_map"), params);
      // つつじバスの Web API からバスの位置を取得。バスが走っていたらその位置を表示
      // ※ url の末尾に "?callback=?" をつけているのは、JSONP に基づいて API を発行するため。
      var url = 'http://tutujibus.com/rosenLookup.php?callback=?';
      for (var i=0; i<20; i++) {
        $.getJSON(url, {rosenid: rosenid, binid: i}, function(ret){
           if (ret.isRunning) {
              var busPos = new google.maps.LatLng(ret.latitude, ret.longitude);
              var marker = new google.maps.Marker({
                position: busPos,
                map: map,
                title: "bus"});
              if (navigator.geolocation) {
                navigator.geolocation.getCurrentPosition(function(pos){
                  if (google.maps.geometry.spherical.computeDistanceBetween(pos, busPos) < 1000) {
                    alert("近くにバスが来ました");
 }
               }, null);
 }
          }
        });
      }
    }
```
</script>

</head>

<body onload="dispMap()">

<p><a href="#" onclick="dispBus(1);">1.中央線</a>&nbsp;<a href="#" onclick="dispBus(2);">2.鯖江南線</a>&nbsp;<a href="#" onclick="dispBus(3);">3.新横江線</a>&nbsp;<a href="#" onclick="dispBus(4);">4.神明線</a>&nbsp;<a href="#" onclick="dispBus(5);">5.片上·北中山線</a>&nbsp;<a href="#" onclick="dispBus(6);">6.立待線</a>&nbsp;<a href="#" onclick="dispBus(7);">7. 吉 川 線 </a>&nbsp;<a href="#" onclick="dispBus(8);">8. 豊 線 </a>&nbsp;<a href="#" onclick="dispBus(9);">9.中河·北中山線</a>&nbsp;<a href="#" onclick="dispBus(10);">10.河和田線</a>&nbsp;<a href="#" onclick="dispBus(11);">11.丹南高校線</a>&nbsp;<a href="#" onclick="dispBus(12);">12.歴史の道線</a>&nbsp;<a href="#" onclick="dispBus(99);">99.福鉄鯖浦線</a></p>

<!-- 地図を表示する場所 --->

<div id="sample\_map" style="width:600px; height:400px"></div>

</body>

</html>

# 図 4.39 サンプルコード

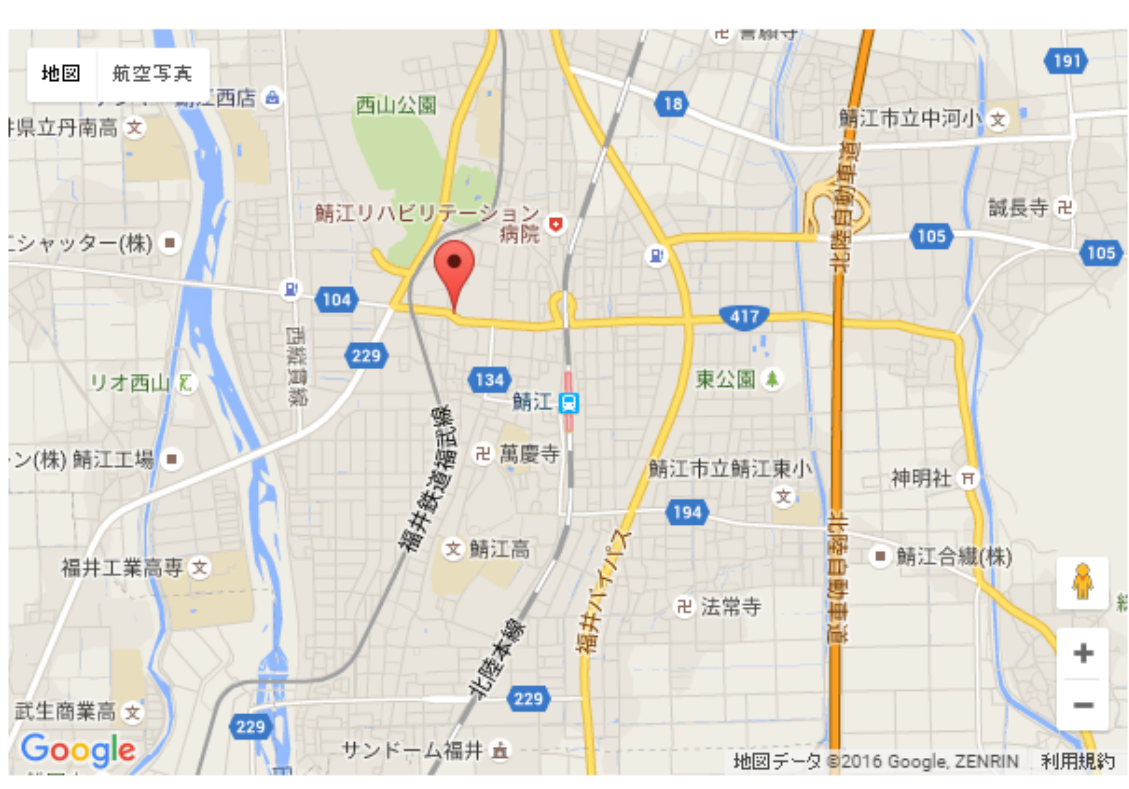

# <u>.中央線 2.鯖江南線 3.新横江線 4.神明線 5.片上•北中山線 6.立待線 7.吉川線 8.豊線 9.</u><br>中河•北中山線 10.河和田線 11.丹南高校線 12.歴史の道線 99.福鉄鯖浦線 市河

図 4.40 サンプルプログラムの実行結果

# 4.1.4.6 応用例

本シナリオでは、鯖江市のつつじバスが提供するデータを利用した。他のバスにおいて も、同様のデータが公開されているならば、同様のサービスを提供できる。

# <span id="page-54-0"></span>4.1.5 IoT 機器への情報配信及び制御

#### 4.1.5.1 利活用シーン

天気予報のデータを活用し、通信機能を備えている傘立て(IoT 機器)にその情報を配信 することで、雨の予報が出ている場合、光や音による通知で、傘の持参を促す仕組みを構 築する。

#### 4.1.5.2 想定される対象者

IoT 機器の開発者

#### 4.1.5.3 利用するデータ

天気予報のデータ

## 4.1.5.4 技術面のポイント

- **API によるリアルタイムなデータ取得** ▶ この際、アクセス集中によりサーバに負荷を掛けないように、注意する。
- 身近な生活用品等に向けた情報配信

# 4.1.5.5 具体的な方法

#### (ア) 機器に配信する情報の収集

天気予報を取得する API を、さまざまな団体が公開している。今回は、先端 IT 活用推進 コンソーシアム (AITC) [46](#page-54-1)が公開している API を利用する。API の仕様は、下記 URL に 公開されている。

#### http://api.aitc.jp/jmardb-api/

たとえば、2016 年 2 月 10 日 0:00:00 から 2016 年 2 月 10 日 23:59:59 までに発表された 各府県の天気予報を、発表時期が新しい順に取得するための要求を発行する URL は、以下 のようになる。

http://api.aitc.jp/jmardb-api/search?datetime=2016-02-10 00:00:00&

# datetime=2016-02-10 23:59:59&order=new&title=府県天気予報

#### &path=report/head/title

これにより、各府県の天気予報とその県名(地域名)、および天気予報データの取得先 URL が得られる。県名(地域名)は fragment という名前のキーの値として格納される。気 象庁から発表される天気予報データは XML 形式であるが、AITC はそれを JSON 形式に変 換したデータも公開している。上記により得られる URL の末尾に.json をつけると、JSON 形式でデータを取得できる。この後、取得したデータから降水確率を抽出する。

参考までに、指定した県名(地域名)の天気予報データを取得する関数と、その結果か

<span id="page-54-1"></span> <sup>46</sup> http://aitc.jp/

ら降水確率を抽出する関数のサンプルを下記に掲載する。

```
/** 天気予報データの取得
 * @param[in] areaname 地域名
 * @param[in] url 取得先 URL(null の場合は日付から自動生成)
 * @retval 該当する地域の天気予報データ */
function getWeatherData( $areaname, $url = null )
{
   \$date = date("Y-m-d"); # API 呼び出し
   if (empty($url)) {
      $url = 'http://api.aitc.jp/jmardb-api/search?'.
          'datetime=' . $date . '%2000:00:00&datetime=' . $date . '%2023:59:59'.
          '&order=new&title=' . urlencode('府県天気予報') .
          '&path=report/head/title';
   }
   $res = file_get_contents($url);
  if (!empty($res)) \{ $res_data = json_decode($res);
      # areaname で指令された地域の天気予報データを抽出
      if (!empty($res_data->data)) {
         foreach ($res_data->data as $data) {
           if (strpos($data->fragment, $areaname) !== false) {
               # JSON 形式の天気予報データを取得
              return file_get_contents($data->link . '.json');
            }
         }
      }
      if (!empty($res_data->paging)) { # 続きの検索結果を取得
         return getWeatherData($areaname, $report_data->paging->next);
      }
    }
   return null;
}
 /** 降水確率を取得する
```

```
* @param[in] area1 地域 1(都道府県名等)
 * @param[in] area2 地域 2(都道府県内の地域名)
 * @retval 降水確率のリスト。取得できない場合は null */
function getProbabilityOfPrecipitation( $area1, $area2 )
{
   $ret = getWeatherData($area1);
   if (!empty($ret)) {
      $weather = json_decode($ret);
      $probval = null;
      foreach ($weather->report->body->meteorologicalInfos as $infos) {
         foreach ($infos->timeSeriesInfo as $timeinfo) {
           foreach ($timeinfo->item as $item) {
              if (empty($item->area)) {
                 continue;
 }
              if (strcmp($item->area->name, $area2)) {
                 continue;
 }
              if (strcmp($item->kind[0]->property[0]->type, '降水確率')) {
                 continue;
 }
              foreach 
($item->kind[0]->property[0]->probabilityOfPrecipitationPart->probabilityOfPrecipitation as $prob) {
                 $probval[] = $prob->value;
 }
 }
         }
      }
   }
   return $probval;
}
```
# (イ) 傘立て(IoT 機器)による情報発信

たとえば、降水確率が 60%以上であるならば、傘立てにつけた LED ランプを光らせて、 利用者に通知する。あるいは、音声で利用者に伝える。傘立てに人感センサもつけておく と、機器の利用者が近づいたときに限り利用者に情報を伝達する制御も可能である。

# 4.1.5.6 応用例

身近な生活用品等が IoT 機器になることで、例えば気候に合わせてエアコンを制御する など、対象の生活用品等に応じた制御方法が考えられる。

# <span id="page-58-0"></span>4.1.6 地下鉄のリアルタイム運行情報の入手

#### 4.1.6.1 利活用シーン

鉄道やバスの運行に障害が発生すると、代替交通手段を求めて人々が駅や停留所に滞留 する。鉄道等の運行情報をリアルタイムで入手することができれば、例えばタクシー会社 がそのリアルタイム運行情報を生かして、障害発生時に適切な配車管理を行うことができ る。本シナリオでは、様々な活用が考えられる地下鉄のリアルタイム運行情報を入手する 方法を示す。

#### 4.1.6.2 想定される対象者

地下鉄のリアルタイム運行情報を必要としている者又は事業者

#### 4.1.6.3 利用するデータ

東京メトロ地下鉄運行情報データ(東京メトロオープンデータ開発者サイト [47](#page-58-1)から取得 可能)

#### 4.1.6.4 技術面のポイント

- API を用いたリアルタイムデータの取得 この際、アクセス集中によりサーバに負荷を掛けないように、注意する。
- JSON-LD 形式のデータ利用

#### 4.1.6.5 具体的な方法

東京メトロオープンデータ事務局は、列車の位置情報や運行情報をリアルタイムに取得 する API を利用できる「東京メトロ オープンデータ開発者サイト」を運営している。

この情報を利用して、地下鉄の運行情報を取得し、何らかの変化があった場合に通知す るアプリを構築する。

#### (ア) 開発者サイトへの登録と API Key の取得

東京メトロオープンデータ開発者サイトの URL は、https://developer.tokyometroapp.jp/ である(図 [4.41](#page-59-0))。

<span id="page-58-1"></span> <sup>47</sup> https://developer.tokyometroapp.jp/

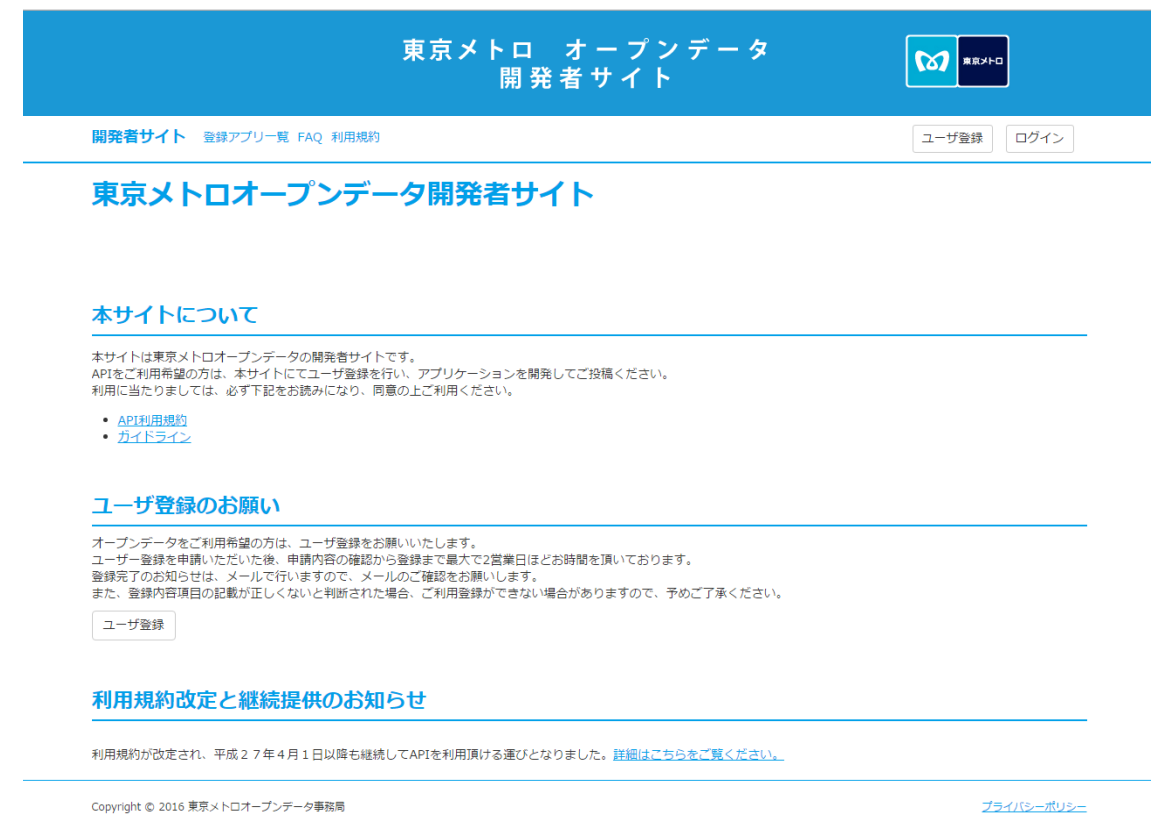

# 図 4.41 東京メトロ オープンデータ開発者サイト トップページ

<span id="page-59-0"></span>まず、ページ中央付近にある、「API 利用規約」と「ガイドライン」を確認する。利用規 約に同意するならば、画面右上の「ユーザ登録」ボタンを押し、必要事項を入力してアカ ウントを申請する。最大 2 営業日でユーザ登録が完了し、アカウントが発行される。

アカウントが発行されると、ログインし、アクセストークンを確認する。アクセストー クンは、ログイン後の画面の右上「Account▼」をクリックし、「アクセストークンの確認・ 追加」メニューを選択すると確認できる。

(イ) 運行情報の取得と解析

運行情報は、以下の URL により確認できる。

https://api.tokyometroapp.jp/api/v2/datapoints?rdf:type=odpt:TrainInformation&acl:consumerK ey=(アクセストークン)

正常に運行されていれば、図 [4.42](#page-60-0) のようなメッセージが返る。データは JSON-LD 形式 で与えられる。

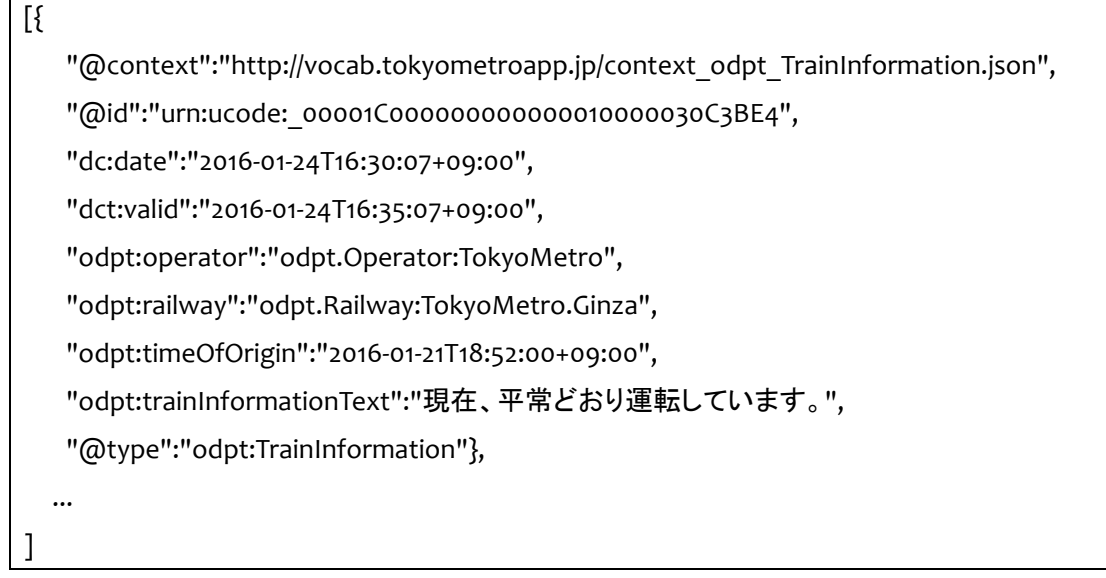

# 図 4.42 正常運行時のレスポンス

<span id="page-60-0"></span>遅延等が発生すると、このメッセージの中にその区間や原因が含まれる。その情報も、 JSON-LD 形式で与えられる。JSON-LD 形式データのキーの意味は、開発者サイトに掲載 されている。それを解析し、運転手またはオペレータのスマートフォンに通知することで、 配車状況を変える等の対応が可能となる。

#### 4.1.6.6 応用例

国土数値情報 [48](#page-60-1)サイトでは、鉄道の駅やバスの停留所の位置をまとめた GIS データを公 開している。タクシー車内にスマートフォンを置き、その位置情報を定期的にサーバに通 知するアプリケーションを構築すれば、各タクシーの位置を把握できる。これらの情報と 地下鉄等の運行情報を組み合わせることにより、より効率的な配車管理が可能となるツー ルを作成できる。

<span id="page-60-1"></span> <sup>48</sup> http://nlftp.mlit.go.jp/ksj/

# <span id="page-61-0"></span>4.2 ガバナンス編

# <span id="page-61-1"></span>4.2.1 観光ガイド作成

# 4.2.1.1 利活用シーン

地方自治体等がオープンデータとして公開している観光地の情報、写真等を利用して観 光ガイドを作成する。

# 4.2.1.2 想定される対象者

観光ガイド作成者

# 4.2.1.3 ガバナンス面のポイント

- 著作権
- 肖像権・パブリシティ権
- 商標・ロゴ・意匠
- 個人情報の公開・利用

# 4.2.1.4 具体的な課題

(ア)著作権の利用に伴う課題

近年、地方自治体ではゆるキャラを活用した広報活動を行っている例が多い。このゆる キャラが映っている写真がオープンデータとして公開されている場合、ゆるキャラのネー ムバリューを利用した観光ガイドの作成等が検討され得る。

また、ゆるキャラの写真を使ったグッズの作成や、3D データを起こしてグッズを作成す る等も検討され得るが、このような利用が可能かどうかについて検討する。

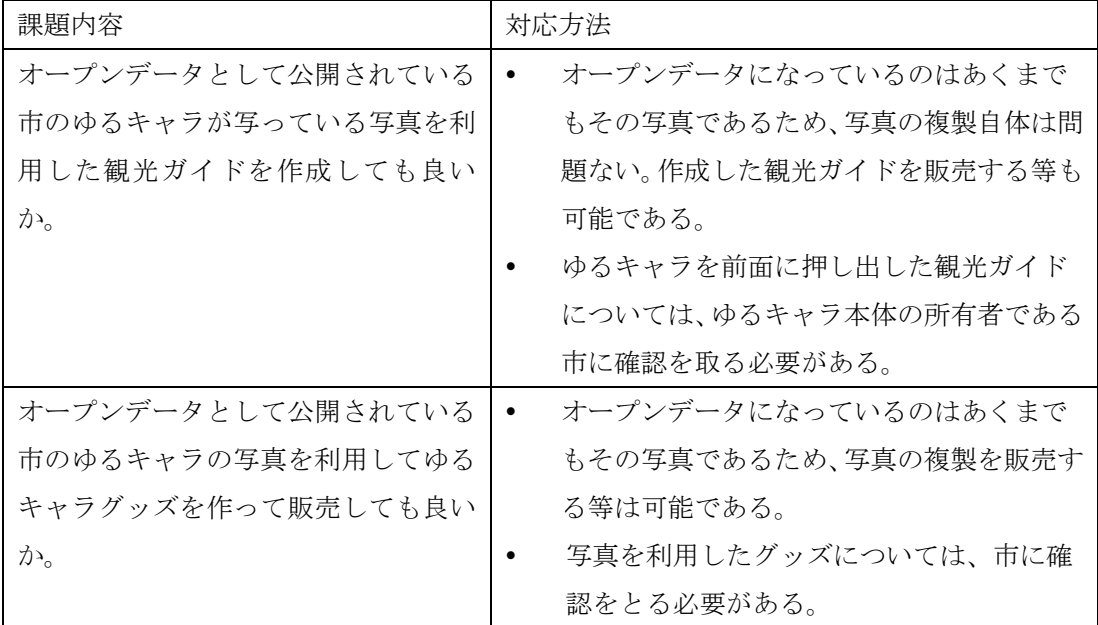

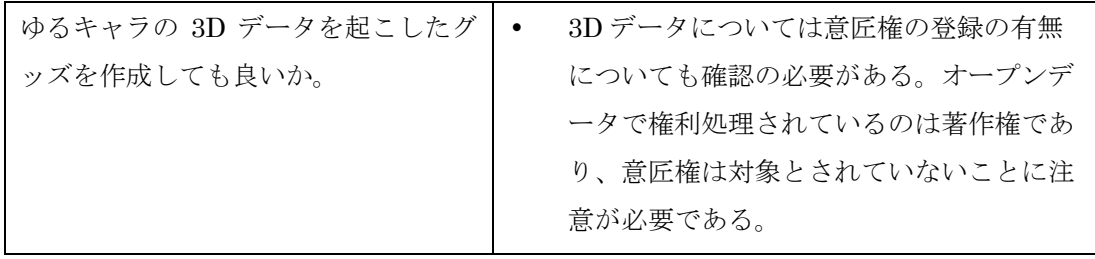

(イ)人が写ったコンテンツの利用に伴う課題

地方自治体が公開している写真には、市民が写っているものや、観光大使等を依頼して いる芸能人が写っているもの等がある。

観光ガイドを作成する際に、これらの写真を利用する可能性があるが、その際、当該人 が識別される形で利用することが可能かどうかについて検討する必要がある。一般の人が 識別される形で写っている写真については、肖像権について処理されているかどうかを確 認した上で、利用できるかどうかを判断することになる。判例上、肖像権の侵害に当たる 行為は特定の人物をフォーカスしているかどうかが基準であるため、一般人が識別可能で ある写真が全て利用できなくなるわけではない。

また、観光ガイドの作成者である事業者が、芸能人が写っているオープンデータ写真を 自社の宣伝の目的で利用することもあり得るが、利用可否について公開者に確認する必要 がある。

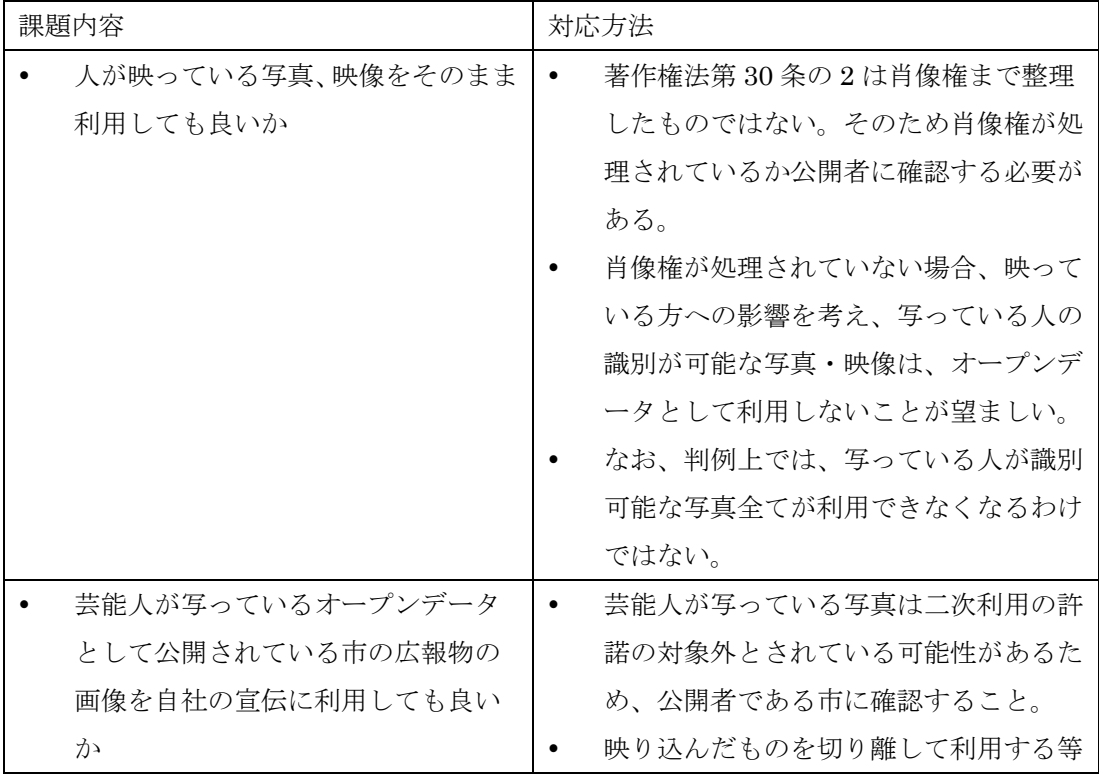

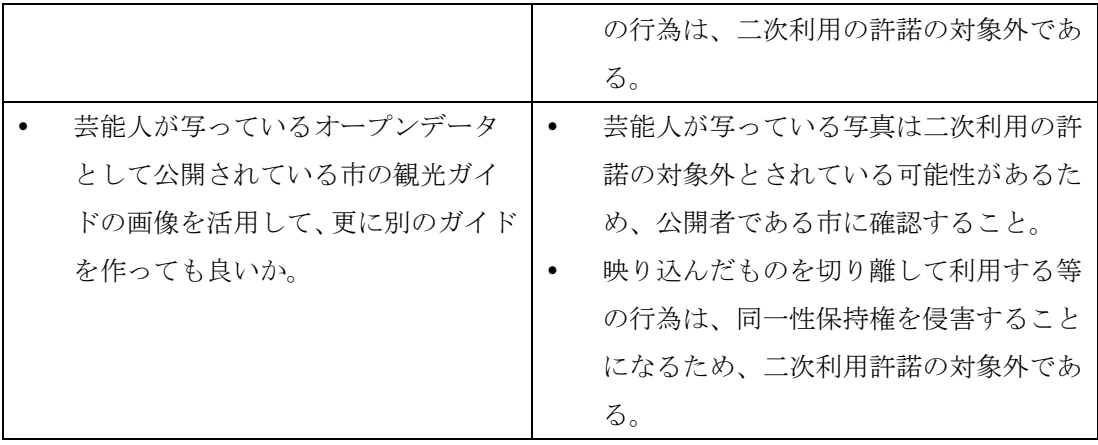

コラム―肖像権の侵害に当たる写真、当たらない写真―

(ウ)商標・ロゴの写ったコンテンツの利用に伴う課題

地方自治体が公開している写真には、商標・ロゴ等が写っているものがある。

このような場合、公開者が商標・ロゴについての権利処理をしているケースは少ないが、 商標の利用に当たる利用でなければ、公開・二次利用ともに問題はない。そのため、利用 方法が商品の宣伝に利用する等の商標の利用に当たるかについて検討する。

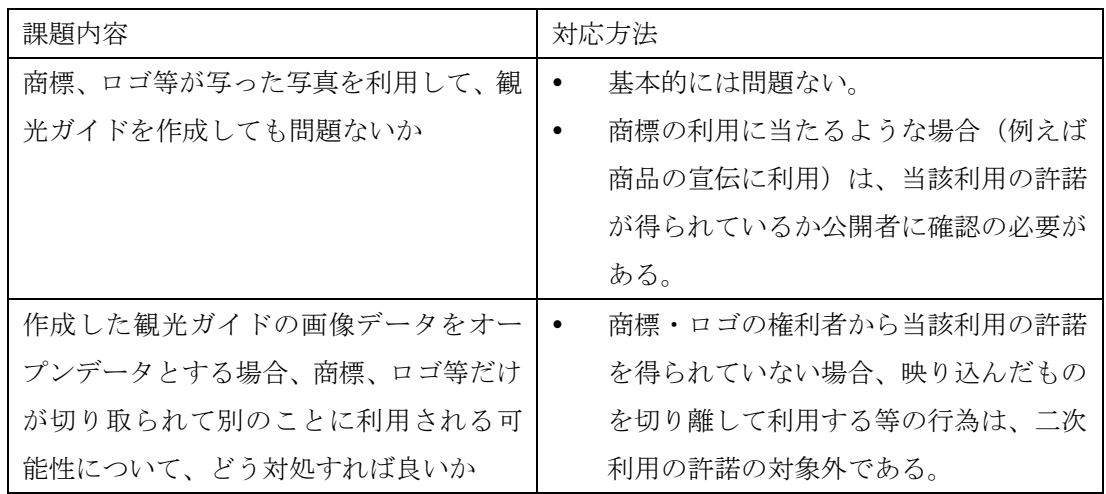

(エ)他人の所有物が写ったコンテンツの利用に伴う課題

地方自治体の保有している写真には、市民の保有している車等が写っているものがある。 このような場合、データ公開者が通常映り込みとして整理して公開しているため、利用 は著作権法 30 条の 2 で制限されている範囲内での利用となる。

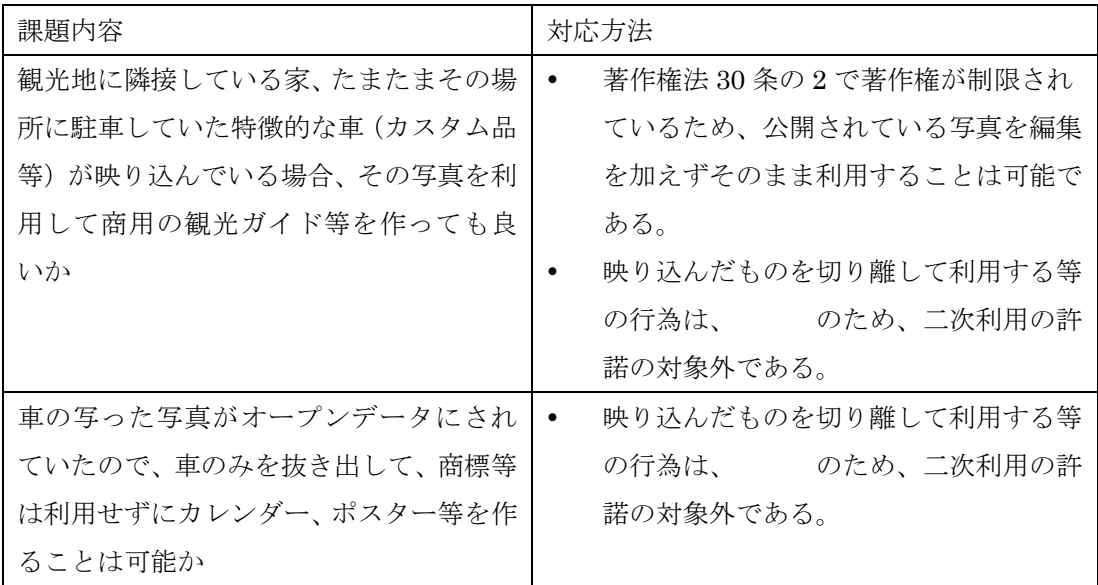

(オ)動画コンテンツにおける音楽の録り込みに伴う課題

Webサイトを作成する場合、動画を利用することがある。その際、他者が著作権を有 する音楽が録り込まれることがある。

このような場合、データ公開者が通常録り込まれたものとして整理して公開しているた め、利用は著作権法 30 条の 2 で制限されている範囲内になることに注意する必要がある。

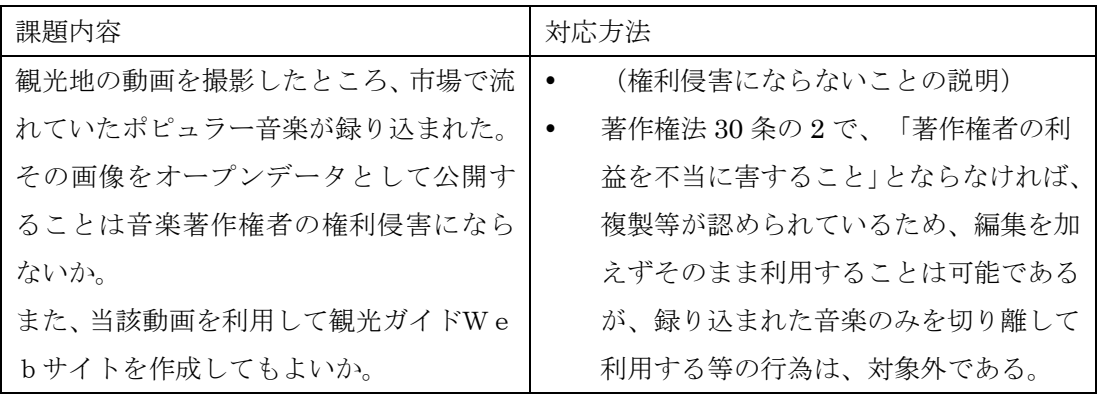

# <span id="page-65-0"></span>4.2.2 行政情報を利用した不動産情報提供

#### 4.2.2.1 利活用シーン

街灯のデータやボーリングデータ、洪水ハザードマップ、犯罪発生情報等を取得して、 不動産の評価として活用する。

例えば街灯のデータは、街灯の明るさ情報を収集したものだが、駅などのランドマーク から対象の不動産まで明るい道を歩いて行くことができるかどうか、安全性を評価する基 準となり得る。また、洪水ハザードマップ、ボーリングデータ、犯罪情報等を取得して地 図上に重ね合わせることで、当該不動産周辺地域の注意しなければ行けない情報が一目で わかるツールを作成することも可能である。

#### 4.2.2.2 想定される対象者

不動産情報提供者

#### 4.2.2.3 ガバナンス面のポイント

・ ネガティブ情報の公開・利用

#### 4.2.2.4 具体的な課題

(ア)行政情報の公開に伴うポイント

ボーリングデータやハザードマップについては、内閣官房情報通信技術(IT)総合戦略室 「オープンデータをはじめよう~地方公共団体のための最初の手引書」において、オープ ンデータにすることが可能なデータであると整理されている。

これらの情報は地域の安全等に役立つ一方、これらの情報が公開されることによって、 不動産価格に変動が生じる可能性があるため、公開について反対の声もある。

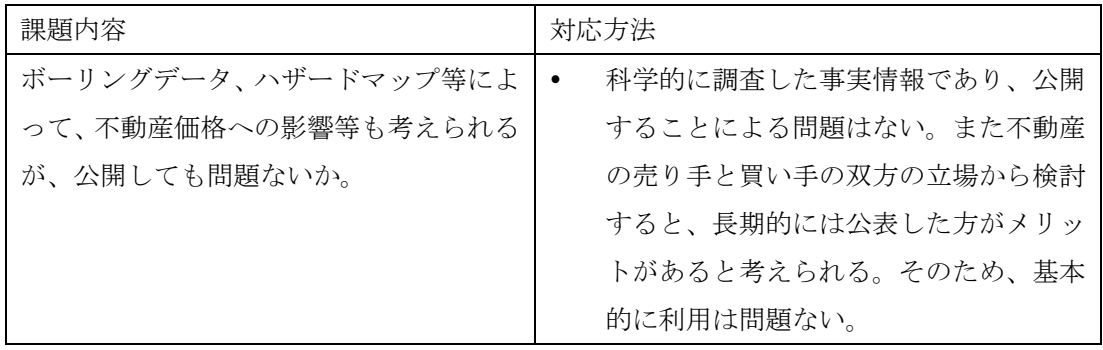

# <span id="page-66-0"></span>4.2.3 行政情報を利用したグルメアプリ作成

#### 4.2.3.1 利活用シーン

地方自治体が公開している食品営業許可の情報は、新規店舗の情報が入手できるもので ある。また、行政処分情報は、今までの営業における問題(食中毒の発生等)についての 情報が入手できるものである。

これらの情報を活用してグルメアプリを作成することができる。

#### 4.2.3.2 想定される対象者

レストラン情報雑誌の作成者、グルメアプリ作成者

#### 4.2.3.3 ガバナンス面のポイント

- 個人情報の公開・利用
- 行政処分情報の利用

#### 4.2.3.4 具体的な課題

(ア)個人情報の公開

飲食店の営業許可情報には、運営者の氏名、店舗の住所、電話番号等の連絡先が含まれ る。これらの情報の利用に際しては、個人情報の該当性を検討しておく必要があると考え られる。

例えば携帯電話の情報等については、そもそもオープンデータにしないことが求められ る可能性がある。

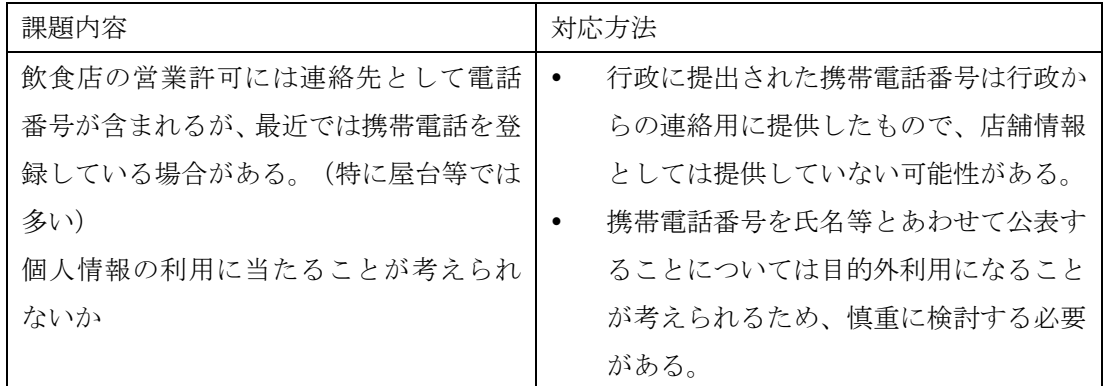

(イ) ネガティブ情報の公開に関するポイント

食中毒の発生に伴う行政処分情報等について、地方自治体のウェブサイト等でも公表が 行われているが、この情報を活用することで事業者にネガティブな印象を与えるのではな いか、ということを検討しておく必要がある。

基本的には公開された情報については活用が可能であると整理できる。ただし、情報の

利用方法によっては、利用者が責任を負うことに注意する必要がある。

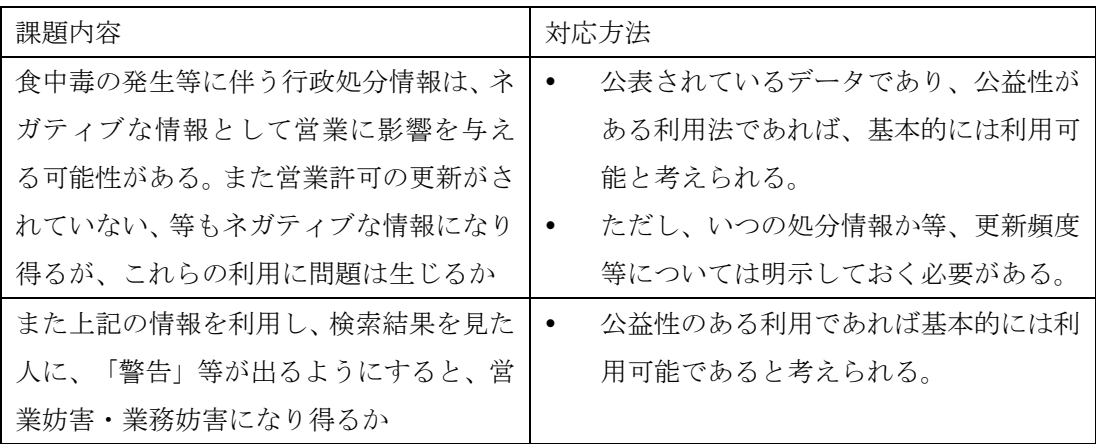

# <span id="page-68-0"></span>4.2.4 スポーツ観戦情報提供

## 4.2.4.1 利活用シーン

オリンピック等のスポーツイベントについて、参加している選手の情報や競技に関する データ(過去の試合データ等)、競技開催地のデータ等をオープンデータとして公開し、当 該データを利用した報道やアプリ開発を行う。

#### 4.2.4.2 想定される対象者

- テレビ、Web等のメディア関係者
- スポーツファン向けのアプリ作成者

# 4.2.4.3 ガバナンス面のポイント

- 選手の肖像権・プライバシー
- 個人情報の公開・利用

#### 4.2.4.4 具体的な課題

(ア)選手の肖像権、プライバシー権

選手の情報を利用する場合には、選手の写真については肖像権やパブリシティ権、選手 の競技戦績やエピソード等については、個人情報やプライバシーとしての取扱いについて 検討する必要がある。

なお、競技情報についてはロンドンオリンピックの際にオープンデータとして公表され た例があり、ここではオープンデータとして公表されている前提で検討する。

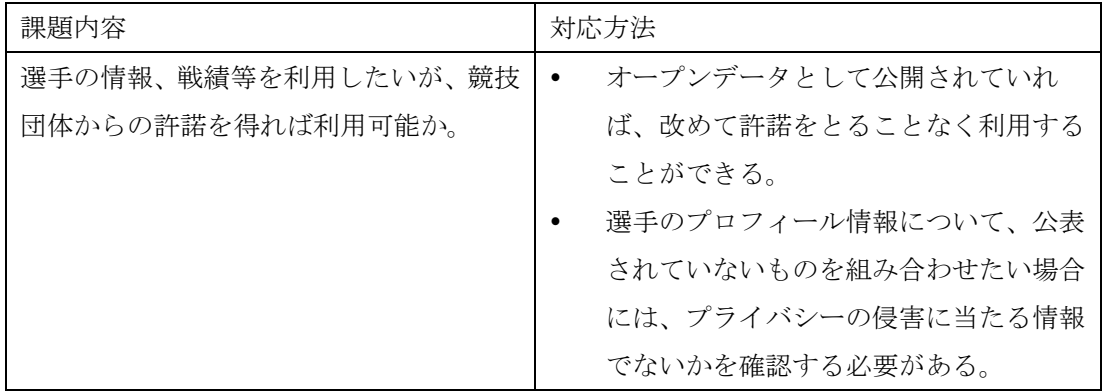

# <span id="page-69-0"></span>4.3 利活用アイデア

## <span id="page-69-1"></span>4.3.1 コインロッカーの使用情報提供

#### 4.3.1.1 利活用シーン

駅や空港等には、コインロッカーが設置されている。一部のコインロッカーはその空き 状況を把握できるように、内部にシステムが組み込まれているものがある。このコインロ ッカーの使用情報が API 経由で取得できるようになれば、自分の荷物を保管できるコイン ロッカーの場所を離れた場所からでも知ることができる。

#### 4.3.1.2 想定される対象者

- 施設管理者
- 観光案内アプリの開発者

#### 4.3.1.3 利用するデータ

● コインロッカーの使用情報

#### 4.3.1.4 技術面のポイント

- コインロッカーからの使用情報発信
- API によるリアルタイムなデータ取得
	- ▶ この際、アクセス集中によりサーバに負荷をかけないように注意する。
- 取得した情報の加工

#### 4.3.1.5 具体的な方法

(ア)コインロッカーの使用情報取得と収集

コインロッカーに重量センサ等のセンサをつける、あるいはコインロッカーに施錠・解 錠のアプリケーションを仕組むことにより、そのコインロッカーが使用中であるか否かの 情報が取得できるようになる。この情報を、サーバに通知して収集する。

(イ)コインロッカーの使用状況を通知する API を提供

使用情報を収集したサーバは、web サービス等を利用して通知する API を提供する。1 台ごとの空き状況を通知する方法もあるが、エリア内にどのくらいの大きさのコインロッ カーが何台空いているかを通知してもよい。

提供した API の仕様は、開発者に開示すべきである。

(ウ)コインロッカーの空き状況を知らせるアプリの作成

コインロッカーの使用情報を通知する API が提供されていれば、それを利用してコイン ロッカーの空き状況を提供するアプリケーションを構築できる。例えば、駅に設置してあ

るコインロッカーの使用情報について、API から得られた状況を駅構内の地図にマッピン グし、可視化することができる。

# 4.3.1.6 応用例

駐車場、駐輪場、コミュニティサイクル等の空き状況を提供するシステムも、同じ方法 で構築できる。